# Typesetting Poetry Collections with poemscol<sup>∗</sup>

John Burt burt@brandeis.edu

February 6, 2013

### Abstract

poemscol provides macros for L<sup>AT</sup>EX for setting collections of poetry. It is especially suited for setting collections of poetry in which several volumes are combined, such as in a critical edition of a poet's Collected Poems. It provides the structures required to produce a critical edition of the kind specified by the Modern Language Association's Committee on Scholarly Editions, and it automatically marks every occasion where a stanza break falls on a page break.

# Contents

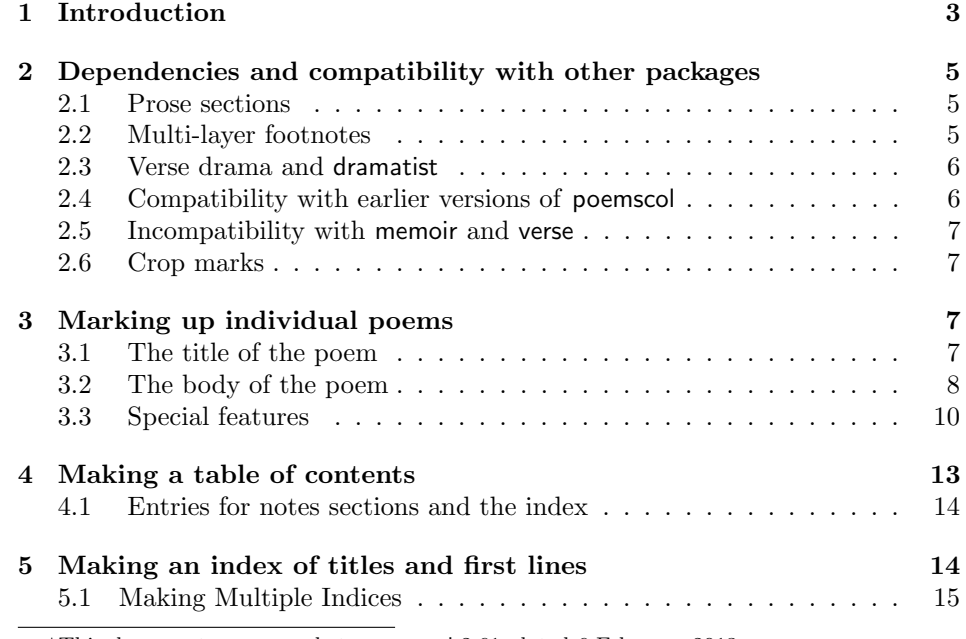

<sup>∗</sup>This document corresponds to poemscol 2.61, dated 6 February 2013.

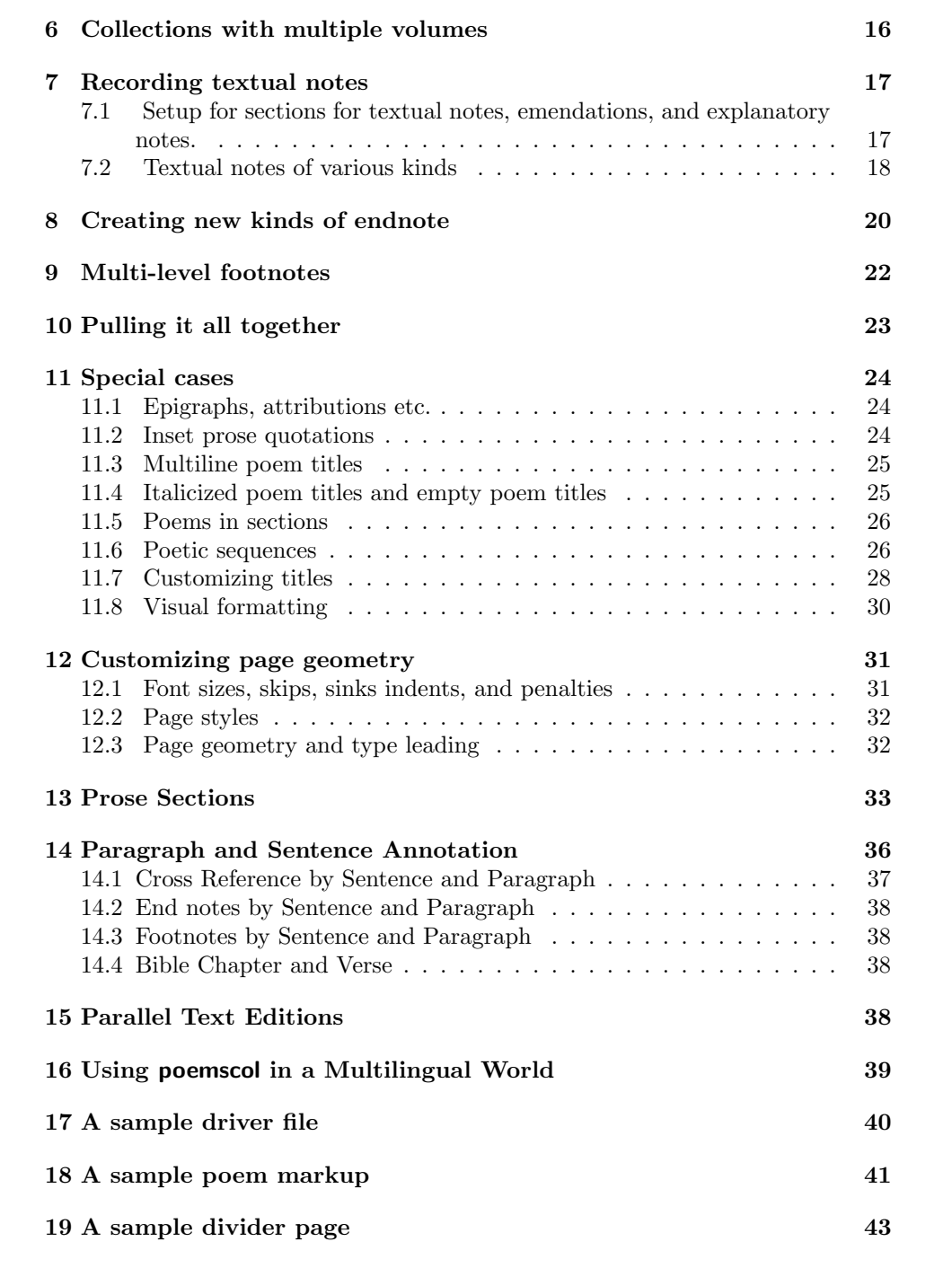

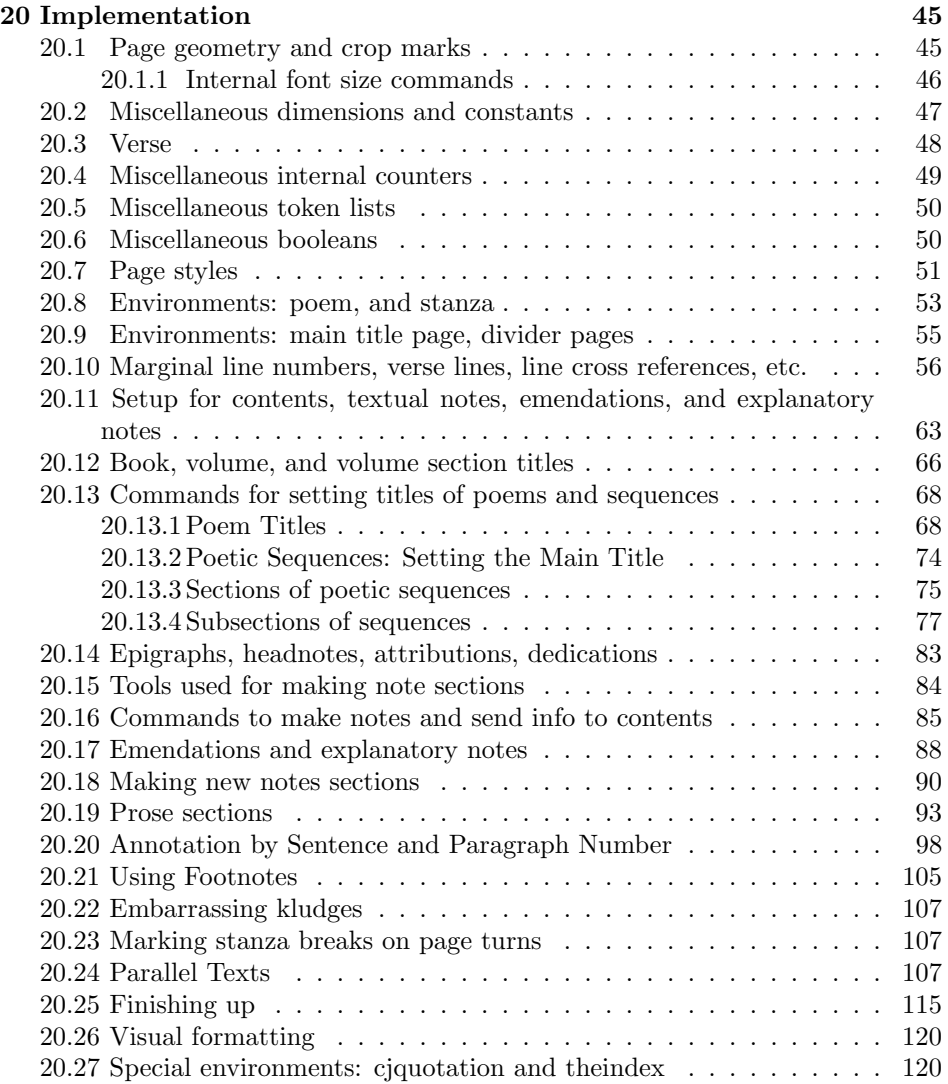

# 1 Introduction

poemscol provides the structures necessary for editing a critical edition of a volume of poems or of a collection of a poet's works. poemscol numbers the lines, and produces separate, formatted endnote sections for emendations, textual collations, and explanatory notes (or, optionally, multi-layered footnotes), tying each note the number of the line upon which it is a comment. It also automatically generates a table of contents, an index of titles and first lines, and divider pages for the sections of the volumes. It produces running headers of the form "Emendations to pp. xx-yy" for the note sections. And it marks occasions when a stanza break falls at a page break.

Producing line numbers for verse is something for which LAT<sub>EX</sub> would seem to be especially suited. A line of verse, after all, is not a carriage return but a logical unit, an element of versification more than of typesetting, perhaps running over several physical lines, or perhaps split into half-lines as speakers or subjects change. With poemscol you mark lines, stanzas, and entire poems up as logical units, and LATEX does the formatting and counting. Once you have marked out the logical units of the poem, poemscol will automatically mark every textual note, emendation, or explanatory note with the range of line numbers to which it applies.

In poetry which does not have a regular stanzaic form, it is useful to be able to mark automatically occasions where there is a stanza break at the bottom of a page which the reader might not notice. Doing this by hand is not only tedious and easy to get wrong, but also a process you will have to start over again if anything about your volume changes, if you add a poem, say, or even decide to break a title across two lines. poemscol takes care of this process, so that the editor need never worry about it, automatically marking cases where the page break coincides with a stanza break with a symbol.

Editions of Collected Poetry might also require special structures to reflect the fact that they are made up of the contents of several volumes of poetry. In particular, such editions require special structures for setting up specially formatted divider pages between volumes. They also require tables of contents and other front matter. poemscol provides these structures.

The best features of poemscol are of course simply that it is T<sub>EX</sub>: it uses TEX's automatic kerning and setting of ligatures, its algorithm for justifying lines (in prose sections), and LATEX's way of setting verse.

Using LAT<sub>EX</sub> to typeset critical editions offers more advantages than simply the ability to automate tedious and easy to fumble tasks. Most modern  $T_F X$ compilers have the ability to produce output in Adobe pdf format. Adobe pdf output can be used as camera ready copy, saving your publisher time and expense, and perhaps making a marginally economic critical edition a bit easier to bring to press. Furthermore, since typesetting the edition yourself in LATEX obviates the publisher's own typesetting of your text, it removes another possible source of new errors. (You should expect to work with your publisher on the final design of the book, but LATEX is a flexible language which will enable you to reproduce most book designs.)

Editions made in the formats of proprietary software such as QuarkXPress c or InDesign(c) will become not only obsolete but unreadable if those programs pass from use. Since your LATEX sources for your edition are in ASCII, they provide a permanent record of your local intentions at every point in your edition, whether or not those who wish to consult your files have access to a LATEX compiler, or indeed whether or not they can read IATEX code.

Finally, although LAT<sub>EX</sub> is a typesetting language, not a content markup language, the ability to create new commands which the language offers comes very close to enabling one to realize the ideal of completely separating content markup from formatting. One advantage of this kind of markup is that even if the appearance of the poem on the page may be ambiguous, the editor's intentions about the logical structure of the poem will be preserved in the LAT<sub>EX</sub> source. Should you wish later to produce an electronic edition of your work, either using XML or the SGML markup approved by the Text Encoding Initiative, transforming your texts from LATEX to XML would largely (although not entirely) be a matter of performing a series of global search-and-replaces, and could conceivably be done with a perl script.

poemscol is also suited for verse drama, and the package dramatist has been modified to work with poemscol. poemscol can provide line numbers and notes for prose sections such as the author's introduction or prose poetry, and it can also handle inset prose passages in the midst of verse. poemscol is not, however, designed for typesetting large scale prose works. For critical editions of prose works, several other packages are available, including the EDMAC format, a T<sub>E</sub>X format analogous to but distinct from LATEX, by John Lavagnino and Dominik Wujastyk, or ledmac, a port of EDMAC into L<sup>A</sup>T<sub>EX</sub> by Peter Wilson, or ednotes, a completely independent set of macros for critical editions which builds on manypar and lineno, by Uwe Lück.

# 2 Dependencies and compatibility with other packages

poemscol depends upon several other packages, which you should be sure you have in your preamble and search path: fancyhdr for managing the running headers, makeidx and multicol for managing the index, geometry, and ifthen and keyval to simplify page geometry. If you are using the \JHpoemtitle alternate form of the \poemtitle command, you need to add mparhack to your package list, to make sure that the marginal references \JHpoemtitle adds appear on the correct side of the page. You should make sure that poemscol is the very last package you load in your preamble, or at least is loaded after those packages upon which it depends.

If you are planning to generate multiple indices, substitute splitindex for makeidx in your list of packages.

## 2.1 Prose sections

If you plan to number lines in prose contexts, and to make textual notes, emendations, or explanatory notes in prose contexts, you will need to add the lineno package to your preamble. I use the "right" and "modulo" options with this package, but you can set the options however you wish to make how you number the lines of prose sections consistent with how you number the lines of verse sections.

### 2.2 Multi-layer footnotes

If you plan to use paragraph-formatted footnotes rather than endnotes, you should load manyfoot. You should load it with the "ruled," and "para" options.

(poemscol's footnote commands are just a wrapper around manyfoot.) manyfoot inherited some of the limitations of LAT<sub>EX</sub> in dealing with long inserts at the end of the page, so you may have to do some fiddling. As fixes to these problems emerge, I will incorporate them into poemscol. manyfoot does not allow multiple paragraph footnotes when typesetting in "para" mode. This is probably a feature, not a bug, since one would want such notes to be set in several paragraphs, rather than running them together into one, as manyfoot would naturally want to do in para mode. For that reason, I have defined the two traditional classes of note in which multiple paragraph notes are likely to appear, "sources," and "explanatory notes," to be typeset in "plain" mode, which opens a new paragraph with each note. If your textual notes or emendations sections also have multiple paragraph notes, you should re-define them in order to produce footnotes in plain rather than in para mode, if you wish to produce footnotes rather than endnotes.

# 2.3 Verse drama and dramatist

Massimiliano Dominici has made his dramatist package compatible with poemscol, for which I am very grateful. Versions 1.2a or later of dramatist are compatible with versions 2.3 or later of poemscol.

#### 2.4 Compatibility with earlier versions of poemscol

Making poemscol compatible with lineno required me also to change the commands for turning verse line numbering on and off, which means that version 2.3 of poemscol is incompatible with prior versions. The old command \makelinenumbers has been replaced with \makeverselinenumbers to distinguish it from a command from the lineno world. (\makelinenumbers will still work, but I have deprecated it.) To turn on verse line numbering, issue \makeverselinenumbers. Because the counter "linenumber" has been changed to "verselinenumber," you must use \global\verselinenumbersfalse to turn off line numbering, rather than \global\linenumbersfalse as before.

Up to version 2.44 poemscol borrowed the code for \sidepar non-floating marginal paragraphs from the memoir class, and also made \leftsidepar and \rightsidepar commands on their model. Version 2.46 modified Peter Wilson's original code for  $\sidepar$ , so therefore I have changed the names of  $\sidepar$ , \leftsidepar, and \rightsidepar to \pmclsidepar, \pmclleftsidepar and \pmclrightsidepar respectively. If you used any of these commands in your files, you will need to change their names.

Up to version 2.5 the \definenewnotetype command took four arguments, using the third argument for both the running header for the notes section and for the entry in the table of contents. In order to make it easier to handle titles in languages other than English I have found it necessary to separate these two uses, so \definenewnotetype now takes five arguments. You will need to retrofit files that use the old version of this command. You can see the details at section 8, page 20.

### 2.5 Incompatibility with memoir and verse

Unfortunately, poemscol is not compatible with the memoir class and the verse package, because they share some command names. I am preparing a workaround for this problem.

### 2.6 Crop marks

poemscol no longer provides cropmarks, but is compatible with the style packages that do. I use crop, with the letter,pdftex,cam, and center options.

# 3 Marking up individual poems

First, a word about the command names. The command names may seem ugly and long. And there are separate commands for many tasks that seem closely related, such as a command to mark the title of a section of a poetic sequence, and a separate command to mark a subsection. But the names do describe pretty much what each macro does, and they do specify exactly what the object they mark is supposed to be. The markup is designed to look like content markup, marking objects as a poem title, as a stanza, as a line, and so on. poemscol gives all of these content terms typographical meaning.

There are also many commands for special purposes whose necessity may not seem clear until the editor finds him or herself in the jam the command was designed for. For instance, poemscol normally encourages a page break before the title of a poem, or before the title of a section of a poetic sequence, to discourage page breaks between the title and the poem. But for the first section of a poetic sequence, or the first section of a poem in sections, one does not want to encourage LAT<sub>EX</sub> to break the page before the title, since that would leave the title of the sequence or the title of the larger poem as a widow on the previous page. \sequencefirstsectiontitle and its siblings are designed for this situation. Although all commands like \sequencefirstsectiontitle discourage page breaks before the title (and all of the commands discourage page breaks after the title), they will still sometimes happen, particularly if you have a multi-line sequence title followed by a multi-line section title. For these cases, page breaks will have to be explicitly issued.

#### 3.1 The title of the poem

\poemtitle \poemtitle{}, as its name implies, sets the title of the poem. poemscol gives default values for such things as the font size, the separation between the top of the title and the bottom of the previous poem, the separation between the bottom of the title and the first line, and so on. It also sets penalties in order to encourage page breaks just before a title, and to discourage page breaks between a title and a poem. You can change all these values in your header file by changing the value of the parameters listed below in the implementation section using either **\setlength** or **\renewcommand** (depending upon what you are changing).

\poemtitlefont globally sets the font size (and leading) for all poem titles in the main text. \contentspoemtitlefont globally sets the font size (and leading) for poem titles in the table of contents. \afterpoemtitleskip sets the vertical separation between a poem and its title. \afterpoemskip sets the vertical separation between the end of a poem and the title of the next poem. \poemtitlepenalty encourages but does not require a page break just before a poem title. A complete list of all of the special commands for setting font sizes, skips, and penalties, is in section 12.1 below.

In the actual text of the poem, you need only use the \poemtitle{} macro to specify the title of the poem. The macro takes one argument — the title, of course. The macro typesets the title in the body of the volume (testing first to see whether there is enough space at the bottom of the page to get the title and a couple of lines of the poem in), typesets the title in the table of contents (with the page number), typesets the title in the textual notes (adding the page number, and checking to see whether there is room enough on the page), and prepares similar entries in the lists of emendations and in the explanatory notes (if you need them). Multiple line titles, titles of subsections of poems, titles of sequences of poems, and titles of the elements of a sequence of poems are all special cases, with special commands, which will be dealt with below.

\poemsubtitle Subtitles of poems should be issued as the arguments to the \poemsubtitle{} macro.

\titleindent For indented parts of titles. In the macros for setting the sections and subsections of poetic sequences, poemscol uses \titleindent internally to set up a hierarchy of indentations. (A section of a sequence is indented one **\titleindent**. A subsection is indented two. And so on.) \titleindent is also used internally in the commands for multiple line titles. Instructions about changing the value of \titleindent can be found in section 12.1.

## 3.2 The body of the poem

poem The body of every poem should be placed in a poem environment. Putting the body of the poem between \begin{poem} and \end{poem} resets the line counter to 1, and puts the poem in a verse environment (to handle run over lines automatically). poemscol slightly modifies the verse environment from the standard LATEX definition, increasing the indentation used for run over lines, in order to make the difference between the indented run over portion of a long line, on one hand, and an explicitly indented second line, more obvious in the output.

The poem environment takes an optional argument. If your poem has short lines, and you wish to center it on the page, rather than set it against the left margin of the normal poem environment, you can give the width of the line you want to use to center the poem as the argument. Alternatively, the length \versewidth can be used as the argument. You can set the length of **\versewidth** to the proper amount using **\settowidth** as fol-\versewidth lows: \settowidth{\versewidth}{Text of line to use for centering}. If \centertitles you center the poem on a sample line, you probably also want to center the title of the poem too, which you can do by issuing \centertitles.

poemscol turns off automatic hyphenation in poetry environments. The idea here is that every hyphen in the printed poem is authorial, obviating the need for you to compile a hyphenated-lines list to distinguish between authorial hyphens and hyphens you added for lineation purposes. Line-ending hyphens should not be a feature of verse anyway, I think. (You may wish to change this for your own edition, in order to improve its look; but if you do so you must keep track of added hyphens yourself. This list will be easy to compile, however, because only authorial hyphens will appear in your source code. Automatically added hyphens will appear only in the output. You might even modify the output routine so that automatically added hyphens have a different look. That would be non-trivial, but Donald Knuth has an exercise about doing just that in The  $T_{F}Xbook.$ ) poemscol turns automatic hyphenation back on in prose contexts, so if you wish to keep a hyphenation list for such things as authorial prefaces and so on, you must do so yourself manually. (Alternatively, you can turn automatic hyphenation off in those contexts as well, by setting the \language to 255. For an example of how to do this, look at the definition of the \poem environment in the implementation section below. If you do turn automatic hyphenation off, it would be wise to restrict the change to some particular environment, rather than changing the \language globally. You might wish, for instance, to turn automatic hyphenation off in the \prosesection environment.)

stanza Every stanza should be placed in its own stanza environment. Every poem should have at least one stanza. Marking the beginning and end of every stanza (with \begin{stanza} and \end{stanza}) provides poemscol with a way of detecting cases in which a page boundary falls on a stanza break, since in those cases a page turn happens when one is inside a poem environment but not inside a stanza environment. Further, marking the beginning and end of every stanza makes the logical structure of the poem (and the editor's intentions about it) clear to readers of your source code.

poemscol adds a little bit more white space between stanzas than the standard LATEX verse environment does. (I found that the standard stanza breaks did not leap out on the page as stanza breaks.)

\stanzaatbottom If you wish to change the symbol used to mark cases in which a break falls  $\text{normal}$ , stanzaatbottom on a page turn, issue the command  $\stant{$ , using as the argument whatever you wish to use to mark such cases. The default is  $*$ , which is suitable for a published volume. If you are preparing a typescript for submission, you may wish to set \stanzaatbottom to "stanza break."

> If you wish also to mark all cases where there is NOT a stanza break at the bottom of the page, issue the command \nostanzaatbottom{}, using as the argument whatever you wish to mark such cases. The default is \relax.

\verseline \verseline should mark the end of every line, except the last line of every stanza (which should be marked with \end{stanza}). \verseline marks the end of every line as a prosodic unit (since a line of verse is not simply a carriage return), and advances the line counter. There are commands below for changing the line counter's horizontal placement (how close it is to the left or right margin of the line) and appearance. (See section 20.10 for these.)

\setverselinemodulo \setverselinemodulo sets how often a marginal line number appears. To

9

\verselinenumberstoleft \verselinenumbersswitch \verselinenumbersgutter \verselinenumbersouter print a line number every five lines, issue **\setverselinemodulo{5}**. The default value is 10.

\makeverselinenumbers Marginal verse line numbering is on by default. To turn line numbering off, issue \global\verselinenumbersfalse. To turn it back on, issue \makeverselinenumbers.

\verselinenumberstoright To put all of the line numbers to the left, issue \verselinenumberstoleft in your preamble. \verselinenumberstoright puts the line numbers in the right margin. (These two commands use non-floating marginal note macros derived from the memoir class, \pmclleftsidepar and \pmclrightsidepar, respectively.) If you wish them to appear in the outer margins, issue \verselinenumbersouter in your preamble. If you want the line numbers to appear in the inner margins, issue \verselinenumbersgutter in your preamble. (These two commands use \pmclsidepar, derived from \sidepar from the memoir class, but modified by Dan Leucking.) You can adjust the distance between the marginal line number and the text with \setlength{\marginparsep}{}.The default value for \marginparsep is 18pt, and the default value for the width of the box in which the line numbers are set, \marginparwidth, is 10 pt.

> The line numbers should print on the baseline. You can adjust them to move them up or down by changing the value of a length called \pmclsideparvshift. The default value is \setlength{\pmclsideparvshift}{0ex}.

### 3.3 Special features

\linebend poemscol automatically runs over long lines, indenting the run over portion on the next physical line. If you are unhappy with where poemscol has run over a particular line, you can "bend" that line by issuing \linebend at the point where you wish it to run over. The run over portion of the line will be indented just as if poemscol had "bent" the line at your selected point. This command only works if you have chosen to bend the line at some point earlier than poemscol would have chosen on its own. If you really do want to extend a line further into the right margin, you can probably do so by using a combination of  $\nobreak\nobreak$  and  $\hbox{\textsf{hbox}}$ , or by turning all of the spaces in that line into unbreakable spaces, marked with ~ in your source. But poemscol will complain if you do this, and rightly so, since the result is likely to be ugly.

> You may also wish to use **\linebend** to reproduce how your author broke up long lines on the page (if you know that your author cared about such things and did not leave them up to the typesetter).

> \linebend should only be used for managing run over lines, not for cases in which a line is to be broken into separate half-lines. For cases in which a line is to be broken into half-lines, use the \brokenline macro. The two macros do similar (but not identical) things. But a "linebend" is a feature of typesetting, and a "broken line" is a feature of versification, and it seems best to distinguish them logically. (\linebend, like \brokenline, issues a carriage return without incrementing the line number, but \linebend adds indentation to the next line.)

\runoverindent To change the indentation for the run over portion of verse lines globally, issue the amount of indentation as the argument to \runoverindent{}. \runoverindent{} is currently set to 6 em, rather more than the standard amount in the definition of the LAT<sub>E</sub>X verse environment. By default, the runover portion of long lines is indented. You may wish to flush the runover portion to the right margin instead. For instructions about how to do this, see section 3.3, page 12.

\verseindent The \verseindent command is to be used for formally indented lines. It should not be used to indent the run over portion of long lines (which poemscol handles automatically anyway). \verseindent indents the line a bit less than the run over portion of long "bent" lines are indented, so that the two cases can be visually distinguished. By default, the length of \verseindent is 2em. To change it, say to 3em, issue \renewcommand{\verseindent}{\hspace{3em}}

\brokenline \brokenline should be used where you wish to break the line without in- \versephantom crementing the line counter. Authors often break a line into two half-lines, setting the beginning of the second half-line flush with the end of the first half-line. (Sometimes these broken lines indicate a change of speaker. Sometimes they just indicate a change of subject, usually an abrupt one, a change which calls attention to itself by interrupting a line rather than waiting for a line break or stanza break). \brokenline is normally used with \versephantom{}, which adds white space exactly as long as its argument would have been had it been set in type. \versephantom{} thus provides an easy way of setting the beginning of the second half-line flush with the end of the first, whatever the font size or special formatting of the first line.

The sestet of Yeats's sonnet "Leda and the Swan," has such a broken line:

A shudder in the loins engenders there The broken wall, the burning roof and tower And Agamemnon dead. Being so caught up, So mastered by the brute blood of the air, Did she put on his knowledge with his power

Before the indifferent beak could let her drop?

To set the broken line properly, issue:

And Agamemnon dead.\brokenline \versephantom{And Agamemnon dead.} Being so caught up,\verseline

\tweakbrokenline By default, poemscol sets the line numbers level with the ends of broken lines. If the line numbers are set to the right of the text, this seems the obvious choice. Conceivably you might want to set the line number level with the beginning of a broken line when the line numbers are set to the left. To ensure that the line numbers of broken lines are set level with the beginning of a broken line when the line number is on the left, issue \tweakbrokenline in your preamble.

> You should issue \tweakbrokenline with caution, because although it changes how \brokenline is handled, it does not change the handling of long lines with runover. Runover lines will still set the line number level with the end of the line. You can have runover lines set their line number level with the beginning of the line by issuing \startverseline at the beginning of the line.

\brokenlineatbeginning Conceivably you might want \brokenline to set the line number level with the beginning of the line in every case. To do this, issue \brokenlineatbeginning in your preamble. If you do this, you should be prepared to mark the beginning of runover lines with \startverseline.

\startverseline If you begin a verse line with \startverseline the line number will be set level with the beginning of the line rather than with the end. This is useful, for instance, if you want to ensure that the line number of a line with runover is set level with the beginning of the line. You can, if you don't want to keep track of where runover lines are, start every line with \startverseline.

\tweakstartverseline Rather than setting the line number of every runover line level with the beginning of the line, it may make more sense for you to set the line number level with the beginning in cases where the line number is to the left, and level with the end in cases where the line number is to the right. You might want to do this, for instance, if you have decided to set all the verse lines at the outer margin (by issuing \verselinenumbersouter in your preamble), or have decided to set all the verse lines at the inner margin (by issuing \verselinenumbersgutter in your preamble). To ensure that \startverseline does this, issue \tweakstartverseline in your preamble.

\stanzalinestraddle Some poets (such as Robert Penn Warren) occasionally introduce a stanza break in the middle of a broken line, considering the line to be a single metrical unit despite the fact that it straddles a stanza break. To record these cases, mark the end of the first half-line with \end{stanza} as usual. But instead of opening the next stanza with \begin{stanza} issue \stanzalinestraddle instead. This will make sure that the line counter counts the straddling line as only one line, despite the stanza break. \stanzalinestraddle is usually used with \versephantom{}. rightflushverse By default, poemscol indents the runover portion of long lines by the amount

\rightversebegin \runoverindent (by default 6 em). It is possible to set verse so that the runover portion is flushed to the right margin. To do this, you should put the \rightflushverse environment inside the \poem environment. And you must mark the beginning of each verse line with \rightversebegin. Christian Ebert has reminded me that the **\rightflushverse** environment must be issued *inside* the poem environment. Otherwise it simply flushes every line to the right.

> It is rather clumsy to need a special environment for verse with right flushed runover. I plan to provide a command for switching between a verse environment that indents runover lines and a verse environment that flushes runover lines to the right. I have seen examples of this kind of environment from Markus Kohm and Christian Ebert, but so far I haven't been able to persuade them to play well with poemscol

\poemlinelabel \poemlinelabel{} enables crossreferences by line number. To make a line label, issue \poemlinelabel{text of label} right after the line to which you wish to refer, where "text of label" is some distinctive label you can use for a reference elsewhere. (You should issue the command after the \verseline or \end{stanza} command, to make sure that the line number will be correct.) To produce the reference, just issue \ref{text of label} as usual. (\poemlinelabel is just a crudely hacked version of  $\label{eq:thm}$  (label from  $\mathbb{F}^X$ .)  $\text{et}$  (text of label) will set the page number of the page on which the label appears.

# 4 Making a table of contents

\makepoemcontents I found the normal LATEX macros for making tables of contents unsuited to poetry, so I have provided my own. To make a table of contents for your poems, issue \makepoemcontents. It might seem as though you would want to issue this command in your preamble. In fact it is better, for reasons explained below, to issue it immediately after issuing the \putpoemcontents, the command which inputs and typesets a table of contents from a prior run. Information for your table of contents will be written to an external file with the extension .ctn. You may need to run your book through LATEX twice in order to generate a table of contents, the first time to generate the correct page numbers, and the second time to set the table of contents. (Under some circumstances — if you have an index, for instance — you may need three passes rather than two.)  $\mathcal{S}$ takes an optional argument, which sets the page number for the table of contents. If your publisher wishes to add some front matter so that the contents will appear on page vii, you should issue \makepoemcontents{7}.

> All of the commands that generate lines in the table of contents are somewhat messy and somewhat rigid, but you can modify them if you wish. Lines in the table of contents usually include an indent (how much of one depends upon what the entry is — whether it is a volume title, a poem title, or something else), then the title itself. If the entry is for a poem, for a section of a poem, or for a section of a poetic sequence, a slash follows the title, followed by the page number. If you wish to give all your entries a different look altogether, modify the  $\c{$  cuntentsinfo macro below (see section 20.13.1, page 68. To change the appearance of a particular kind of entry (for all sequences of poems, for instance), go to the definition of the title of that kind of entry (e.g. \sequencetitle) below, find the line where it calls the \c@ntentsinfo macro, and change the arguments to that macro to suit you.

\setcontentsleaders By default the title and the page are separated by a slash (actually by  $\gamma$ . If you wish to change this, say to put dot leaders in instead, issue what you wish to use as the argument to  $\setminus$ setcontentsleaders, as for instance \setcontentsleaders{\poemdotfill}, which will flush the number to the right margin, and insert leading dots up to the number.

\putpoemcontents \putpoemcontents will input the table of contents file if it exists, and complain on your log file if it does not. Because the table of contents uses a special page style and special fonts \putpoemcontents restores the default fancy page style once it has input the contents, and restores **\normalfont** as well. Be sure to reset the style of page numbering (from \pagenumbering{roman} to \pagenumbering{arabic}) after issuing \putpoemcontents, since when you read in the external file created by \makepoemcontents the page numbering will be set to roman. The command \resetpagestyle (which is called by \putpoemcontents) will reset the fancy page style to that used in the main body of the volume, but it won't change the page numbering to arabic, in case there is some frontmatter between the contents and the main text, so you should be sure to do so yourself. If you neglect to issue \pagenumbering{arabic} before you begin to get to your poems your page numbering will remain in roman numerals. The notes sections use the page numbers from the poem to construct running headers of the form "Notes to pp. xx– yy." If those numbers are roman numerals rather than arabic ones, poemscol will not recognize them as numbers, and you will get the infamous "Missing Number" error that puzzles so many users of LAT<sub>EX</sub>.

Because \putpoemcontents uses the table of contents file from a prior run, you should issue \putpoemcontents before issuing \makepoemcontents. That sounds counterintuitive. But remember that \putpoemcontents will read in the contents file you made on a previous run, and \makepoemcontents will over-write that file and start a new one. You should issue  $\text{max}$  poemcontents just after issuing \putpoemcontents.

### 4.1 Entries for notes sections and the index

\putpoemindex Remember that if you are making an index of titles and first lines you may need to run your file through LATEX after running MakeIndex, to put the entry for the index into your table of contents. \putpoemindex inputs the formatted index, and adds an entry for it into the table of contents. Use \putmultiplepoemindex if you are making several indices. For instructions about \putmultiplepoemindex see section 5.1, p. 15.

\putemendations \putexplanatory

\puttextnotes \puttextnotes, and its siblings \putemendations and \putexplanatory, like \putpoemindex, input the formatted notes sections, and put entries for them into your table of contents. As with \putpoemindex, you will have to run L<sup>AT</sup>FX again to set the table of contents properly. The first run sets a label to find the page number to add to the table of contents, and the second run actually sets the table of contents. (These commands are described below, in section 10.) All of these commands also restore normal hyphenation.

\finish Rather than issuing \putpoemcontents in the proper place, and \puttextnotes and its siblings in their proper places, you can issue the \finish command just after your last poem. \finish turns automatic hyphenation back on, closes and reads back in the external files for the emendations, the textual collations, and the explanatory notes, sets the index of first lines and titles, puts the information about these sections in the table of contents, closes the external file for the contents, and reads it back in. One disadvantage of this method is that you print the book with the contents at the end, so when you print it you must retrieve the contents pages and put them in the proper place. I found the convenience worth the hassle, but you might not. This command is deprecated now. But I have retained it, since the few users who gave me their opinions of the matter told me that they preferred to use \finish than \puttextnotes.

# 5 Making an index of titles and first lines

\indexingontrue To set up the Index section of your volume, issue \indexingontrue in your preamble. This will create the external file for your index information and send that file the typesetting information for its title. You must process this external file (the .idx file) with MakeIndex and run your book through LATEX again in order to set a properly organized and formatted index. MakeIndex sorts the various multi-level "index cards" generated by all of the \index commands in your source files. Once you have processed your .idx file with MakeIndex, and generated the sorted and formatted .ind file for your book, the \putpoemindex command will insert the typeset index where you issue it, and put an entry for your index in your table of contents. You will have to run your file through LATEX again to make the page number for that entry correct.

poemscol sets up a two-column index with a simple running header. (Setting up a two-column index, however, requires that you include the multicol package in your \usepackage{} list.) To turn indexing off, issue \global\indexingonfalse.

Enter the individual index entries in the poems as you normally would for use by MakeIndex (say, after each title and first line). One of the nice features of MakeIndex is that every entry has two parts, one for specifying the sort key of the entry (or subentry), the other for specifying the font and typesetting information of the entry (or subentry). This enables you to drop all of the initial uses of "the" in titles for sorting purposes, while still including the "the" in the title. It also enables you to distinguish titles from first lines (by italicizing them), and to include typesetting information (such as italicization) in titles or first lines without messing up their sort order.

#### 5.1 Making Multiple Indices

poemscol can work with splitindex to generate more than one index. You might, for instance, wish a separate index of titles and index of first lines, or an index of proper names. To do this, call splitindex in your list of packages. Then, in your preamble, declare the indices you are planning to use, e.g. \newindex[Index of Titles]{idx} \newindex[Index of First Lines]{fir} \newindex[Onomastic Index]{ono}. The second argument is the "shortcut" defined by splitindex, and will be used to mark index entries in your text (see below), and as the extension for the external index files used by MakeIndex.

Then mark up individual entries. Some entries (in the example above, the "Index of Titles" examples) can be marked up with \index just as if you were using only one index. Entries for other indices should be marked using the **\sindex** command from splitindex, as follows

#### \sindex[fir]{Of Man's first disobedience and the fruit}

where the first argument is the "shortcut" and the second is the index entry. If you are loading splitindex with the split option, the different types of index entry will be sent to separate output streams, which each must be processed separately with MakeIndex. TEX has only a limited number of such output streams, however, so it is probably wiser not to choose that option, but to use splitindex.tex, splitindex.pl, or one of the other means provided with the splitindex package to break up the index into the separate parts, each of which must be processed with MakeIndex separately.

To include the indices, and to add entries for them to the table of contents, issue \putmultiplepoemindex for each one. \putmultiplepoemindex takes four arguments, which are: 1. The three letter "shortcut" used by \splitindex, 2. The title of the Index on its first page, 3. The running header for that index section, and 4. The name of the section as you wish it to appear in the Table of Contents. So, for instance

```
\putmultiplepoemindex{fir}{INDEX OF FIRST LINES}{Index of First
Lines}{First Line Index}
```
includes an index with shortcut "fir," title "INDEX OF FIRST LINES," running header "Index of First Lines," and contents entry "First Line Index."

# 6 Collections with multiple volumes

volumetitlepage The \volumetitlepage environment is an environment for divider pages in colmaintitlepage lections made up of several volumes. Volume title pages will always appear on recto pages. poemscol will automatically create a blank verso page preceding the volume title page if it necessary. The \maintitlepage environment is for the title page of the whole book. The main title page will also automatically always be on a recto page. These divider pages have special page styles, with no page numbers and no running headers.

\volumetitle \volumetitlefirstline \volumetitlemiddleline \volumetitlelastline \volumesubtitle \volumesectiontitle

> \volumeattribution \volumeheader \leftheader \rightheader

\wholebooktitle \wholebooktitle{} is for the title of the entire collection. \volumetitle{} is for the title of an individual volume within a Collected Poems. The \volumetitlefirstline{}, \volumetitlemiddleline{}, and \volumetitlelastline{} macros are for multi-line titles of volumes gathered into the collection. (Use these last commands if you want to specify how a long title is broken up both in the text and in the table of contents. poemscol will break up long titles on its own anyway, but you might not be happy with how it breaks up the lines.) \volumesubtitle{} is for setting the subtitle to a volume. \volumesectiontitle{} is for setting the title of a section of a volume. In addition to setting the text in the body of your edition, these commands send the title (and the formatting information about it) to the table of contents file and to the textnotes file.

\volumeepigraph \volumeepigraph{} and \volumeattribution{} are for epigraphs and attri butions on the divider pages. \volumeheader{} or \rightheader{} is the right running header for that volume (except for divider pages, the table of contents, the notes sections, and other special cases). Normally that is just the name of the particular volume. \leftheader{} is the left running header for the entire book (except for divider pages, the table of contents, the notes sections, and other special cases). Normally that is the name of the entire book.

# 7 Recording textual notes

# 7.1 Setup for sections for textual notes, emendations, and explanatory notes.

\maketextnotes \makeexplanatorynotes

\makeemendations If you issue these commands, poemscol puts all of the emendations, textual colla tions, and explanatory notes in the backmatter of your volume. poemscol opens external files for emendations, textual collations, and explanatory notes (with extensions .emd, .ent, and .enx respectively), and reads them back in at the place you specify with \puttextnotes, \putexplanatory, or \putemendations, or at the end (if you use the \finish command).

> To collect emendations, issue \makeemendations in your preamble. To collect textual collations, issue \maketextnotes in your preamble. To collect explanatory notes, issue \makeexplanatorynotes in your preamble. These commands set up the external files, send to them the commands for typesetting the title of each section (e.g. Explanatory Notes) and for modifying the running headers of the notes sections to xx–yy format (e.g. "Explanatory Notes to pp. 55–7").

> If you wish to use multi-level footnotes rather than endnotes, you do not need to issue \maketextnotes or its relatives (but you should of course issue \textnotesatfoot or its relatives). You can mix footnotes or endnotes as you wish. You may, for instance, wish to set explanatory notes as footnotes, and textual notes and emendations as endnotes. Instructions for setting up poemscol to make footnotes are in section 9 below.

> In end note sections poemscol opens an entry (headed with the title and page of the poem in the text) in the textual notes section for every poem (since, minimally, you want to include information about the variants and copy text of the poem), but only opens entries in the emendations or explanatory notes sections if you actually have emendations or explanatory notes on that poem. The notes for each poem are set in a block paragraph, with a new paragraph for every \poemtitle command, and the line counter for the notes is reset to 1 with every \begin{poem}. (For long poems in books or cantos, it would be wise to use \poemtitle for the canto names or numbers, setting the poem title in some other way, perhaps with \volumetitle described above.)

\iftextnotessinglepar By default, notes are grouped in block paragraphs for each poem, which, for collections of relatively short poems makes sense. You may, however, particularly if you are annotating long poems, wish each note to appear in its own paragraph. To do this, you need to set the relevant boolean. Issue \textnotessinglepartrue \emendationssingplepartrue or explanationssinglepartrue to do this.

\iftextnotestwocol By default, notes set in single columns. To set them in two column mode, set these booleans to true, e.g. \textnotessinglepartrue.

> You may not wish to have the poem's page number and title appear in the notes. To turn off the appearance of the page number in the notes, issue \putpagenumberinnotesfalse. You may also not wish to put the poem's title in the notes. To turn off the appearance of the poem's title in the notes, issue \puttitleinnotesfalse.

\ifemendationssingplepar \ifexplanationssinglepar

\ifemendationstwocol \ifexplanationstwocol \putpagenumberinnotesfalse \puttitleinnotesfalse

# 7.2 Textual notes of various kinds

\sources To record information about the copy text, editions and publication history of individual poems, or any information not tied to specific lines in the poem, you should place that information in the argument to the \sources{} macro. Typically, you should issue this macro after you have issued \poemtitle{} and before you issue \begin{poem}. If you wish to send information to the textual notes file (such as to force a page break), you can do so by using \sources{}. You can send typesetting information to other sections by using \literalemend{}, \literalexplain{}, or \literalcontents{}. There is also a \literaltextnote{} command, which is equivalent to \sources{}.

\sameword \missingpunct \emendation \explanatory

\textnote \textnote{} is used to capture variants and tie them to the correct line num ber. You don't have to count line numbers. poemscol keeps track of them for you. Issue \textnote{} immediately after the \verseline command which marks the ending of the line you wish to comment upon. Put the text of your note (which may be simply the recording of a variant in standard notation) into the argument of the macro. You should put both the lemma and the variants or comment in the argument to the \textnote{} macro. To put the ∼ glyph in your note (used for recording places where the variant and the copy text have the same word, as for instance when recording a variation of punctuation) use **\sameword**. To put the  $\land$  glyph into your text (used for recording places where a punctuation mark is missing in a variant), use \missingpunct.

> For notes that refer to ranges of lines, \textnote, \emendation, and \explanatory have an optional argument, which records how many lines the note refers to. There are two ways of using this argument. The grubby but simple way is simply to put into the argument the number of lines it refers to. If, for instance, you issue \textnote[4]{lemma] rest of note}, poemscol, rather than printing merely the number of the line which closed just before you issued \textnote, will print a line range, beginning at that line, and ending at the fourth line after it. If that \textnote were issued after line 214, this is to say, the output in the textual notes would be: 214–218: lemma] rest of note.

> It seems clumsy to count the lines referred to by a note, especially since you don't have to count lines to set where the note begins. A more sophisticated way, and one which involves no counting, is to make a unique poem line label for the last line of the range by issuing \poemlinelabel{some unique label} just after the \verseline or \end{stanza} that ends the range. (To use \poemlinelabel see section 3.3.) Then, back after the \verseline or \end{stanza} command that closes the first line of the range, put the text of the label into the optional argument of \textnote as follows: \textnote[some unique label]{lemma]rest of note}. This is the preferred method. The line-counting method is deprecated, but retained for backwards compatibility with earlier versions. If you use the label method, you will have to run your file through LATEX twice, once to define the labels, and once to set the text.

> One advantage of using an optional argument to specify line ranges in notes is that nested or overlapping lemmas, or lemmas that include stanza breaks, do not

pose any difficulties.

\emendation{} and \explanatory{} are used exactly as \textnote{} is. Issue the emendation or the explanatory note as the argument to the command. Place the command immediately after the \verseline that concludes the line to which it is a comment. These commands also can take optional arguments to specify line ranges.

If you quote verse within a textual note, an explanatory note, or an emendation, you may want to use the normal LATEX markup for verse for that quotation, rather than the special markup for poemscol. poemscol will not complain about this.

If a textual note ends with a quotation in verse, you should follow the \textnote{} entry with \quotedversecorrectiontextnote. I found that if I quoted verse in the note sections a dirty trick I used to send the notes to the external files would cause the following notes on that poem in the notes sections to be set in a new paragraph. (This is of course not a problem if the quoted verse is the last thing in the notes to that poem, since the next poem will open a new paragraph in the notes anyway. It is also not a problem if more of the individual textnote follows the verse. It's only a problem if the last thing in the note is quoted verse, and the note is not the last one on that poem.) The command should set it flush as it is, but I have found odd cases I can't understand in which that doesn't work, so the command has an optional argument, which should be the additional length you need to adjust the next line by to make it flush. The default is 0pt. \quotedversecorrectionexplanatory and \quotedversecorrectionemendation should follow explanatory notes or emendations that end with snippets of verse. These three commands are an embarrassing kludge on my part. They simply send commands to the relevant note sections that prohibit opening a new paragraph. You should issue this command in the main text right after the close of the textnote (not in the text of the textnote itself).

\accidental \accidental{} behaves exactly like \textnote{}. If you wish to distinguish between accidentals and substantives, this command provides a way of doing so. If you wish to exclude accidentals from your textual notes, issue \global\includeaccidentalsfalse in your preamble. Accidentals are included by default, but if you issue \includeaccidentalstrue in your preamble, you will remind yourself of that fact.

> poemscol does not provide for a separate backmatter section for accidentals, but it would be trivial to construct one, using \definenewnotetype, described in section 8 below. Be sure to delete the existing definition of \accidental from poemscol.sty before doing this.

> If you wish to exclude accidentals from your printed output, but to mark them in your source files, so that your published collation consists only of substantives, issue \global\includeaccidentalsfalse in your preamble. Many publishers are reluctant to publish accidentals, believing that they are, well, less substantive than substantives. Using the **\accidental{}** command allows you to exclude accidentals from the published version should your publisher insist, while preserving the information about them should the publisher's mind change. In the very worst case, if you have marked all the accidentals in this way you can still produce a list

of accidentals for later use, and other scholars can search for accidentals in your source files simply by searching for the string \accidental.

\tsvariant Some publishers may turn up their noses at typescript or manuscript variants \tsentry in just the way they turn up their noses at accidentals. If you wish to distinguish between published variants and typescript, manuscript, or galley variants, \tsvariant (for a whole note) and \tsentry (for a typescript entry in a list of variants in a textual note that includes other kinds of variant) provide ways of doing so. By default, typescript variants are included. To exclude typescript variants, issue \global\includetypescriptsfalse in your preamble. You can issue \global\includetypescriptstrue in your preamble, to remind yourself that you are including typescript variants. In that (default) case \tsvariant{} will behave exactly like \textnote{}, and entries in other notes marked with \tsentry will be included in your output.

> Here is how to use \tsentry: if you wish to include typescript entries in a single note including those entries in a list with variants from other published versions (as for instance when a comma appears in a typescript but only in the second edition of the published poem), simply issue \textnote{} as usual, marking the relevant variant in the list of variants with the \tsentry{} macro. If typescript variants are excluded, the typescript entry will also be excluded.

Here is a typical use of the \tsentry{} command:

Of moonlit desert. A stallion, white and flashing, slips,\verseline \textnote{Of moonlit] Of the moonlit {\em NY\/}\tsentry{, SP85TS (revised in black pen to SP85)}}

Notice that since the  $\text{S}$  comes in the middle of the list, it begins with a comma. You might expect an **\unskip** command before the comma, to prevent LATEX from adding white space before the comma. poemscol automatically provides the \unskip if the entry starts with a comma or a semicolon.

You can mark individual variants with \tsentry{} in the arguments to the \explanatory{} and \emendation{} commands as well, and \tsentry will also behave normally in any endnote or footnote section you define using \definenewnotetype.

poemscol does not provide for a separate backmatter section for typescript variants, but it would be trivial to construct one, again using \definenewnotetype. To do this, you would also have to copy all of the emendations, explanatory notes, and textual notes which have a \tsentry in their arguments, and construct \tsvariant{} commands in those places. For information about \definenewnotetype see section 8.

# 8 Creating new kinds of endnote

\definenewnotetype The \definenewnotetype macro can be used to create new kinds of endnote, in case the kinds poemscol defined are not enough. \definenewnotetype takes five arguments. They are

- 1. A base name used to construct
	- some \if variables (e.g. \ifmynoteson to see whether you are collecting "mynotes", \ifnomynoteyet to see whether you have written a "mynote" for a particular poem yet, \ifmynotestwocol to set the notes in two column mode, and \ifmynotesinglepar to set the notes in one paragraph per note form, rather than in block paragraphs). poemscol will only open an entry for a poem in the "mynotes" section if there actually is a "mynote" on that poem. Note that the \if sthat refer to the section are plural (\ifmynoteson, \ifmynotestwocol, \ifmynotessinglepar) and that the \if that refers to a singular note is singular (\ifnomynoteyet).
	- The name for the output channel for writing the notes to the appropriate external file. This name will always be plural.
	- The name for the "literal" command for writing literal, unexpanded text on the file (as \literaltextnote{} does on the textnotes file), and for the note command that sends the actual textual note (line number and all) to the section (e.g. \mynote{}), also the command to write notes in line-numbered prose (e.g. \prosemynote{}) or prose numbered by paragraph and sentence (e.g. \pmmynote{}). These commands will always be singular.
	- The name of the \put command (e.g. \putmynotes) which closes the external file for the notes section, reads it back in to your document, and adds an entry in the table of contents for that notes section. This command will always be plural.
	- The name of the \margref command for putting a marginal mark next to a line giving the page number in the apparatus where a note is to be found (e.g. \margrefmynote)
- 2. The extension for the external file which will hold the notes as you generate them. "Emendations" for instance, are written to an external file called \jobname.emd The file name will always be \jobname, and the different species of endnotes will all have distinctive extensions. (\jobname is a macro that always expands to the name of your top level source file. If, for instance, I am setting running a file called "myfile.tex" through LAT<sub>EX</sub> \jobname.emd translates to "myfile.emd.")
- 3. The title of the notes section as you wish it to appear in the running header (e.g. "Emendations").
- 4. The title of the notes section as you wish it to appear on the first page of the notes section (e.g. "EMENDATIONS").
- 5. The title of the notes section as you wish it to appear in the table of contents.

So, for instance,

\definenewnotetype{xyznote}{xyz}{Xyznotes to}{XYZNOTES}{Xyznotes}

creates the booleans \ifxyznoteson, \ifnoxyznoteyet, and \ifxyznotessinglepar, the commands \xyznote, \literalxyznote, \prosexyznote, \pmxyznote, and \putxyznotes (and, although you don't ever have to use it explicitly, \firstxyznote) the output channel xyznotes, the external file \jobname.xyz, an entry in the contents for "Xyznotes", and an endnotes section with a running header of the form "Xyznotes to pp. xx–yy" and a title XYZNOTES. \xyznote takes the same arguments that \explanatory does (which is to say, an optional argument for a label for entering line ranges, and an argument for the lemma and the comment). There won't be an entry for a poem in the "Xyznotes" endnotes section unless there actually is an xyznote for the poem. \prosexyznote takes the same arguments \proseexplanatory does (which is to say, an optional argument for a label for entering line ranges, an argument for a label to capture the line number of the first line, and an argument for the lemma and the comment). \pmxyznote behaves exactly like \pmexplanatory.

# 9 Multi-level footnotes

poemscol will set multiple levels of footnotes in block paragraphs, separating each level with a rule. To enable this feature, call the manyfoot package as follows in your preamble: \usepackage[ruled,para\*]{manyfoot}.

To set your textual notes as footnotes, issue \textnotesatfoot in your preamble. If you do this, poemscol will actually create two sets of footnotes for textnotes, one for those that are called with \textnote, which will produce an unindented block of notes, and one for those that are called with \sources, which will produce individual indented paragraphs, opening a new paragraph with every note. \sources notes often have several paragraphs, so they are inappropriate for block-paragraph or "para" mode, and because those paragraphs are often in fact prose paragraphs, rather than blocks of notations, they are indented, so that they will be read as prose. To set your emendations as footnotes, issue \emendationsatfoot in your preamble. These notes will be set by default as block paragraphs. If you have multiple-paragraph notes in your emendations, you should redefine these notes to set plain rather than para style notes. (See the next paragraph for how to do this.) To set your explanatory notes as footnotes, issue \explanationsatfoot. These notes will also, by default, be plain style notes, with one indented paragraph per note. You do not need to issue *\maketextnotes*. \makeemendations or \makeexplanatorynotes if you set those notes as footnotes. If you use \literaltextnote anywhere in your file, however, you will lose the text it would have put in your textnotes, since \literaltext just writes its argument onto the external file for textual notes.

To change the style of your footnotes between plain and para modes, globally change the values some of the following booleans. \ifsourcesfootnotespara, obviously, is true if footnotes from the \sources command are set in "para" mode (default is false). \iftextfootnotespara is true if footnotes from \textnote are set in "para" mode (default is true). \ifemendationfootnotespara, or \ifexplanfootnotespara are the booleans which set the style of footnotes from \emendation and \explanatory respectively. By default, footnotes from \emendation are set in "para" mode, and footnotes from \explanatory are set in "plain" mode. g explanatory footnotes from plain to para mode, for instance, issue \global\explanfootnotesparatrue. Counterintuitive as it sounds, you must issue this before issuing \textnotesatfoot (or the command for whichever other kind of note you are wishing to change the appearance of).

When \sources is defined to send endnotes to the textual notes section, they usually appear immediately underneath the title of the volume or poem they comment upon. If you are having \sources output footnotes, it would be a good idea to open the note with the title of the volume or poem it is a comment upon, in case there is more than one poem on the page.

When note classes are set as footnotes, the symbol which marks cases in which a page turn falls on a stanza break will be set beneath the footnotes. This is a consequence of the way poemscol uses the \mark mechanism to keep track of these cases, so I have not figured out how to change it. But it may well be more of an idiosyncrasy than a bug, particularly if the symbol is changed from \* to something like "stanza break at page turn."

To create a new level of footnote, you must first declare it to make it known to manyfoot, which requires each level of footnote to be given a unique suffix (usually a capital letter of the alphabet). You can declare a new footnote level called \footnoteE{} for instance, by issuing \DeclareNewFootnote[para]{E}. You will want notes which don't put a mark in the body of the text, and begin with the line number or range of line numbers of the lemma. To define a footnote called \mynote{}, first declare new footnote \footnoteE (A, B, C and D are reserved for sources, textual notes, emendations, and explanatory notes, respectively). Then issue \newcommand{\mynote}[2][0]{\setlemmarange{#1}

\FootnotetextE{\citerange}{#2} \resetlemmacounters} (\setlemmarange, \citerange, and \resetlemmacounters enable your footnote to handle line ranges in the lemma.) If a \mynote refers to a range of lines, you can issue the same kinds of optional argument that are used with \textnote.

# 10 Pulling it all together

\testforauxonfirstrun If you don't want to listen to LATEX complain about missing references during your first run, issue \testforauxonfirstrun, which won't let \finish, \putexplanatory, \puttextnotes, or \putemendations run unless there is an .aux file for a previous run. Be sure to issue this command before issuing \begin{document}, since that reads in the existing .aux file, and overwrites it with a new one.

\putemendations This macro closes the external file for emendations and reads it in. It also puts an entry for the emendations section into your table of contents. After \putemendations has read in the external file for emendations, you will need to run your file through LATEX again, to put the correct page number in the table of contents file.

\puttextnotes \puttextnotes and \putexplanatory do the same thing for the textual notes \putexplanatory and for the explanatory notes.

> All of these last three commands restore normal hyphenation. Since all three are printed with the \small font size, the hyphen character is defined only for that size. This should not create other issues, however, because the commands that prohibit hyphenation in the poem environment (and in the contentsentry environment) are local to those environments, so the restoration of the hyphen character may be redundant.

\putpoemindex \putpoemindex reads in the index at this point, and adds an entry for the index to external file for the table of contents.

\putmultiplepoemindex If you are generating several indices using splitindex \putmultiplepoemindex reads in one of them at this point. For instructions about this command, see section 5.1, p. 15.

> \finish The \finish macro is deprecated but still available. It is designed to be placed just before \end{document} (which, in fact, it replaces — but you should still put an \end{document} at the end of your document for form's sake). \finish closes the external files for the three notes sections and reads them back into the document (turning the automatic hyphenation back on for these sections). It adds entries to the table of contents file for the notes sections. It reads in the formatted index file (which you have made from your raw .idx file using MakeIndex between LATEX runs) and adds an entry for the index to the table of contents. Then it closes the external file for the table of contents and reads that in (putting it at the end of the document, as I explained before). Then it adds a page explaining that the symbol (by default  $*)$  at the bottom of certain pages marks places where a stanza break and a page break coincide. If you have an editor's introduction preceding your notes section, or a list of abbreviations, you may wish to consult the \finish macro for suggestions about how to add the lines to read those files in and add entries for them in the table of contents.

# 11 Special cases

### 11.1 Epigraphs, attributions etc.

\headnote \attribution \poemdedication

\epigraph \epigraph, \headnote, \attribution, and \poemdedication set their argu ments as epigraphs, headnotes, attributions, or dedications. If you have dedications, epigraphs, or attributions on the divider pages of editions that combine several volumes of poetry, use \volumededication{}, \volumeepigraph{}, and \volumeattribution{}.

## 11.2 Inset prose quotations

\saveverselinenumber Sometimes you will have inset prose passages, but you will not wish to start \restoreverselinenumber the line numbering over after the passage. The way to set this is to issue \end{stanza} at the end of the stanza before the prose insert. Then issue \saveverselinenumber. Then issue \end{poem}. Insert the prose quotation (perhaps followed by  $\psilon$ ). Then issue  $\begin{bmatrix}$  begin{poem} followed by \restoreverselinenumber and \begin{stanza}. Then begin entering the rest of the poem as usual. Longer, independent prose sections (such as the author's preface or prose poems) require different handling. To provide line numbers and notes for such prose sections, see section 13.

# 11.3 Multiline poem titles

\poemtitlemiddleline \poemtitlelastline \poemtitlenocontents \poemtitlebaretitle

\poemtitlefirstline Very long titles present special problems. In the first place, they require special provisions to make sure that page breaks don't happen in the middle of a title, or immediately after a title. In the second place, they raise questions about how the author wished to break them up over several lines. If you think it might matter, these macros make it possible for you to ensure that long titles are broken in exactly the same way in your text and in your table of contents. (I didn't pursue this question for titles in notes sections, and in notes sections these commands simply concatenate a long title.)

> If you wish to set the titles differently in the text and in the contents, you can set the title in the text and notes with \poemtitlenocontents{} and send a differently formatted entry to the table of contents file using \literalcontents{}. (Remember that you will have to send not only the title of the poem to the contents, but also the other formatting information, such as the indentation, the slash, and the label for the page number.) \poemtitlebaretitle{} simply sets the title in the text, enabling you to use \literalcontents{} and literaltextnotes{} to produce whatever effect you wish.

> Alternatively, you can just let poemscol handle the long titles by itself. If you are pretty sure that the author did not care how long titles were broken up, this would probably be the best thing to do. Remember also that if poemscol breaks a title across two lines, you can always force it not break the line by using enclosing the argument to \poemtitle{} in \hbox{}. You may get a complaint on your log file about an overfull \hbox if you do this, however.

# 11.4 Italicized poem titles and empty poem titles

Titles with italics or other special formatting posed special problems in earlier versions (before version 1.7) since the typesetting commands gummed up how I passed parameters around that I was unable to solve using \protect. All of these commands are obsolete now, but are retained for backward compatibility.

\poemtitleitalic \poemtitleitalic{}{} takes two arguments. The first is the title of the poem with the italics (or small capitals or international characters or what have you), for typesetting, and the second is the title without the commands, for cross reference purposes. (Actually, now that poemscol no longer needs to treat italics in titles in a different way, it can be anything you want, since the second argument is discarded.)

\poemtitlenotitle \poemtitlenotitle{}, with its paradoxical name, is for poems without formal

titles. Usually such poems are referred to by their first lines. This macro does not produce a title in the text, but sets its argument in the table of contents and in the notes. Usually you use the first line as the moral equivalent of a title.

\poemtitlenotitleitalic \poemtitlenotitleitalic{}{}, with its even more paradoxical name, is for poems without formal titles but with italicized words in their first lines. \poemtitlenotitleitalic{}{} takes two arguments. The first is the first line with the italics (for typesetting purposes), and the second is the first line without the italics (for crossreference purposes). This command is obsolete now that italics in titles no longer require special handing, but is retained for backwards compatibility.

## 11.5 Poems in sections

\poemsectiontitle \poemsectiontitle{} and (\poemsubsectiontitle{}, as their names imply, are for the titles of sections or subsections of poems that have them. \poemfirstsectiontitle is for the first section of a poem with many sections. (It differs from \poemsectiontitle in that it tries to make it harder for a page break to separate the title of a poem from the title of its first section.) \poemsectiontitlefirstline{}, \poemsectiontitlemiddleline, \poemsectiontitlelastline{}, \poemsectiontitlenocontents{}, and \poemsectiontitlebaretitle{}), as their titles imply, are used for special cases such as long section titles, if you wish to specify explicitly how the title is to be broken up in the text and in the table of contents. You can construct variants of these macros for dealing with special cases I didn't anticipate by using \poemsectiontitlebaretitle{} and \literalcontents{} and its siblings.

### 11.6 Poetic sequences

\sequencesectiontitle \sequencefirstsectiontitle

\sequencetitle Sequences of related poems, perhaps with an over-title, demand special handling in the text, in the notes sections, and in the table of contents. (A moment's thought will show that they are different in some ways from poems in sections. For one thing, a sequence manifests a different relationship between part and whole than a poem in sections does, and often provides stronger experiences of momentary closure between sections.) \sequencetitle{} sets the title of the sequence, and **\sequencesectiontitle{}** sets the titles of the sections of the sequence. \sequencefirstsectiontitle{} gives a little more vertical space between the main title and the first section title than \sequencesectiontitle{} gives between adjacent sections later on in the sequence (since the over-title for the sequence is in larger type) and adjusts the page breaking penalties to reflect the fact that such titles should not occur near the bottom of a page, since there should be no page break between the sequence title and the title of the first section of the sequence (although page breaks are permissible, indeed even slightly favored, between later sections). There should also never be a page break between a section title and the first or second line of the section. The penalties poemscol sets should take care of these automatically, but you may still have cases which require you to specify a page break with \pagebreak or \newpage. There are a host of other commands, all with self-explanatory titles, that deal with some special situations that arise in setting the elements of poetic sequences, such as cases where you wish to specify how long titles will be broken up into lines, or where you wish no entry to be made for the section in the table of contents or in the notes sections. These macros don't of course exhaust the dizzying possibilities, but from them you can construct whatever other macros you may need.

Here is a list of all of the defined title commands.

- Macros for Poem titles
	- \poemtitle
	- \poemtitlefirstline
	- \poemtitlemiddleline
	- \poemtitlelastline
	- \poemtitlenotitle
	- \poemtitlenocontents
	- \poemtitlebaretitle
	- \poemsubtitle
- Poems in Sections
	- \poemsectiontitle
	- \poemsectiontitlefirstline
	- \poemsectiontitlemiddleline
	- \poemsectiontitlelastline
	- \poemsectiontitlenocontents
	- \poemsectiontitlebaretitle
	- \poemfirstsectiontitle
	- \poemfirstsectiontitlebaretitle
	- \poemsubsectiontitle
- Sequence Titles
	- \sequencetitle
	- \sequencetitlefirstline
	- \sequencetitlemiddleline
	- \sequencetitlelastline
	- \sequencetitlenonotes
- Sequence Sections
	- \sequencesectiontitle
- \sequencesectiontitlenocontents
- \sequencesectiontitlenonotes
- \sequencesectiontitlebaretitle
- \sequencesectiontitlefirstline
- \sequencesectiontitlemiddleline
- \sequencesectiontitlelastline
- \sequencefirstsectiontitle
- \sequencefirstsectiontitlenocontents
- \sequencefirstsectiontitlenonotes
- \sequencefirstsectiontitlefirstline
- \sequencefirstsectiontitlemiddleline
- \sequencefirstsectiontitlelastline
- \sequencesectionsubtitle
- Sequence Subsections
	- \sequencesubsectiontitle
	- \sequencesubsectiontitlenocontents
	- \sequencefirstsubsectiontitle
	- \sequencefirstsubsectiontitlenocontents
	- \sequencesubsectiontitlefirstline
	- \sequencesubsectiontitlemiddleline
	- \sequencesubsectiontitlelastline
	- \sequencefirstsubsectiontitlefirstline
	- \sequencefirstsubsectiontitlemiddleline
	- \sequencefirstsubsectiontitlelastline
	- \sequencesubsubsectiontitle
	- \sequencesubsubsectiontitlenocontents
	- \sequencefirstsubsubsectiontitlenocontents

# 11.7 Customizing titles

poemscol provides a large number of ways of setting titles, but conceivably you may wish to define your own. Here is a template for designing a new kind of title. Suppose you wish to create a kind of title called \mytitle{}. It would take one argument, which would be the title itself. The macro should in turn call three macros, \set@p@emtitle, to set the title in the main text and make the label for use by the contents and notes sections, \c@ntentsinfo to set the title in the table of contents, and \t@xtnotesinfo, which sets the title in the

notes sections. (You should enclose the whole thing between \makeatletter and  $\mathcal{L}$  \makeatother.)  $\setminus$  set@p@emtitle takes six arguments, which are, in order, (1) the title (which, if you are calling this command inside of the definition of \mytitle should just be #1), (2) commands to be issued before setting the title (minimally, a penalty, such as  $\mathrm{dependenty}$ , (3) the font size in which the title is to be set in the text (such as \poemtitlefont or \large), (4) any indentation of the title (\relax for \poemtitle, or \titleindent for \sequencesectiontitle), (5) commands to be issued after the title is set (such as \afterpoemtitleskip) and  $(6)$  the amount overrun lines in the title should be indented.  $\c{$ thetantentsinfo takes four arguments, which are, in order, (1) the title, (2) the indentation of the title in the table of contents (such as  $\{\text{content}\}\$ , (3), the font size in which the title should be set (such as  $\{\dot$  contents poemtitlefont) and  $(4)$ the amount overrun lines in the table of contents should be indented (such as \contentsindenttwoamount). \t@xtnotesinfo takes one argument, the title. By default, poemscol does not indent the overrun portion of titles relative to the first line of the title, but if that first line is indented will set the overrun portions to be indented the same amount. Overrun portions of titles in the table of contents will be indented by one \contentsindentamount more than the first line is indented. Both of these behaviors can be changed by changing the arguments to \set@p@emtitle or \c@ntentsinfo.

If you wish to design a title which might have multiple lines, and you wish to specify how those lines are broken up, you will need to write three macros: one for the first line, one for middle lines, and one for the last lines. (This only matters if you care how the title is broken up. You can choose to let LATEX do the breaking if you wish.) Before issuing \set@p@emtitle issue \firstlinesettings, \middlelinesettings, or \lastlinesettings (as the case may require). And issue \restoresinglelinesettings last of all in each of your three macros. The lines will be broken in the table of contents and in the body of the text in the same way, but will be run in in the notes sections.

\JHpoemtitle In his edition of the poetry of Jos´e Maria Heredia, Tilmann Altenberg placed a marker in the margin next to poem titles with a reference to where in the apparatus notes on that poem could be found. To do this, use the \JHpoemtitle command. This command takes two arguments: first, the title of the poem, second, the label used by the \label command on the page of the notes section to which the title refers. So, you would issue the poem title command this way: \poemtitle{Los desvelados}{EP\_LosDesvelados\_AC}. Up to version 2.49 of poemscol you had to be sure to define the label in the notes sections by issuing \sources{\label{EP\_LosDesvelados\_AC}}. This is no longer necessary, and \JHpoemtitle defines both the \label and the \pageref. Instructions are given in section 20.13.4, p. 80 for how to construct similar commands for sequences, sequence sections, and so on.

> The following related commands are defined already \JHsequencetitle, \JHsequencefirstsectiontitle, \JHsequencesectiontitle, \JHsequencesubsectiontitle, \JHpoemsectiontitle, \JHpoemfirstsectiontitle, \JHpoemsubtitle, \JHepigraph, \JHprosesectiontitle, and \JHdedication.

If you are using \JHpoemtitle and its siblings, you need to be sure to add mparhack to your package list. You can prevent the marginal reference from switching sides on alternate pages by issuing \@mparswitchfalse (be sure to put \makeatletter and \makeatother around this command). You can control the side on which the marginal reference appears with \normalmarginpar (to place them on the right) or \reversemarginpar (to place them on the left). \JHpoemtitle and its siblings place the marginal reference using \marginpar.

\setmpargpoemtitle \setmargpoemtitle{}{} is a more general version of \JHpoemtitle{}{}, with the second argument being any commands you want to be issued while the title is being processed.

\margreftextnote Another feature of Altenberg's Heredia edition is a marginal mark attached to lines to which text notes refer showing where in the apparatus a comment upon that line is to be found. \margreftextnote sets a label in the textual notes section, and set a marginal note with a page reference to that label. Issue \margreftextnote before issuing the \verseline or \end{stanza} that closes the line to which it refers. (The textual note itself can be an ordinary \textnote, and should be place, as usual, *after* the \verseline or \end{stanza}.

> \margreftextnote generates its own label, so there is no need to make up one yourself.

> \margreftextnote uses \marginpar rather than \pmclsidepar to set the note, because I had to use \marginpar for \JHpoemtitle and its siblings, and I wanted the whole family of markers to be controlled by the same settings. You use the settings that control the behavior of \marginpar (e.g. \mparswitch and \reversemarginpar) to control the behavior of these marks.

> If you define a new endnote type using \definenewnotetype, \definenewnotetype will also define a new \margref command to go with it.

\setmargrefmarker Altenberg's edition used a ding from the pifonts collection in the marginal marks made by \margreftextnote and its siblings. I have set the default to \dag, so as not to depend upon yet another style package. You can choose another mark using \setmargrefmarker (e.g. \setmargrefmarker{\ding{228}}).

\margrefemendation \margrefemendation is a version of \margreftextnote for emendations.

\margrefexplanatory \margrefexplanatory is a version of \margreftextnote for explanatory notes.

### 11.8 Visual formatting

\longpage The ideal in LATEX is to separate content markup and formatting as completely \shortpage as possible. In the text itself you simply mark the logical units (a poem, a title, a stanza, a textual note), and a header program like this interprets the meaning of those terms typographically. However, one still winds up having to do some visual formatting. Especially in prose sections, such as in the textual notes, you will sometimes have to enlarge or shrink a page by one line in order to avoid an intractable widow or club line, and when one does so one must be careful to do the same to the other member of the two-page spread of which that page is a part. These commands enable one to wiggle pagelength enough to handle these problems. Since verse sections should be set with \raggedbottom in effect, the commands are not necessary in verse sections.

# 12 Customizing page geometry

# 12.1 Font sizes, skips, sinks indents, and penalties

poemscol sets the font sizes, but not the font family, of fonts for many common tasks, in order to create a hierarchy of sizes. They can be changed with a \renewcommand of the following form, where the first number is the font size in points and the second is the leading:

\renewcommand{\volumetitlefont}{\fontsize{18}{23}\selectfont}

The following table gives the default values for the fonts. The titles of the fonts give their uses. Backmatterheaderfont is for setting the titles of back matter sections. Sequence section titles use poemtitlefont. Backmattertext font is \small, backmatterintrofont is \normalsize.

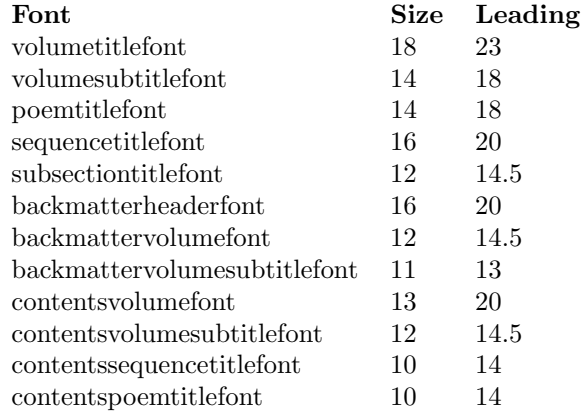

The following table gives various skips, sinks, penalties, and indentations. The titles of these should be self-explanatory. These should be changed with \renewcommand as follows:

\newcommand{\volumetitlesink}{\leavevmode\vspace{23.5pt}}

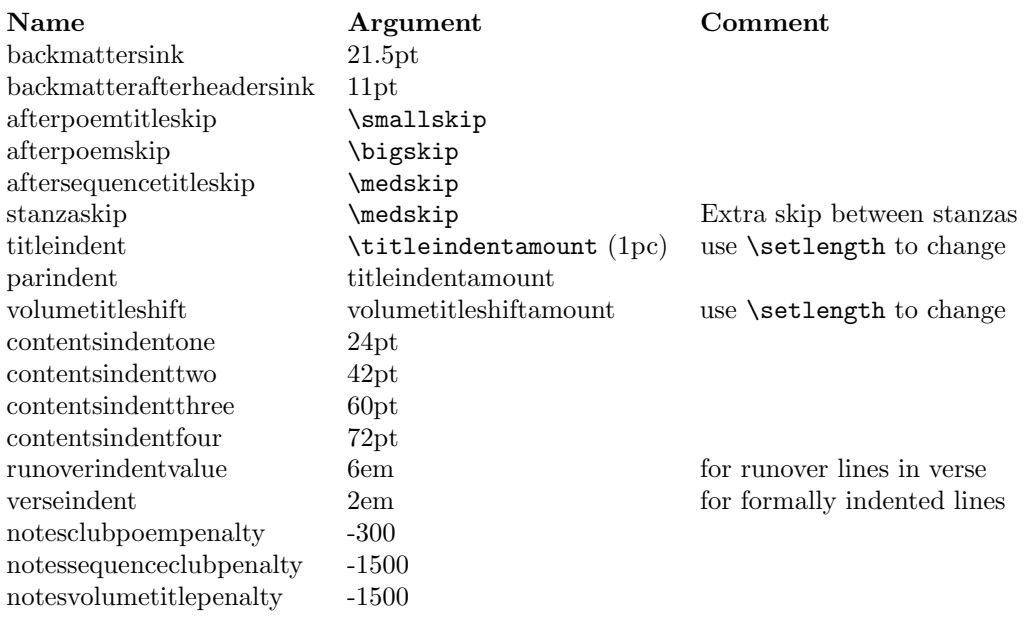

# 12.2 Page styles

poemscol also sets several default page styles, defined below. The main page style is "fancy" (defined below), used for prose frontmatter (such as introductions), the main body of the poetry, and the endnotes sections. "Volumefirststyle" is for the first page of a volume of poems. "Volumetitlestyle" is for the title page of a volume of poems. The external file for the table of contents redefines "fancy," so you should issue \resetpagestyle after issuing \putpoemcontents.

# 12.3 Page geometry and type leading

You have to give geometry the values that suit you. I include the values I used in my own book, just to give you a starting place. Using these numbers out of the box might make your page look strange, since I also used the now obsolete cropmarks package, which defined a few other lengths and moved the page box around on the page. Also, the default values for marginparsep and marginparwidth are different now (18pt and 10pt respectively). With that warning, here is a list of the values I used:

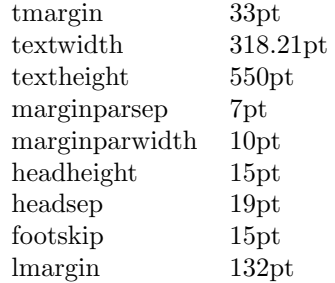

You can reproduce this geometry by issuing the command  $\theta$  tightgeometry. In my own book I also, strictly to save money, and at the price of some ugliness, changed the definition of \normalsize and \small, so that the former was 10 pt type on 11 pt leading (rather than 12 pt), and that the latter was 9 pt type on 10 pt leading. You can reproduce this setting by issuing \tightleading, although I would advise not doing so unless you are under financial constraints.

# 13 Prose Sections

poemscol uses the lineno package to make marginal line numbers for prose sections such as the Author's Introduction, Afterword, Author's Notes, or such prose interludes or prose poems the volume may include. To control the appearance, placement, and frequency of marginal line numbers in prose sections, you may wish to consult the manual to lineno. I have added a minimal user interface to make lineno cohere with poemscol. You may have to fiddle with the parameters of both poemscol and lineno to persuade them to set marginal line numbers that look the same way in prose and verse contexts. The default values should work as is.

Line numbers in prose sections are placed using a different \length from that used in verse sections. Essentially, verse sections, and prose sections which use paragraph and sentence numbering  $-$  see below, in section 14  $$ place the marginal line numbers using \marginparsep. Prose sections which are numbered by line use \linenumbersep instead, which is a length defined in the lineno package. I have given values for both lengths which seem to place line numbers on the left and on the right side in prose sections roughly where they are placed in verse sections. You can change these values with \setcounter{countername}{length}.

\verselinenumberstoleft and \verselinenumberstoright also place the line numbers to the left or to the right, respectively, in prose sections. If you wish the numbering to appear on a different side in prose contexts you can set the side by issuing \leftlinenumbers or \rightlinenumbers. These last are commands from the lineno package. The two forms in which line numbers switch sides in prose contexts can't at the moment be used, because of a clash between how lineno handles line numbers that switch sides and the way I pass the line numbers to notes sections. If you have set the verse line numbers to switch sides,

prose line numbers will appear on the right side. I hope soon to find a workaround for this problem.

By default, the line modulo for prose sections is the same as that for verse sections; if you have a line number every 5 lines in verse, you will have the same in prose. You can set the prose line modulo independently with \setprosemodulo.

poemscol may deal with rather long stretches of prose, but it is not designed to be used for critical editions of extended prose texts, as EDMAC, ledmac, or ednotes are. The method of entering line ranges into notes in prose contexts is something of a hack, and rather a worse one than the one employed in verse contexts, since it involves using two labels for each note, one to capture the line number of the beginning, the other to capture the line number of the end. Other limitations of this method may show up with longer prose extracts.

\prosesectiontitle Prose sections may be titled with \prosesectiontitle{} which is essentially just \poemtitle, or \prosesectiontitlenotitle, which is essentially just \poemtitlenotitle. (Remember that if you use the latter command, you must specify a "dummy" title to use in the note and contents sections.) They will be formatted in the notes and contents sections as poems are. Alternatively, you can use \literalcontents and \literaltextnotes to set such titles as you please.

prosesection Prose sections should be enclosed in a prosesection environment (between \begin{prosesection} and \end{prosesection}). Entering this environment sets the modulo repeat for line numbering to the same value that prevails in verse contexts, and resets the prose line number to zero. If for some reason you do not wish to reset the line number but continue on from where it left off at the end of the last prose section, use the prosesectionnoreset environment instead.

\setprosemodulo If you wish to set the modulo repeat for line numbering in prose to some value different for that from verse contexts, issue the new modulo as the argument to \setprosemodulo{}.

> It is possible, if a prose section is interpolated in the midst of verse, to number the prose and verse continuously. To move from a verse passage to a prose passage, just before the \end{poem} at the end of the first verse passage issue \saveverselinenumber to save the number of the verse passage. After you issue \begin{prosesection} issue \resetlinenumber[\theverselineumberscratch] to apply that number to the prose section. To number continuously while moving from prose to verse is more tricky. One way might be to mark a label at the end of the prose passage with \proselinelabel{prose end label} (or some other suitably unique label). This label will record the line number of the last prose line. Pass that value to \restoreverselinenumber by issuing \setcounterfromref{verselinenumberscratch}{prose end label}. Then issue \restoreverselinenumber just after issuing the \begin{poem} that restarts the verse again. I would recommend against numbering verse and prose continuously, however, since a verse line and a prose line are different categories of thing, the one being an element of prosody, the other being only an element of typography.

\proselinelabel \proselinelabel is simply \linelabel from lineno. I have provided the new name to make it easy to distinguish from \poemlinelabel.

\prosemendation \proseexplanatory

\prosetextnote Special versions of \textnote, \emendation and \explanatory are avail able for use in prose sections. \prosetextnote, \proseemendation, and \proseexplanatory differ from the verse versions in that they each require an extra argument, a unique label to be used in locating the line number for use by the notes commands. If  $\mathcal{L}$ ,  $\mathcal{L}$ ,  $\mathcal{L}$  akeemendations, or \makeexplanatorynotes have been issued, the endnotes will be sent to the usual sections, where all the notes from that prose section will be grouped into a paragraph, with the entry headed by the title given by \prosesectiontitle{}, just as if that were the title of a poem. \textnotesatfoot, \emendationsatfoot, and \explanationsatfoot will send the notes from prose contexts to the usual footnote levels. Notes commands in prose contexts take three arguments. As in verse sections, in prose sections textnotes, explanatory notes, and emendations have an optional first argument for recording line ranges. As in verse sections, you can record these line ranges either by simply putting in the argument how many lines the lemma will refer to (a deprecated method retained for backward compatibility reasons), or the argument of a \proselinelabel command on the last line of the lemma. (The only difference from the verse version here is that you should make the label using the \proselinelabel command, rather than with the \poemlinelabel command.) The second argument is a label to identify each note uniquely, which is used to find the line number at which the note begins. You will need a different label for every note. The third argument is the text of the note, which should include both the lemma and the rest of the note, as in the notes for verse sections. \proseemendation[]{}{} and \proseexplanatory[]{}{} are coded the same way. So, if you wished to make a textual note on a passage that begins with "Call me Ishmael." and ends "a way of driving away the spleen," you would issue at the point where the note is to occur (at the beginning of the passage):

> \prosetextnote[a way of driving away the spleen] {Call me Ishmael} {Call me Ishmael \ldots\ a way of driving away the spleen] text of textual note}

, and on last line of the passage to which the note refers you would issue: \proselinelabel{a way of driving away the spleen}.

\proseaccidental \prosetsaccidental

\prosetsvariant You can issue \sources and \tsentry in prose contexts as usual. For type script variants and accidental variants you need to issue  $\preceq$   $\preceq$   ${}$ {}{}, \proseaccidental{}{}, and \prosetsaccidental{}{}. \prosetsvariant is entered just as  $\text{not } [{} {\}$  is, with an optional argument (for use with line ranges, as usual), and two mandatory arguments (the first a label to capture the line number, the second the lemma and comment).

> \proseaccidental and \prosetsaccidental take only the two mandatory arguments, since by definition an accidental variant is confined to one line.

> One caveat: because the line numbers for notes in prose contexts are generated by a label/ref mechanism, each note will result in a complaint about an undefined reference the first time the file is run through LAT<sub>EX</sub>. Either run the first pass in quiet mode, or be prepared to ignore a lot of griping until LATEX has generated the .aux file at the end of the first run.

# 14 Paragraph and Sentence Annotation

Annotating a prose section by sentence number, or by paragraph number and sentence number, has some advantages over annotating it by line number. The principal advantage is that the annotation and reference system can remain stable over multiple editions, even if they are set in different formats. The most familiar of such systems is the chapter and verse system in the Bible, introduced by Archbishop Stephen Langton in the thirteenth century (who divided the Vulgate edition into numbered chapters) and by Robert Estienne in the sixteenth century (who added the verse numbers). Such a form of annotation might be especially useful for medieval prosimetra, a form combining verse and prose. (Hence the commands that follow often begin with pm.)

pmsection You should put prose marked up for sentence and paragraph annotation in a pmsection environment. You do not need to put prose marked up for sentence and paragraph annotation in a prosesection environment. That environment is only needed if you are line-numbering prose. You also do not need to load the lineno package if you are using the sentence and paragraph system for annotating prose. You might, however, still wish to set the title with \prosesectiontitle.

\setprosebysentence \\setprosebysentence sets poemscol to number prose by sentence rather than by line number. This command is mostly a placeholder now, used only for setting the value of \marginparsep to something better for prose. (\marginparsep sets how far the line numbers are from the text block.) \verselinenumberstoleft, \verselinenumberstoright, and \verselinenumbersswitch each pick convenient values for \marginparsep. By default these values all line up on the page, but if you change any of them, you may have to use reset \marginparsep to some value you will have to find by trial and error, since they each use \marginparsep in slightly different ways. You can change \marginparsep either by using \setlength{\marginparsep}{length} or, better, by using \renewcommand to change the setting of \marginparsep in \verselinenumberstoleft or whatever else you intend to use.

\pmsentence Each sentence must begin with \pmsentence. \pmsentence increments the sentence counter, optionally puts the sentence number in the running text, and optionally puts the sentence number in the margin.

> \runningsentencenumberstrue sets sentence numbers in the running text. To set sentence numbers in the margin, issue \marginsentencenumberstrue. You can issue both, either, or neither of these commands.

\setpmmodulo If you are putting sentence numbers in the margin, you need not number every sentence. Indeed, if there is more than one sentence on a line, the numbers will overwrite each other (unless you use the marn.sty package, and substitute \marn for \pmclrightsidepar, \pmclleftsidepar or \pmclsidepar in the code for \pmsentence). You can also avoid overlapping sentence numbers by using \pmsentencetwo and its siblings, defined below. You can set the modulo for sentence marginal numbers by issuing \setpmmodulo{}.

\pmsentencetwo If you know, from a prior run, that there will be a second or third sentence on some particular line, marking them with these commmands will ensure that the marginal sentence numbers do not overwrite each other. These macros are

\pmsentencethree \pmsentencefour
\pmnumberstoright If you wish to control the margin in which sentence and paragraph num- \pmnumberstoleft \pmnumbersgutter \pmnumbersouter

bers appear, issue \pmnumbersright, \pmnumbersleft, \pmnumbersgutter, or \pmnumbersouter. By default, these numbers will line up with the line numbers in verse sections. If you change the value of \marginparsep for prose sections from those used by their verse equivalents, it is a good idea to issue the verse equivalent command (\versenumberstoright or whatever) again when you move from a prose to a verse environment.

something of a kludge, but they will do until I figure out how to do this better.

\runningsentencenumberformat sets the format of running sentence numbers. Currently it is \textsuperscript and \tiny. You can change this with **\renewcommand**. The format of marginal sentence numers is set by \marginsentencenumberformat. Currently it is \tiny. You can change this with \renewcommmand.

\pmsentencebypara \pmsparainmartrue \pmpararunningtrue

\pmpara You can also number paragraphs. Each paragraph must begin with \pmpara. \pmpara increments the paragraph counter, optionally puts the paragraph number in the running text, and optionally puts the paragraph number in the margin. To reset the sentence counter at the beginning of each paragraph, issue \pmsentencebyparatrue in your preamble. To set paragraph numbers in the margin, issue \pmparainmartrue. To set paragraph numbers in the running text, issue \pmpararunningtrue. You can issue both, either, or neither of these last two commands. Which margin these numbers are set in is controlled by the same commands that control placement of marginal sentence numbers.

If you begin a paragraph with \pmpara poemscol will assume that you intend to include the paragraph number in your notes (in the form paragraph: sentence: for simple references, or *firstparagraph: firstsentence: – ;astparagraph: lastentence:* for ranges of sentences) even if you do not reset the sentence number at the beginning of each paragraph. Normally you would not issue \pmpara if you are not resetting the sentence number at the beginning of each paragraph, since under those circumstances you don't really need to keep track of the paragraph numbers, in which case each note would simply include the sentence number (just as in verse it would include the line number). In the unusual event in which you wish to put the paragraph number in the margin but refer only to sentence numbers in the notes, simply follow every use of \pmpara with \pmparasfalse.

\pmpararunningformat The format of running paragraph numbers is set by \pmparrunningformat. \pmparmarformat Currently it is \textbf and \small. The format of marginal paragraph numbers is set by \pmparmarformat. Currently it is \textbf and \small. Either can be changed with \renewcommand.

### 14.1 Cross Reference by Sentence and Paragraph

\sentencelabel To make labels that refer to sentences or paragraphs, issue \sentencelabel{}. The label will be either both the paragraph number and the sentence number (if you are resetting sentence numbers by paragraph), or only the sentence number (if you are not resetting sentence numbers by paragraph).

## 14.2 End notes by Sentence and Paragraph

\pmexplanatory \pmemendation \pmaccidental \pmtsvariant \pmtsaccidental

\pmtextnote \pmtextnote, \pmexplanatory, \pmemendation, \pmaccidental, \pmtsvariant and \pmtsaccidental are special versions of the usual endnote commands for use with annotations by sentence and paragraph. If you have not issued \pmsentencebypara these commands will write the sentence number at the head of each note, where the line number would usually go. If you have issued \pmsentencebypara, these commands will issue both the paragraph and sentence number, in the format  $\langle$  paragraph number>: $\langle$  sentence number>. You can refer to ranges of sentences (or paragraphs and sentences) in a way very similar to how you do so in verse sections. At the end of the range, issue a \sentencelabel command, with a unique label. At the beginning of the range, issue your \pmtextnote command with the optional argument in square brackets before the main argument, giving your unique label as the value of that argument, e.g. \pmtextnote[some label]{text of lemma] comment}. At the end of your range, issue \sentencelabel{some label}, using the same label you put in the square brackets for the \pmtextnote. If you have not issued \pmsentencebypara, the range will simply be the range of sentence numbers. If you have issued \pmsentencebypara, the range will include paragraph and sentence numbers, like this: 4:12–6:13.

> \sources needs no special handling if you are annotating by sentence and paragraph.

### 14.3 Footnotes by Sentence and Paragraph

\textnoteatfoot shifts \pmtextnotes to the foot, as with \prosetextnote. \emendationsatfoot and \explanationsatfoot work the same way.

### 14.4 Bible Chapter and Verse

Since \pmsentence and \pmpar are the moral equivalents of bible verse and chapter, \biblechapter and \bibleverse are provided for convenience.

# 15 Parallel Text Editions

poemscol does not make parallel texts in which the texts are set in parallel on the same page, but it can help one make parallel text editions in which the contrasting versions are set on facing verso and recto pages. poemscol does not provide the page breaks for parallel editions, and even if it did, one would still probably have to specify page breaks every two or three pages to keep the texts in register. If you are willing to set the page breaks yourself, however, it does provide macros for keeping the line count correct on successive recto or verso pages, and for keeping track of whether or not one was in the middle of a stanza when one closed the previous page on a particular side of the book. And it provides, in the \synchrolabel and \synchroref commands, a way of marking which lines on the recto side correspond to particular lines on the verso side. \synchroref will even tag the marginal line number it makes with a marker to specify the text to which it refers.

\startrectopage \finishrectopage \startversopage \finishversopage

\startparalleltexts You must begin a region of parallel text on a verso page. Setting paral lel texts requires one to redefine the poem and stanza environments. A parallel text region must begin with \startparalleltexts to redefine those environments. Verso pages should begin with \startversopage and end with \finishversopage. Recto pages should begin with \startrectopage and end with \finishrectopage. You have to declare the page breaks manually, so be sure you are putting the two \finish commands in places which will work.

> Although usually with poemscol it is up to you where to put the marginal line numbers, when you issue  $\text{startparallel}$  texts the positions are fixed as follows: marginal line numbers are in the left margin, line cross references (marking which lines in the recto text correspond to which lines in the verso text) are in the right margin.

\synchroref \setsynchroflag

\synchrolabel To mark these cross references, you need to make a label on the verso side, and a corresponding reference on the recto side. You may also wish to add a mark to that reference to specify what edition it refers to. So, for instance, if your verso text is the 1805 version of Wordsworth's The Prelude, and your recto text is the 1850 version, you may wish to specify \setsynchroflag{1850: }, which will preface the references put out by the \synchroref command with '1850: '. Suppose you wished to tie the line "Oh, what can ail thee, man at arms?" on the verso side to the line "Oh, what can ail thee, wretched wight?" on the recto. To make the label, issue the \synchrolabel command on the verso side just after the \verseline or \end{stanza} which closes the line you wish to label:

> Oh, what can ail thee, man at arms?\verseline \synchrolabel{Oh, what can ail thee, man at arms?}

You don't have to quote the whole line in the label, but it should be long enough to uniquely pick out that line in the poem. (If the line is repeated in the poem, you will have to exercise your ingenuity in making up a unique label.)

Over on the recto side, you will want to use \synchroref in order to print the marginal cross reference. The \synchroref command should come before the \verseline that closes the line it is tied to, as follows:

Oh, what can ail thee, wretched wight? \synchroref{Oh what can ail thee, knight at arms?}\verseline

# 16 Using poemscol in a Multilingual World

\changecontentsname By default, poemscol uses English language titles for such things as the Table of Contents, the Explanatory Notes, and so on, and uses English language running headers. As of version 2.5 these are easily changed. To change the name of the Table of Contents (the default is CONTENTS) to Inhaltsverzeichnis, issue \changecontentsname{Inhaltsverzeichnis}. To change the running header on

contents pages, issue \changecontentsheader{your header}. \changenotesname To change the name for the endnote section for textual notes (the de-

fault is TEXTUAL NOTES), issue \changenotesname{your version}. To change the running header (by default "Textual Notes to") issue \changenotesheader{your version}. To change the name for the textual notes in the table of contents issue \changetextnotescontentsname{your version}. \changesinglepageabbrev Running headers refer to single pages with the English abbrevia- \changemultiplepageabbrev tion "p." and to multiple pages with the English abbreviation "pp." To change these issue \changesinglepageabbrev{new abbrev} or \changemultiplepageabbrev{new abbrev} respectively. The ultimate outcome is to translate a header of the form "Textual Notes to pp. xx-yy" to the form appropriate for your language.

\changeemendationsname To change the name for the endnote section for emendations (the default is EMENDATIONS), issue \changeemendationsname{your version}. To change the running header (by default "Emendations to") issue \changeemendationsheader{your version}. To change the name for the emendations in the table of contents issue \changeemendationscontentsname{your version}.

\changeexplanationsname To change the name for the endnote section for explanatory notes (the default is EXPLANATORY NOTES), issue \changeexplanationsname{your version}. To change the running header (by default "Explanatory Notes to") issue \changeexplanationsheader{your version}. To change the name for the explanatory notes in the table of contents issue \changeexplanationscontentsname{your version}.

\changepoemindexname To change the name for the index (the default is "Index of Titles and First Lines", issue \changepoemindexname{your version}. To change the running header (the default is "Index of Titles and First Lines") issue \changepoemindexheader{your version}. To change the contents entry for the index (the default is "Index of Titles and First Lines") issue \changepoemindexcontentsname{your version}.

# 17 A sample driver file

If you are compiling a collected poems, you are probably preparing your volume from many files. You may (or may not) wish to subdivide your edition by the original volumes. Or you may subdivide by year, or by the significant phases of the poet's career. One way to keep in control of the process is to create a driver file, which calls all the appropriate .sty files and sets the variables globally, and then read in the sections of the edition using \input. Here is a version of the driver file I used for The Collected Poems of Robert Penn Warren:

```
\documentclass[10pt,twoside]{article}
\usepackage{fancyhdr,kdgreek,makeidx,times,multicol,geometry,}
\usepackage{keyval,ifthen,mparhack,manyfoot,poemscol}
\begin{document}
```
\leftheader{The Collected Poems of Robert Penn Warren} \makeexplanatorynotes \makeemendations \maketextnotes \makepoemcontents \makeverselinenumbers \global\indexingontrue \global\includeaccidentalstrue \global\includetypescriptstrue \input maintitle.tex \input poems1922\_1943.tex \input thirtysix.tex \input eleven.tex \input sp43.tex \input promises1.tex \input promises2.tex \input promises3.tex \input yeo1.tex.tex \input yeo2.tex.tex \input yeo3.tex.tex \input tale1.tex \input tale2.tex \input incarnations.tex \input audubon.tex \input orelse1.tex \input orelse2.tex \input arcturus.tex \input nowthen.tex \input beinghere.tex \input rumor1.tex \input rumor2.tex \input cj1.tex.tex \input cj2.tex.tex \input altitudes.tex.tex \input poems1943\_1989.tex \input introduction.tex

# 18 A sample poem markup

\finish

Here is a poem Robert Penn Warren wrote in his first volume, Thirty-Six Poems (1935). The poem is the first poem of his sequence "Kentucky Mountain Farm." I include the over-title, to demonstrate how to mark up such cases.

```
\sequencetitle{Kentucky Mountain Farm}
\index{Kentucky Mountain Farm@{\em Kentucky Mountain Farm\/}}
\sources{Text: TSP. Variants: SP43, SP66 (Deletes ''The Cardinal,'' ''The
Jay,'' and ''Watershed''), SP75 (Same sections as SP66), SP85 (Restores
```
''Watershed''), {\em Helsinki\/} (includes only ''Rebuke of the Rocks'' and ''At the Hour of the Breaking of the Rocks''). ''The Owl'' (above) was marked as a section of ''Kentucky Mountain Farm'' when it first appeared in  $\{\emph{ }$  Poetry, \/} but it was never included in any book version of the entire sequence. The sequence in {\em Poetry\/} included, in this order, ''The Owl,'' ''The Cardinal,'' and ''Watershed.'' TSP uses lower case Roman numerals in the section titles. The typescript drafts in the Beinecke Library do not seem to be setting copies.} \sequencefirstsectiontitle{I. Rebuke of the Rocks} \index{Rebuke of the Rocks@{\em Rebuke of the Rocks\/}} \sources{Text: TSP. Variants: {\em Nation\/}, 11 Jan.\ 1928, p.~47, {\em Literary Digest,\/} 28 Jan.\ 1928, p.~32, {\em Vanderbilt Masquerader,\/} 10 (Dec.\ 1933), p.~16, SP43, SP66, SP75, SP85, {\em Helsinki\/}, Broadside: The Press at Colorado College, printed on paper handmade by Thomas Leech for the American Poetry Society, April~26, 1985. This poem was not included in SP85 until the second set of galleys, in which a photocopy of the SP75 text is a stapled insert.} \begin{poem} \begin{stanza} Now on you is the hungry equinox,\verseline \index{Now on you is the hungry equinox} O little stubborn people of the hill,\verseline \accidental{hill,] \sameword--- {\em Nation,\/} {\em Literary Digest\/} \sameword, {\em Vanderbilt\/} (I include the reading from {\em Vanderbilt\/} even though it is the same as in TSP, because {\em Vanderbilt\/} was published after the other magazine versions but before TSP.)} The season of the obscene moon whose pull\verseline Disturbs the sod, the rabbit, the lank fox,\verseline Moving the waters, the boar's dull blood,\verseline And the acrid sap of the ironwood.\end{stanza} \begin{stanza}

But breed no tender thing among the rocks.\verseline Rocks are too old under the mad moon,\verseline \accidental{old\missingpunct] \sameword, {\em Vanderbilt\/}} Renouncing passion by the strength that locks\verseline The eternal agony of fire in stone.\end{stanza}

### \begin{stanza}

Then quit yourselves as stone and cease\verseline \accidental{stone\missingpunct] \sameword, {\em Vanderbilt\/}} To break the weary stubble-field for seed;\verseline Let not the naked cattle bear increase,\verseline Let barley wither and the bright milkweed.\verseline \accidental{milkweed.] milk-weed. {\em Vanderbilt\/}}

```
Instruct the heart, lean men, of a rocky place\verseline
That even the little flesh and fevered bone\verseline
May keep the sweet sterility of stone.\end{stanza}
\end{poem}
```
# 19 A sample divider page

```
\begin{volumetitlepage}
```

```
\volumetitle{Being Here}
\volumeheader{Being Here}
\volumesubtitle{Poetry 1977--1980}
\volumededication{To Gabriel Thomas Penn\\
(1836--1920)}
\bigskip
```

```
\volumeepigraph{OLD MAN: You get old and you can't do anybody
any good any more.\\
BOY: You do me some good, Grandpa. You
tell me things.}
```
### \bigskip

```
\volumeepigraph{There is in short no absolute time standard.}
\volumeattribution{{\em Van Nostrand's Scientific Encyclopedia,\/}\\
Fifth Edition, p. 2203}
```
\bigskip

\volumeepigraph{I thirst to know the power and nature of Time\ldots.} \volumeattribution{St.\ Augustine: {\em Confessions,\/}\\ Book {\em XI,\/} Chapter {\em XXIII\/}\\ Translated by Albert C. Outler}

### \bigskip

\volumeepigraph{Time is the dimension in which God strives to define His own Being.}

\sources{The typescript material in the Beinecke Library indicates that this book went through many drafts, and some rethinking about what to include and how to order the poems. Until a late stage of production---very late, since the typescript includes a designed

mock-up of the proposed title page---the title of this volume was {\em Life is a Fable.\/} Indeed, as late as the time the book was set in galleys it was called {\em Life is a Fable\/}, although the title was corrected on the galleys. Like {\em Now and Then\/}, the typescript was assembled from photocopies of re-typed copies of poems made after their magazine appearance, with annotations giving the name of the magazine in which they occurred. Unlike {\em Now and Then\/}, the typescript seems to have been typed in one piece, and the annotations added for the convenience of the permissions department at Random House. The page numbers have been added---presumably later---in blue pen. The copy is marked up in Warren's hand in black pencil, and in another hand in red pencil. (Unless marked otherwise, all of the mark-up described here is in black pencil.) \tsentry{Like most Warren typescripts BHTS is single-spaced. The dedication to Gabriel Thomas Penn and the dialogue between the old man and the boy appeared on a separate page, and the three epigraphs appeared on another separate page. BHTS gives 1838 as the year of Gabriel Thomas Penn's

birth (the error is corrected on the galleys). In the quotation from Augustine, the second word is corrected to ''thirst'' from ''yearn,'' and the translator's name is added in pencil, not in Warren's handwriting.} In one of Warren's own

copies at Western Kentucky University, he has corrected the date of Gabriel Thomas Penn's birth to 1837 (copy 310). Some revisions in this book may have come very late

indeed. A letter to Erskine of January 28, 1980, refers to changes made in a bound manuscript that Warren kept after returning the copy-edited typescripts. There are revisions not only on the galleys, but also on the page proofs. There are even some corrections on the ''blues'' for this volume, including some new copy on a card referred to in a note on the cover of the ''blues'' but now lost. The Secker and Warburg London edition is, except for the title page, printed from the American plates. There is a copy of this book, marked up by Warren with

proposed revisions for Stuart Wright's use on May 25, 1987, in the Special Collections

Department of the Emory University Library. I quote Warren's notes by permission.

Warren has also marked up, slightly, a copy of this book now in the Robert Penn Warren Room of the Library of the Kentucky Museum at Western Kentucky University. I quote that volume too by permission. The setting typescript for the section of SP85 drawn from this volume consisted of taped-in photocopies of passages from BH. Because the revisions for SP85 are sometimes a vexed question, I have indicated where the SP85 revisions are made on SP85TS.}

\sources{Title Page] SP85 omits the dialogue between the old man and the young boy. SP85 capitalizes ''time standard'' in the quotation from Van Nostrand's Scientific Encyclopedia, and does not capitalize ''Time'' in the quotation from Augustine.}

\end{volumetitlepage}

# 20 Implementation

## 20.1 Page geometry and crop marks

\tightgeometry There's no reason why you should use the page geometry I specify here. If you issue \tightgeometry in your preamble, you will have the geometry I have used. If you issue \tightleading you will redefine \normalsize and \small to use tighter leading. Normal 10 point LATEX uses 12 point leading. Strictly to save money, I redefined \normalsize to use 11 point leading. I use the geometry package, since it's simpler to figure out. I give my page geometry here chiefly to remind the reader of some important variables that should be kept track of, such as marginparsep, which controls the separation of the marginal line numbers from the verse line, marginparwidth, which controls how wide the block for the marginal line numbers will be, headsep, which controls how far the text will be from the running headers, and footskip, which controls how far the last verse line will be from the marker which tells the reader that there is a stanza break at the end of the page (if there is one). I've also set the odd side margin and the even side margin for two-sided printing. Finally, I have set the default handling of page endings to \raggedbottom. Verse should always be set with a ragged bottom margin, otherwise LATEX will stretch the spaces between stanzas to make the bottom perfectly flush. When you enter prose sections, such as the editor's introduction, you should enter the command \flushbottom to make sure that the prose sections have flush page bottoms.

- 1 \newcommand{\tightgeometry}{\geometry{verbose, tmargin= 33pt,
- 2 textwidth=318.21pt,textheight=550pt,
- 3 marginparsep=7pt,marginparwidth=10pt,
- 4 headheight= 15pt,
- 5 headsep=19pt,
- 6 footskip=15pt,
- 7 lmargin=132pt}
- 8 \setlength{\oddsidemargin}{60pt}
- 9 \setlength{\evensidemargin}{65.41pt}}
- 10 \newcommand{\tightleading}{%
- 11 \makeatletter
- 12 \renewcommand\normalsize{%
- 13 \@setfontsize\normalsize\@xpt\@xipt
- 14 \abovedisplayskip 10\p@ \@plus2\p@ \@minus5\p@
- 15 \abovedisplayshortskip \z@ \@plus3\p@
- 16 \belowdisplayshortskip 6\p@ \@plus3\p@ \@minus3\p@
- 17 \belowdisplayskip \abovedisplayskip

```
18 \let\@listi\@listI}
19 \makeatother
20 \normalsize
21 \makeatletter
22 \renewcommand\small{%
23 \@setfontsize\small\@ixpt{10}%
24 \abovedisplayskip 8.5\p@ \@plus3\p@ \@minus4\p@
25 \abovedisplayshortskip \z@ \@plus2\p@
26 \belowdisplayshortskip 4\p@ \@plus2\p@ \@minus2\p@
27 \def\@listi{\leftmargin\leftmargini
28 \topsep 4\p@ \@plus2\p@ \@minus2\p@
29 \parsep 2\p@ \@plus\p@ \@minus\p@
30 \itemsep \parsep}%
31 \belowdisplayskip \abovedisplayskip
32 }
33 \makeatother}
34
35
```
### 20.1.1 Internal font size commands

You will probably never need to use these font commands explicitly. I defined these for internal use within poemscol, so that a command will always call the same fonts.

As a way of making global changes to repeated features I have defined various special fonts for special purposes. For instance, in a Collected Poems in which the poems are arranged by volume, with divider pages for the beginning of each volume, the first command sets the font for the volume title on the divider page, using the default font family, setting it in 18 point type on 23 point leading. The second command, as the name of the command indicates, sets the font for the subtitle of the volume to be 14 point type on 18 point leading. You can change these either by changing the values in your (renamed) style file, or by using \renewcommand. For instance, you can change the font parameters for the font for setting poem titles from 14 on 18 to 12 on 14 by issuing \renewcommand{\poemtitlefont}{\fontsize{12}{14}\selectfont} in your preamble. Notice that there are special fonts for titles in the back matter and in the table of contents as well.

```
36 \newcommand{\volumetitlefont}{\fontsize{18}{23}\selectfont}
```

```
37 \newcommand{\volumesubtitlefont}{\fontsize{14}{18}\selectfont}
```

```
38 \newcommand{\poemtitlefont}{\fontsize{14}{18}\selectfont}
```

```
39 \newcommand{\sequencetitlefont}{\fontsize{16}{20}\selectfont}
```

```
40 \newcommand{\subsectiontitlefont}{\fontsize{12}{14.5}\selectfont}
```

```
41 \newcommand{\backmatterheaderfont}{\fontsize{16}{20}\selectfont}
```

```
42 \newcommand{\volumetitlesink}{\leavevmode\vspace{23.5pt}}
```

```
43 \newcommand{\backmattersink}{\leavevmode\vspace{21.5pt}}
```

```
44 \newcommand{\backmatterafterheadersink}{\leavevmode\vspace{11pt}}
```

```
45 \newcommand{\backmattertextfont}{\small}
```

```
46 \newcommand{\backmatterintrofont}{\normalsize}
```

```
47 \newcommand{\backmattervolumefont}{\fontsize{12}{14.5}\selectfont}
```

```
48 \newcommand{\backmattervolumesubtitlefont}{\fontsize{11}{13}\selectfont}
```

```
49 \newcommand{\contentsvolumefont}{\fontsize{14}{20}\selectfont}
```

```
50 \newcommand{\contentsvolumesubtitlefont}{\fontsize{12}{14.5}\selectfont}
```

```
51\newcommand{\contentssequencetitlefont}{\fontsize{10}{14}\selectfont}
```

```
52\newcommand{\contentspoemtitlefont}{\fontsize{10}{14}\selectfont}
```
### 20.2 Miscellaneous dimensions and constants

poemscol sets relatively large penalties for widows and clubs, both in the main text, and in the notes sections. There are also special penalties after volume titles in the notes sections, since one does not want to leave a volume title in the notes sections stranded at the bottom of a page. (Setting penalties may not automatically solve all the problems, however. You can fix an intractable widow problem in the contents or in the notes sections by issuing *\literalcontents{\pagebreak}* or \literalemend{\pagebreak} just before you issue the \poemtitle{} or \volumetitle{} that resulted in the problematic title line.) poemscol also manipulates penalties for places like the space between a poem's title and its first line. It defines special values for the white space before and after poems and for the amount of a stanza break. \contentsindentone, \contentsindenttwo, and so on are amounts to indent different hierarchical levels, say of poetic sequences and subsequences, in the table of contents.

```
53 \widowpenalty=300
```

```
54 \clubpenalty=300
```

```
55 \newcommand{\notespoemclubpenalty}{\penalty-300}
```

```
56 \newcommand{\not=}{\not=ssequenceclubpenalty}{\penalty-1500}
```

```
57 \newcommand{\notesvolumetitlepenalty}{\penalty-1500}
```
Since the right margin of verse is ragged anyway, I allowed some flexibility for slightly longer lines.

58 \hfuzz=2pt

For explicitly declared indented lines:

59 \newcommand{\verseindent}{\hspace{2em}}

For multicolumn notes:

```
60 \setlength{\columnsep}{15pt}
```
A hierarchy of indentations for sequence section titles and subsection titles.

```
61 \newdimen\titleindentamount \titleindentamount=1pc
```

```
62 \newdimen\titleindenttwoamount \titleindenttwoamount=2pc
```

```
63 \newdimen\titleindentthreeamount \titleindentthreeamount=3pc
```
64 \newcommand{\titleindent}{\hspace{\titleindentamount}}

65 \setlength{\parindent}{\titleindentamount}

White space after poem titles, after poems, and after sequence titles.

```
66 \newcommand{\afterpoemtitleskip}{\smallskip}
```

```
67 \newcommand{\afterpoemskip}{\bigskip}
```
68 \newcommand{\aftersequencetitleskip}{\medskip}

```
A little extra white space between stanzas.
```

```
69 \newcommand{\stanzaskip}{\medskip}
```
A hierarchy of indentations for the table of contents:

```
70 \newdimen\volumetitleshiftamount \volumetitleshiftamount=1pc
```

```
71 \newcommand{\volumetitleshift}{\hbox{\hspace{\volumetitleshiftamount}}}
```
\newdimen\voladditionalamount \voladditionalamount=2pc

\newdimen\contentsindentoneamount \contentsindentoneamount=24pt

```
74 \newcommand{\contentsindentone}{\hspace{\contentsindentoneamount}}
```
\newdimen\contentsindenttwoamount \contentsindenttwoamount=42pt

\newcommand{\contentsindenttwo}{\hspace{\contentsindenttwoamount}}

\newdimen\contentsindentthreeamount \contentsindentthreeamount=60pt

```
78 \newcommand{\contentsindentthree}{\hspace{\contentsindentthreeamount}}
```
\newdimen\contentsindentfouramount \contentsindentfouramount=72pt

```
80 \newcommand{\contentsindentfour}{\hspace{\contentsindentfouramount}}
```

```
81 \newdimen\contentsindentfiveamount \contentsindentfiveamount=80pt
```

```
82 \newcommand{\contentsindentfive}{\hspace{\contentsindentfiveamount}}
```
Penalties to encourage page breaks before poem titles, before multi-line poem titles, and before sequence titles.

```
83 \newcommand{\poemtitlepenalty}{\penalty-1000}
```
\newcommand{\multilinetitlepenalty}{\penalty-3000}

```
85 \newcommand{\sequencetitlepenalty}{\penalty-3000}
```

```
86 \newcommand{\multilinesequencepenalty}{\penalty-3500}
```
# 20.3 Verse

The verse environment here is taken from LAT<sub>EX</sub>, slightly modified to indent run over lines more. The idea is to distinguish the automatic indentation of run over lines from the explicitly declared indentation of indented lines. You can change the amount of indentation of runover lines with \runoverindent{}.

```
87 \def\makeatletter{\catcode'\@=11}
88 \def\makeatother{\catcode'\@=12 }
89 \newcommand{\runoverindent}[1]{\global\edef\runoverindentvalue{#1}
90 }
91 \runoverindent{6em}
92 % pmclverse (runover indented more than it is in the normal verse
93 % environment)
94 % \newenvironment{pmclverse}{%
95 % \let\\=\@centercr%
96 % \list{}{\itemsep\z@ \itemindent -\runoverindentvalue\listparindent \itemindent
97 % \rightmargin 1sp\leftmargin 1sp\advance\leftmargin
98 % \runoverindentvalue}\item[] }
99 % {\endlist}
100 \newenvironment{pmclverse}[1][\linewidth]{%
101 \let\\=\@centercr%
102 \list{}{\itemsep\z@
103 \itemindent -\runoverindentvalue
104 \listparindent \itemindent
```

```
105 \iint \dim #1 < \linewidth106 \rightmargin \z
107 \setlength{\leftmargin}{\linewidth}%
108 \addtolength{\leftmargin}{-#1}%
109 \addtolength{\leftmargin}{-0.5\leftmargin}%
110 \else
111 \rightmargin \leftmargin
112 \qquad \qquad \int fi
113 \advance\leftmargin\runoverindentvalue}
114 \item[]}
115 {\endlist}
116 % rfoverse (flushes runover to right) (Just a placeholder now.)
117 % \newif\ifrfv
118 % \rfvfalse
119 % \newcommand{\rightflushrunoververse}{\global\rfvtrue}
120 % \newcommand{\indentrunoververse}{\global\rfvfalse}
121 % \newenvironment{rfoverse}{\begin{pmclverse}}{\end{pmclverse}}
122 % % verse environment with a switch
123 % \renewenvironment{verse}{\ifrfv\begin{rfoverse}\else\begin{pmclverse}\fi}
124 % {\ifrfv\end{rfoverse}\else\end{pmclverse}\fi}
```
### 20.4 Miscellaneous internal counters

\verselinenumber is the line number, obviously. \printlineindex records how many lines have passed since the last marginal line number was output. \lineindexrepeat governs how often the marginal line numbers appear. \lemmalines and \lemmaend are for setting number ranges for multiline lemmas.

```
125 \newcounter{verselinenumber}
126 \newcounter{printlineindex}
127 \newcounter{verselinenumberscratch}
128 \newcounter{printlineindexscratch}
129 \newcounter{lineindexrepeat} \setcounter{lineindexrepeat}{9}
130 \newcounter{lemmalines}
131 \setcounter{lemmalines}{0}
132 \newcounter{lemmaend}
133 \setcounter{lemmaend}{0}
```
This next counter is used to make labels for each poem for the contents and notes sections.

```
134 \newcounter{poemnumber}
135 \setcounter{poemnumber}{1}
```
These next two are used to set the page numbers in the running headers of the various notes sections, which are of the form "Textual notes to pp. xx–yy."

```
136 \newcounter{notepageholdertitle} \setcounter{notepageholdertitle}{1}
137 \newcounter{notepageholdernote} \setcounter{notepageholdernote}{1}
```
## 20.5 Miscellaneous token lists

Since the explanatory notes section and the emendations section should only open an entry for poems for which there actually are explanatory notes or emendations, the current are held in token lists in case they are needed.\titlesofar and \titleincrement are used to concatenate multi-line titles.

```
138 \newtoks{\fulltitleholder}
139 \newtoks{\titlesofar}
140 \newtoks{\titleincrement}
```
# 20.6 Miscellaneous booleans

Most of these have self-explanatory names.

```
141 \newif\ifinstanza
142 \newif\ifinpoem
143 \newif\ifpoemcontentson
144 \newif\iftextnoteson
145 \newif\ifverselinenumbers
146 \newif\ifexplanon
147 \newif\ifemendationson
148 \global\verselinenumberstrue
149 \newif\ifindexingon
150 \global\indexingontrue
151 \ifindexingon
152 \makeindex
153 \fi
154 \newif\ifincludeaccidentals
155 \global\includeaccidentalstrue
156 \newif\ifincludetypescripts
157 \global\includetypescriptstrue
158 \newif\ifredundantemendations
159 \global\redundantemendationsfalse
160 \newif\ifnoemendyet
161 \newif\ifnoexplainyet
162 \global\noemendyettrue
163 \global\noexplainyettrue
164 \newif{\ifmiddlecontentsline}
165 \middlecontentslinefalse
166 \newif{\iflastcontentsline}
167 \lastcontentslinefalse
168 \newif{\ifputpagenumberincontents}
169 \putpagenumberincontentstrue
170 \newif{\ifputpagenumberinnotes}
171 \putpagenumberinnotestrue
172 \newif{\ifsinglelinetitle}
173 \singlelinetitletrue
174 \newif{\iftitlefirstline}
175 \titlefirstlinefalse
```

```
176 \newif{\iftitlemiddleline}
```

```
177 \titlemiddlelinefalse
178 \newif{\iftitlelastline}
179 \titlelastlinefalse
180 \newif{\ifverserightflush}
181 \verserightflushfalse
182 \newif\ifrangelemma
183 \rangelemmafalse
184 \newcommand{\makeverselinenumbers}{\global\verselinenumberstrue}
185 \let\makelinenumbers=\makeverselinenumbers% for compatibility
186 \newif\iftextnotesatend
187 \textnotesatendtrue
188 \newif\ifemendationsatend
189 \emendationsatendtrue
190 \newif\ifexplanatend
191 \explanatendtrue
192 \newif\iftextfootnotespara
193 \textfootnotesparatrue
194 \newif\ifsourcesfootnotespara
195 \sourcesfootnotesparafalse
196 \newif\ifemendationfootnotespara
197 \emendationfootnotesparatrue
198 \newif\ifexplanfootnotespara
```

```
199 \explanfootnotesparafalse
```
### 20.7 Page styles

These define several special page styles. To use them you must have the fancyhdr package installed. First, the default running headers: the right side (\volumeheader) is the title of the volume in a multivolume edition, and the left (\leftheader) is the title of the general collection.

```
\volumeheader
```

```
\label{thm:main} $$\leftthm: 200 \newcommand{\volumeheader}{1}_{\global\edef\volumeheadervalue{#1}}$$201 }
             202 \newcommand{\leftheader}[1]{\global\edef\leftheadervalue{#1}
             203 }
             204 \leftheader{\relax}
             205 \volumeheader{\relax}
             206 \newcommand{\rightheader}[1]{\volumeheader{#1}}
```
The default page style. Note the use of the mark mechanism to keep track of cases where the stanza breaks and page breaks overlap.

### \pagestylefancy

```
207 \newlength{\headoffsetlength}
208 \setlength{\headoffsetlength}{-1sp}
209 %\addtolength{\headoffsetlength}{\parindent}
210 \raggedbottom
211 \pagestyle{fancy}
212 \fancyhead{}
```

```
213 \fancyfoot{}
214 \fancyhfoffset[RO,LE]{\headoffsetlength}
215 \fancyhead[RO]{{\small\textrm{\thepage}}}
216 \fancyhead[LE]{{\small\textrm{\thepage}}}
217\fancyhead[CO]{\hfil{\small{\em \volumeheadervalue}}}
218 \fancyhead[CE]{{\small{\em \leftheadervalue}}\hfil}
219 \fancyfoot[CE]{{\small \botmark}\hfil}
220 \fancyfoot[CO]{\hfil{\small \botmark}}
221 \renewcommand{\headrulewidth}{0pt}
222 \renewcommand{\footrulewidth}{0pt}
223 \fancypagestyle{main}{%
224 \fancyhead{}
225 \fancyfoot{}
226 \fancyhfoffset[RO,LE]{\headoffsetlength}
227 \fancyhead[RO]{{\small\textrm{\thepage}}}
228 \fancyhead[LE]{{\small\textrm{\thepage}}}
229 \fancyhead[CO]{\hfil{\small{\em \volumeheadervalue}}}
230 \fancyhead[CE]{{\small{\em \leftheadervalue}}\hfil}
231 \fancyfoot[CE]{{\small \botmark}\hfil}
232 \fancyfoot[CO]{\hfil{\small \botmark}}
233 \renewcommand{\headrulewidth}{0pt}
234 \renewcommand{\footrulewidth}{0pt}
235 }
```
Style for the first page of every volume in a Collected Poems. You don't have to call this style explicitly. It is called by the \volumetitlepage environment. But of course if you want to change the style of those pages, you should do it here.

```
236 \fancypagestyle{volumefirststyle}{%
237 \fancyhf{}
238 \fancyfoot[C]{\hfil{\small \botmark}}
239 \renewcommand{\headrulewidth}{0pt}
240 \renewcommand{\footrulewidth}{0pt}
241 }
Style for plain pages.
242 \fancypagestyle{plain}{%
243 \fancyhf{}
244 \fancyhead[RO,LE]{{\small\textrm{\thepage}}}
245 \renewcommand{\headrulewidth}{0pt}
246 \renewcommand{\footrulewidth}{0pt}
247 }
Style for divider pages between volumes
248 \fancypagestyle{volumetitlestyle}{%
249 \fancyhf{}
250 \renewcommand{\headrulewidth}{0pt}
251 \renewcommand{\footrulewidth}{0pt}
252 }
```
\resetpagestyle \resetpagestyle restores the fancy page style of the main sections of the book. \putpoemcontents changes the fancy page style, and \resetpagestyle, which is

```
called by \putpoemcontents as it finishes, restores the original style
                      253 \newcommand{\resetpagestyle}{\pagestyle{main}
                      254 % \fancyhead{}
                      255 % \fancyfoot{}
                      256 % \fancyhead[RO,LE]{{\small\textrm{\thepage}}}
                      257 % \fancyhead[CO]{\hfil{\small{\em \volumeheadervalue}}}
                      258 % \fancyhead[CE]{{\small{\em \leftheadervalue}\hfil}}
                      259 % \fancyfoot[CE]{{\small \botmark}\hfil}
                      260 % \fancyfoot[CO]{\hfil{\small \botmark}}
                      261 % \renewcommand{\headrulewidth}{0pt}
                      262 % \renewcommand{\footrulewidth}{0pt}
                      263 }
\clearemptydoublepage This macro is useful for making sure that the verso of a title page is blank.
                      264 \newcommand{\clearemptydoublepage}{\newpage{\pagestyle{empty}\cleardoublepage}}
                      265 %
             \mymarks Here the marks mechanism keeps track of pages from which notes come. Marks
                       are used different in the notes sections and in the body of the volume. In the
                       body, they are used to keep track of cases where a stanza break falls on a page
                       break. In the notes sections, they set the running headers.
                      266 \newtoks{\singlepageabbrev}
                      267 \singlepageabbrev={p.}
                      268 \newcommand{\changesinglepageabbrev}[1]{\singlepageabbrev={#1}}
                      269 \newtoks{\multiplepageabbrev}
                      270 \newcommand{\changemultiplepageabbrev}[1]{\multiplepageabbrev={#1}}
                      271 \multiplepageabbrev{pp.}
                      272 \newcommand{\mymarks}{%
                      273 \ifthenelse{\equal{\firstmark}{\botmark}}%
                      274 {\unskip ~\the\singlepageabbrev~\firstmark}% if equal
                      275 {\unskip ~\the\multiplepageabbrev~\firstmark--\botmark}}%if not equal
                      276 \newcommand{\poemdotfill}{\dotfill}
```
## 20.8 Environments: poem, and stanza

Here are definitions of the poem and stanza environments, and of the \verseline and \stanzalinestraddle macros.

stanza Page breaks are slightly encouraged in stanza breaks. Notice that entering a stanza sets the mark to  $\relax{\sim}$  relax and leaving it sets the mark to  $*$  (the default value of \stanzaatbottom). If you want to use some other symbol for this purpose, use \stanzaatbottom{} or \nostanzaatbottom{} (if you also want to mark cases where there is no stanza break at the bottom of the page) to change it.

```
277\newenvironment{stanza}{\penalty-100\instanzatrue\mark{\nostanzaatbottomvalue\ }}
278 {\nobreak\mark{\stanzaatbottomvalue\ }\nobreak\ifspeciallinelock%
```

```
279 \text{ V}elax\text{A}
```

```
280 \nolinebreak\incrementverselinenumber%
```

```
281 \fi%
```

```
282 \speciallinelockfalse%
283 \nobreak
284 \instanzafalse
285
286 \stanzaskip
287 }
288
289 \newenvironment{marginenvironment}{}{}
290 \newcommand{\stanzalinestraddle}
291 {\begin{stanza}\addtocounter{verselinenumber}{-1}%
292 \addtocounter{printlineindex}{-1}%
293 }
```
The next two environments are for contents entries and titles. The idea is to handle overrun titles the way overrun lines are handled inverse. Contents entries indent the overrun slightly. Titles do not indent the overrun relative to the first line, but preserve the indentation of that line.

```
294 \newlength{\contentsentryoverrun}
295 \setlength{\contentsentryoverrun}{\contentsindentoneamount}
296 \newenvironment{contentsentryenvironment}{%
297 \language=255%no hyphenation in contents
298 \let\\=\@centercr%
299 \list{}{\topsep\z@%
300 \partopsep\z@%
301 \itemsep\z@ \itemindent -\contentsentryoverrun\listparindent \itemindent
302 \rightmargin 1sp\leftmargin 1sp\advance\leftmargin
303 \contentsentryoverrun}\item[]}{\endlist}
304 \newlength{\titleentryoverrun}
305 \setlength{\titleentryoverrun}{\z@}
306 \newenvironment{titleentryenvironment}{%
307 \language=255%no hyphenation in poem titles
308 \let\\=\@centercr%
309 \list{}{\topsep\z@%
310 \partopsep\z@%
311 \itemsep\z@ \itemindent -\titleentryoverrun\listparindent \itemindent
312 \rightmargin 1sp\leftmargin 1sp\advance\leftmargin
313 \titleentryoverrun}\item[]}{\endlist}
```
The poem environment. The little trick about setting the language number is designed to suppress automatic hyphenation in the poem environment. The booleans tell the \emendation{} and \explanatory{} macros that there have not yet been emendations or explanatory notes for this poem. The little trick with  $\mark$  mark sets the value of \mark to the current value of \stanzaatbottom (by default \*) if the current location is in a poem but not in a stanza (which is to say, in a stanza break). The \pagestyle for poetry sets the value of \mark in the footer, which is  $*$  if the page break happens at a stanza break, and  $\relax \relax \relax$  if the page break happens anywhere else.

poem

```
314 % \newenvironment{poem}{\raggedright%
315 % \language=255%no hyphenation in verse
316 % \noemendyettrue%
317 % \noexplainyettrue%
318 % \setcounter{verselinenumber}{0}\setcounter{printlineindex}{0}%
319 % \nobreak\begin{verse}%
320 % \inpoemtrue\nobreak\mark{\relax}%
321 % }{\end{verse}%
322 % \inpoemfalse\mark{\relax}%
323 % \goodbreak\afterpoemskip%\bigskip
324 % }
325 \newlength{\versewidth}
326 \newenvironment{poem}[1][\linewidth]
327 {\raggedright%
328 \language=255%no hyphenation in verse
329 \noemendyettrue%
330 \noexplainyettrue%
331 \setcounter{verselinenumber}{0}\setcounter{printlineindex}{0}%
332 \nobreak\begin{pmclverse}[#1]%
333 \inpoemtrue\nobreak\mark{\relax}%
334 }{\end{pmclverse}%
335 \inpoemfalse\mark{\relax}%
336 \goodbreak\afterpoemskip%\bigskip
337 }
```
### rightflushverse Sets verse with the runover portions of long lines flushed to the right. Each line must begin with \rightversebegin.This code was suggested to me by Mark Wooding on comp.text.tex, who describes the code as "very unpleasant."

```
338 \newenvironment{rightflushverse}{\let\oldleftskip=\leftskip%
339 \leftskip=1 \leftskip\advance\leftskip by 0pt plus 1fill}%
340 {\let\leftskip=\oldleftskip}
```
## 20.9 Environments: main title page, divider pages

Environments for the main title page, and for the divider pages for individual volumes in a Collected Poems.

```
volumetitlepage
  \texttt{maintilepage}_{341}\text{newenvironment}\{\text{volumetitlepage}\}booksectionpage
342 {\par\clearpage{\pagestyle{volumetitlestyle}\cleardoublepage}
                 343 \thispagestyle{volumetitlestyle}}
                 344 {\newpage\thispagestyle{volumetitlestyle}
                 345 \cleardoublepage\thispagestyle{volumefirststyle}}
                 346 \newenvironment{maintitlepage}
                 347 {\par\cleardoublepage\thispagestyle{volumetitlestyle}
                 348 }{\newpage\thispagestyle{volumetitlestyle}\cleardoublepage}
                 349 \newenvironment{booksectionpage}
                 350 {\par\newpage\thispagestyle{volumetitlestyle}}{\newpage}
```
# 20.10 Marginal line numbers, verse lines, line cross references, etc.

The default is that the line numbers are on the right side, and that the \marginparsep is 18pt. If you use \pmclleftsidepar the placement of the number is controlled by \marginparsep and \marginparwidth. You should experiment with different values until you find a set that suits you. A rule of thumb for me is that the \marginparsep if the numbers is on the right should be the negative of the value if it is on the left. First, some lengths and ifs:

```
351 \setlength{\marginparsep}{18pt}
352 \setlength{\marginparwidth}{10pt}
353 \newif\ifnumbersswitch \numbersswitchfalse
354 \newif\ifnumbersright \numbersrighttrue
```
Next, code for \pmclsidepar, taken from the memoir class, by Peter Wilson. Modified by Dan Luecking.

### \pmclsidepar

```
355 \newcommand{\pmclsidepar}{\@dblarg{\@pmclsidepar}}
356 %\long\def\@pmclsidepar[#1]#2{\@bsphack\leavevmode\vadjust{%
357 \long\def\@pmclsidepar[#1]#2{\@bsphack\strut\vadjust{% added
358 \checkoddpage
359 \ifpmclsideparswitch
360 \ifpmclreversesidepar
361 \ifoddpage
362 \oddpagefalse
363 \else
364 \oddpagetrue
365 \fi
366 \fi
367 \else
368 \oddpagetrue
369 \ifpmclreversesidepar
370 \oddpagefalse
371 \fi
372 \fi
373 \rlap{\kern-\parindent
374 \if@twocolumn
375 \if@firstcolumn % put at left
376 \kern -\marginparsep \kern -\marginparwidth % at left
377 \else % put at right
378 \kern \columnwidth \kern \marginparsep % at right
379 \fi
380 \else
381 \ifoddpage % put at right
382 \kern \textwidth \kern \marginparsep % at right
383 \else % put at left
384 \kern -\marginparsep \kern -\marginparwidth % at left
385 \fi
386 \fi
```

```
387 % \vbox to 0pt{%
                    388 % \kern \pmclsideparvshift% % vertical shift to align top text lines
                    389 % \begin{minipage}{\marginparwidth}%
                    390 \setbox0=\vtop to 0pt{% added
                    391 \begin{minipage} [t] {\marginparwidth}% added
                    392 \ifoddpage #2\else #1\fi%
                    393 \end{minipage}%
                    394 % \vss}}}\@esphack}
                    395 \vss}% added
                    396 \vtop to 0pt{\kern\pmclsideparvshift % default should be 0pt
                    397 \kern-\dp\strutbox \kern-\ht0 \box0 \vss}}}\@esphack}% added
                    398
                    399
     \thepmemc@@page The value of the page counter.
                    400 \gdef\thepmemc@@page{\the\c@page}
                    401
          \pmemlabel A version of \label that uses \pmemprotected@write.
                    402 \providecommand{\pmemlabel}[1]{\@bsphack
                    403 \pmemprotected@write\@auxout{}%
                    404 {\string\newpmemlabel{#1}{\thepmemc@@page}}%
                    405 \@esphack}
\pmemprotected@write \pmemprotected@write is a modified version of the kernel's \protected@write.
                    406 \long\def\pmemprotected@write#1#2#3{%
                    407 \begingroup
                    408 \let\thepmemc@@page\relax
                    409 #2%
                    410 \let\protect\@unexpandable@protect
                    411 \edef\reserved@a{\write#1{#3}}%
                    412 \reserved@a
                    413 \endgroup
                    414 \if@nobreak\ifvmode\nobreak\fi\fi}
                    415
       \newpmemlabel
We have to be able to cope with a particular label not (yet) being in the the aux
       \pmemlabelref
                     file when we come to check the page number.
                    416 \providecommand{\newpmemlabel}[2]{{\global\@namedef{m@#1}{#2}}}
                    417 \providecommand{\pmemlabelref}[1]{%
                    418 \expandafter\ifx\csname m@#1\endcsname\relax
                    419 0%
                    420 \else
                    421 \csname m@#1\endcsname
                    422 \fi}
                    423
          \@memcnta We need a scratch count register.
                    424 \newcount\@memcnta
```

```
\checkoddpage This is the user level command to check for odd/even page. It does a robust check
               for \strictpagecheck otherwise the simple minded check. It sets \ifoddpage to
               TRUE if the page is odd, otherwise it sets it to FALSE.
```
This is now fixed so that it should work for non-arabic page numbering. It uses a new label/pageref variant based on the page counter value, not its printed representation. This also gets rid of worrying about hyperref!! The problem was discovered by Bastiaan Niels Veelo

```
425 \DeclareRobustCommand{\checkoddpage}{%
                      426 \oddpagefalse%
                      427 \ifstrictpagecheck%
                      428 \stepcounter{cp@cntr}\pmemlabel{\cplabel\thecp@cntr}%
                      429 \@memcnta=\pmemlabelref{\cplabel\thecp@cntr}\relax
                      430 \ifodd\@memcnta\oddpagetrue\fi
                      431 \else
                      432 \ifodd\c@page\oddpagetrue\fi
                      433 \fi}
                      434
\ifpmclreversesidepar
Analogues of \marginpar controls.
 \ifpmclsideparswitch 435 \newif\ifpmclreversesidepar
                      436 % \pmclreversesideparfalse
                      437 \pmclreversesidepartrue
                      438 \newif\ifpmclsideparswitch
                      439 \pmclsideparswitchfalse
                      440 \if@twoside \pmclsideparswitchtrue \fi
                      441
           \ifoddpage
The boolean \ifoddpage is TRUE if the checked page is odd. The boolean
  \ifstrictpagecheck
           \c@cp@cntr
method of page checking. The counter cp@cntr is used to make unique labels,
            \cplabel
                      \ifstrictpagecheck is for turning on (TRUE) and off (FALSE) the strictest
                      which start with \cplabel.
                      442 \newif\ifoddpage
                      443 \newif\ifstrictpagecheck
                      444 \strictpagecheckfalse
                      445 \newcounter{cp@cntr}
                      446 \newcommand{\cplabel}{^_}
                       Two-column and one-column printing is again realized via a switch which is defined
                       in the kernel. The default is single column printing.
  \pmclsideparvshift Vertical shift for sidepar to align with text line
                      447 \newlength{\pmclsideparvshift}
                      448 % \setlength{\pmclsideparvshift}{-2.08ex}% seems to work for all font sizes
                      449 %\setlength{\pmclsideparvshift}{-2.58ex}
                      450 \setlength{\pmclsideparvshift}{0ex}
```
My code resumes here

```
\verselinenumberstoleft
\verselinenumberstoright 451 \newcommand{\verselinenumberstoleft}{%
                        452 \setlength{\marginparsep}{18pt}%
                        453 \setlength{\marginparwidth}{10pt}%
                        454 \numbersswitchfalse\numbersrightfalse}
                        455 \newcommand{\verselinenumberstoright}{%
                        456 \setlength{\marginparsep}{18pt}%
                        457 \setlength{\marginparwidth}{10pt}%
                        458 \numbersswitchfalse\numbersrighttrue}
 \verselinenumbersswitch
 \verselinenumbersgutter
459 \newcommand{\verselinenumbersswitch}{%
 \verselinenumbersouter 460
                              \strictpagechecktrue%
                        461 \setlength{\marginparsep}{18pt}%
                        462 \setlength{\marginparwidth}{10pt}%
                        463 \numbersswitchtrue\numbersrightfalse\pmclsideparswitchtrue}
                        464 \newif\ifnumbersgutter \numbersgutterfalse%
                        465 \newcommand{\verselinenumbersgutter}{\verselinenumbersswitch%
                        466 \pmclreversesideparfalse%
                        467 \numbersguttertrue%
                        468 }
                        469 \newcommand{\verselinenumbersouter}{\verselinenumbersswitch%
                        470 \pmclreversesidepartrue%
                        471 \numbersgutterfalse}
     \putverselinenumber
                        472 \newcommand{\putverselinenumber}{\nolinebreak\begin{marginenvironment}%
                        473 \nolinebreak%
                        474 % \ifnumbersswitch\marginpar{\hfil\textrm{\scriptsize\theverselinenumber}}%
                        475 % \else%
                        476 % \ifnumbersright\marginpar{\hfil\textrm{\scriptsize\theverselinenumber}}%
                        477 % \else%
                        478 % \marginpar{\textrm{\scriptsize\theverselinenumber}\hfil}%
                        479 % \fi%
                        480\% \fi
                        481 \ifnumbersswitch\pmclsidepar{\hfil\textrm{\scriptsize\theverselinenumber}}%
                        482 \else%
                        483 \ifnumbersright\pmclrightsidepar{\hfil\textrm{\scriptsize\theverselinenumber}}%
                        484 \else%
                        485 \pmclleftsidepar
                        486 {\textrm{\scriptsize\theverselinenumber}\hfil}%
                        487 \{f_i\}488 \fi%
                        489 % \marn{\hfil\textrm{\theverselinenumber}}
                        490 % \marginpar{\hfil\textrm{\scriptsize\theverselinenumber}}
                        491 % \linenumberside{\textrm{\scriptsize\theverselinenumber}\hfil}
                        492 % \pmclrightsidepar{\textrm{\scriptsize\theverselinenumber}}
                        493 \nolinebreak%
```

```
494 \end{marginenvironment}%
```

```
495 \nolinebreak%
496 }
```

```
\verseline
```

```
497 \newif\ifspeciallinelock
498 \speciallinelockfalse
499 \newcommand{\verseline}{\ifspeciallinelock%
500 \relax\else%
501 \nolinebreak\incrementverselinenumber%
502 \fi%
503 \speciallinelockfalse%
504 \nolinebreak\\
505 }
506 \newcommand{\incrementverselinenumber}{%
507 \nolinebreak\addtocounter{verselinenumber}{1}%
508 \addtocounter{printlineindex}{1}%
509 \ifnum\theprintlineindex>\thelineindexrepeat%
510 \ifverselinenumbers\nobreak%
511 \putverselinenumber\nobreak%
512 \fi\nobreak%
513 \setcounter{printlineindex}{0}%
514 \overline{514}515 }
516 \newcommand{\setverselinemodulo}[1]{%
517 \setcounter{lineindexrepeat}{#1}%
518 \addtocounter{lineindexrepeat}{-1}%
519 }
```
\linebend A linebend is a a normal linebreak from LATEX, with no incrementing of the line number counter, but the indentation makes the line look like a run over line. If you change the value of the run over in the definition of the \verse environment, be sure to change it here too. \linebend should be used for tweaking how poemscol runs over long lines.

```
520 \newcommand{\linebend}{\\
521 \hspace{\runoverindentvalue}%
522 }
```
\saveverselinenumber and \restoreverselinenumber are useful for setting prose interjections in the midst of poems.

```
\saveverselinenumber
\restoreverselinenumber 523 \newcommand{\saveverselinenumber}{\setcounter{verselinenumberscratch}%
                        524 {\value{verselinenumber}}%
                        525 \setcounter{printlineindexscratch}{\value{printlineindex}}}
                        526 \newcommand{\restoreverselinenumber}{\setcounter{verselinenumber}%
                        527 {\value{verselinenumberscratch}}%
                        528 \setcounter{printlineindex}{\value{printlineindexscratch}}}
       \rightversebegin By default, poemscol indents the runover portion of long lines by the amount
                         \runoverindent (by default 6 em). It is possible to set verse so that the runover
```
portion is flushed to the right margin. To do this, you should enclose the \poem environment in the \rightflushverse environment. And you must mark the beginning of each verse line with \rightversebegin

529 \newcommand{\rightversebegin}

530 {\leavevmode\nobreak\hskip0pt plus -1fill\ignorespaces}

```
\hour \hour{} is useful for typesetting the AM and the PM in the time.
      531 \newcommand{\hour}[1]{{{\textsc{#1}}\ $\!\!\!$}
      532 }
```
\brokenline \versephantom \brokenline and \versephantom{} are a pair, useful for setting cases where there is a line break in the midst of a single metrical line. \tweakbrokenline ensures that the line number will mark the first partial line if the line numbers are on the left, the last partial line if the line numbers are on the right. If you have issued \tweakbrokenline in your preamble, the setting of runover lines may not be consistent with the setting of broken lines, because the line number will be set on the level of the end of the line. This is not a problem if the line numbers are set on the right, but it may look odd if the numbers are set on the left. \startverseline will ensure that the line number marks the beginning of any line it begins. If you put \startverseline at the beginning of the runover lines, it will ensure that the line number marks the beginning, not the end, of the line. If you wish \startverseline to align the number with the beginning of runover lines when the line number is on the left, and with the end of runover lines when the line number is on the right, issue \tweakstartverseline in your preamble.

```
533 \newcommand{\brokenline}{\\}
534 \newcommand{\versephantom}[1]{\leavevmode\phantom{#1}}
```
\tweakbrokenline Causes \brokenline to set the line number level with the beginning of the line if the number is on the left, level with the end of the line if the number is on the right. Issue it in the preamble.

```
535 \newcommand{\tweakbrokenline}{%
536 \renewcommand{\brokenline}{\ifnumbersswitch\relax%
537 \ifnumbersgutter% shift on odd pages for gutter numbers
538 \ifodd\c@page \relax \else \speciallinelocktrue\incrementverselinenumber\fi
539 \else % shift on even pages for outer numbers
540 \ifodd\c@page \speciallinelocktrue\incrementverselinenumber \fi
541 \fi
542 \else \ifnumbersright \relax%
543 \else \speciallinelocktrue\incrementverselinenumber%
544 \fi%
545 \overline{545}546 \text{ }\check{ }547 }
```
## \brokenlineatbeginning Issue \brokenlineatbeginning if you want broken line to set the line number level with the beginning of the line, regardless of whether the line number is at the right or at the left

```
548 \newcommand{\brokenlineatbeginning}{%
549 \renewcommand{\brokenline}{%
550 \speciallinelocktrue\incrementverselinenumber%
551 \\
552 }
553 }
```

```
\startverseline Put \startverseline at the beginning of every line where you wish to ensure
                 that the line number is level with the beginning of the line. This is particularly
                 useful for overrun lines when \tweakbrokenline or \brokenlineatbeginning is
                 in effect.
```

```
554 \newcommand{\startverseline}{%
555 \speciallinelocktrue%
556 \leavevmode%
557 %\kern-3pt
558 \incrementverselinenumber%
559 }
```

```
\tweakstartverseline You may want \startverseline to align the line number with the beginning of
                       the line if the line number is on the left, and with the end of the line if the line
                       number is on the right. To do this, issue \tweakstartline in your preamble.
```

```
560 \newcommand{\tweakstartverseline}{%
              561 \renewcommand{\startverseline}{%
              562 \leavevmode%
              563 \ifnumbersswitch%
              564 % gutter case: shift on odd pages to top of runover line
              565 \ifnumbersgutter%
              566 \ifodd\c@page \relax \else \speciallinelocktrue\incrementverselinenumber\fi
              567 % outer case: shift on even pages to top of runover line
              568 \else
              569 \ifodd\c@page \speciallinelocktrue\incrementverselinenumber \fi
              570 \fi% end of ifnumbersgutter
              571 \else \ifnumbersright \relax% numbers don't switch. Are they to the right?
              572 \else \speciallinelocktrue\incrementverselinenumber% or to the left?
              573 \fi% end of ifnumbersright
              574 \fi% end of ifnumbersswitch
              575 }% end of renewcommand
              576 }% end of tweakverseline
\poemlinelabel \poemlinelabel is a hacked version of \label for crossreferences by line.
              577 \def\poemlinelabel#1{\@bsphack
              578 \protected@write\@auxout{}%
```

```
579 {\string\newlabel{#1}{{\theverselinenumber}{\thepage}}}%
```
- \@esphack
- }

# 20.11 Setup for contents, textual notes, emendations, and explanatory notes

First, the table of contents:

\makepoemcontents An external file is created with the extension .ctn, and the filename of your driver file. The channel to that file is called \poemcontents. The rest of the command is the page style for the contents section. You will notice the running head Contents, and the title of the Contents section. I am assuming that the table of contents starts on page 5, but it may be different in different books. If you want to change that page number (say, to page 3) without messing with this file, issue \literalcontents{\setcounter{page}{3} just after you issue \makepoemcontents Alternatively, you can issue \makepoemcontents{} with its optional argument, putting the page number in the argument.

```
582 \newtoks{\pmclcontentsname}
```

```
583 \pmclcontentsname={CONTENTS}
```

```
584 \newtoks{\pmclcontentsheader}
```

```
585 \pmclcontentsheader={Contents}
```

```
586 \newcommand{\changecontentsname}[1]{%
```

```
587 \pmclcontentsname={#1}}
```

```
588 \newcommand{\changecontentsheader}[1]{%
```

```
589 \pmclcontentsheader={#1}}
```

```
590 \newcommand{\makepoemcontents}[1][5]{\global\poemcontentsontrue
```
591 \newwrite\poemcontents

```
592 \immediate\openout\poemcontents=\jobname.ctn
```
593 \literalcontents{\flushbottom\normalfont

```
594 {\par\clearpage{\pagestyle{volumetitlestyle}\cleardoublepage}
```

```
595 \pagestyle{fancy}\thispagestyle{volumetitlestyle}}
```

```
596 \pagenumbering{roman}
```

```
597 \setcounter{page}{#1}
```

```
598 \fancyhead[RO,LE]{{\small\textrm{\thepage}}}
```

```
599 \fancyhead[CO]{{\small{\em \the\pmclcontentsheader}}}
```

```
600 \fancyhead[CE]{{\small{\em \the\pmclcontentsheader}}}
```

```
601 \fancyfoot{}
```

```
602 \backmattersink
```

```
603 \begin{center}{\normalfont \backmatterheaderfont
```

```
604 \the\pmclcontentsname}\end{center}
```

```
605 \lefthyphenmin=2\backmatterafterheadersink\tolerance=500\language=0}
```

```
606 \literalcontents{ \relax}}
```
Next, the textual collations:

\maketextnotes Like the \makecontents macro, \maketextnotes opens an external file with the extension .ent. It makes sure that line numbering is on (since it makes no sense to make notes without numbering the lines, particularly since the \textnote{} macro uses the line number). And it makes sure that the notes section is set with a flush bottom line, rather than with the ragged bottom line used for the verse sections. Also, it sets a label for sending the page number of the textual notes to the table of contents.

```
607 \newtoks{\pmclnotesname}
                 608 \pmclnotesname={TEXTUAL NOTES}
                 609 \newcommand{\changenotesname}[1]{\pmclnotesname={#1}}
                 610 \newtoks{\notesheadername}
                 611 \notesheadername={Textual Notes to}
                 612 \newcommand{\changenotesheader}[1]{\notesheadername={#1}}
                 613 \newtoks{\textnotescontentsname}
                 614 \textnotescontentsname={Textual Notes}
                 615 \newcommand{\changetextnotescontentsname}[1]{\textnotescontentsname={#1}}
                 616 \newif\iftextnotestwocol
                 617 \textnotestwocolfalse
                 618 \newcommand{\maketextnotes}{\global\textnotesontrue
                 619 \global\verselinenumberstrue
                 620 \newwrite\textnotes
                 621 \immediate\openout\textnotes=\jobname.ent
                 622 \literaltextnote{\flushbottom{\par\clearpage
                 623 {\pagestyle{volumetitlestyle}\cleardoublepage}
                 624 \thispagestyle{volumetitlestyle}}
                 625 \fancyhead{}
                 626 \fancyfoot{}
                 627 \fancyhead[RO,LE]{{\small\textrm{\thepage}}}
                 628 \fancyhead[CO]{{\small{\em \the\notesheadername~\mymarks}}}
                 629 \fancyhead[CE]{{\small{\em \the\notesheadername~\mymarks}}}
                 630 \fancyfoot[C]{}
                 631 \mark{3}
                 632 \backmattersink
                 633 \begin{center}{\normalfont \backmatterheaderfont \the\pmclnotesname}\end{center}
                 634 \label{textualnotes}
                 635 \lefthyphenmin=2\backmatterafterheadersink\tolerance=500\language=0
                 636 \normalfont \backmattertextfont
                 637 \iftextnotestwocol
                 638 \begin{multicols}{2}
                 639 \fi
                 640 \setlength{\parindent}{-10pt}
                 641 }
                 642 }
\makeemendations Next, the emendations section:
```

```
643 \newtoks{\emendationsname}
```

```
644 \emendationsname={EMENDATIONS}
```
- \newcommand{\changeemendationsname}[1]{\emendationsname={#1}}
- \newtoks{\emendationsheadername}
- \emendationsheadername={Emendations to}
- \newcommand{\changeemendationsheader}[1]{\emendationsheadername={#1}}
- \newtoks{\emendationscontentsname}
- \emendationscontentsname={Emendations}
- \newcommand{\changeemendationscontentsname}[1]{%
- \emendationscontentsname={#1}}
- \newif\ifemendationstwocol
- \emendationstwocolfalse

```
655 \newcommand{\makeemendations}{\global\emendationsontrue
                      656 \newwrite\emendations
                      657 \global\verselinenumberstrue
                      658 \immediate\openout\emendations=\jobname.emd
                      659 \literalemend{\flushbottom{\par\clearpage
                      660 {\pagestyle{volumetitlestyle}\cleardoublepage}
                      661 \thispagestyle{volumetitlestyle}}
                      662 \fancyhead{}
                      663 \fancyhead[RO,LE]{{\small\textrm{\thepage}}}
                      664 \fancyhead[CO]{{\small{\em \the\emendationsheadername~\mymarks}}}
                      665 \fancyhead[CE]{{\small{\em \the\emendationsheadername~\mymarks}}}
                      666 \fancyfoot{}
                      667 \mark{3}
                      668 \backmattersink
                      669 \begin{center}{\normalfont \backmatterheaderfont
                      670 \the\emendationsname}\end{center}
                      671 \label{emendationnotes}
                      672 \lefthyphenmin=2\backmatterafterheadersink\tolerance=500\language=0
                      673 \normalfont \backmattertextfont
                      674 \ifemendationstwocol
                      675 \begin{multicols}{2}
                      676 \fi
                      677 \setlength{\parindent}{-10pt}
                      678 }
                      679 }
\makeexplanatorynotes And the explanatory notes:
                      680 \newtoks{\explanationsname}
                      681 \explanationsname={EXPLANATORY NOTES}
                      682 \newcommand{\changeexplanationsname}[1]{\explanationsname={#1}}
                      683 \newtoks{\explanationsheadername}
                      684 \explanationsheadername={Explanatory Notes to}
                      685\newcommand{\changeexplanationsheader}[1]{\explanationsheadername={#1}}
                      686 \newtoks{\explanationscontentsname}
                      687 \explanationscontentsname={Explanatory Notes}
                      688 \newcommand{\changeexplanationscontentsname}[1]{%
                      689 \explanationscontentsname={#1}}
                      690 \newif\ifexplanationstwocol
                      691 \explanationstwocolfalse
                      692 \newcommand{\makeexplanatorynotes}{\global\explanontrue
                      693 \global\verselinenumberstrue
                      694 \newwrite\explanations
                      695 \immediate\openout\explanations=\jobname.enx
                      696 \literalexplain{\flushbottom{\par\clearpage
                      697 {\pagestyle{volumetitlestyle}\cleardoublepage}
                      698 \thispagestyle{volumetitlestyle}}
                      699 \fancyhead[RO,LE]{{\small\textrm{\thepage}}}
                      700 \fancyhead[CO]{{\small{\em \the\explanationsheadername~\mymarks}}}
                      701 \fancyhead[CE]{{\small{\em \the\explanationsheadername~\mymarks}}}
                      702 \fancyfoot{}
```

```
703 \mark{3}
704 \backmattersink
705 \begin{center}{\normalfont \backmatterheaderfont
706 \the\explanationsname}\end{center}
707 \label{explanatorynotes}
708 \lefthyphenmin=2\backmatterafterheadersink\tolerance=500\language=0
709 \normalfont \backmattertextfont
710 \ifexplanationstwocol
711 \begin{multicols}{2}
712 \fi
713 \setlength{\parindent}{-10pt}
714 }
715 }
```
Auxiliary commands for note and title sections

```
716 %
717 \newcommand{\@pagemarktotextnotes}[1]{%
718 \immediate\write\textnotes{\string\setcounterfrompageref\string{notepageholdertitle\string}%
719 \string{#1\string}\string\unskip}%
720 \immediate\write\textnotes{\string\mark%
721 \string{\string\thenotepageholdertitle\string}}%
722 }
723 \newcommand{\@poempagetotextnotes}[1]{%
724\immediate\write\textnotes{\string\par\string\argpageref\string{#1\string}\string\unskip}%
725 \@pagemarktotextnotes{#1}}
726 \newcommand{\@poemtitletotextnotes}[1]{\literaltextnote{\textbf{#1}}}
```
# 20.12 Book, volume, and volume section titles

### \wholebooktitle

```
\booksection 727 \newcommand{\wholebooktitle}[1]{{\Huge\begin{center}
             728 \hbox{#1}\end{center}}
             729 }
             730 \newcommand{\booksection}[1]{\volumesection{#1}}
```
### \volumetitle

\newcommand{\volumetitle}[1]{%

- 732 \set@p@emtitle{#1}{\volumetitlesink\par}{\volumetitlefont}
- {\relax}{\nobreak\par\nobreak}{\z@}
- \putpagenumberincontentsfalse
- \putpagenumberinnotesfalse
- \literalcontents{\goodbreak}
- \c@ntentsinfo{#1}{\relax}{\contentsvolumefont}
- {\contentsindentoneamount}
- \literalcontents{\vspace{5pt}\par\nobreak}
- \literaltextnote{\notesvolumetitlepenalty\bigskip\goodbreak\par}
- \t@xtnotesinfo{\backmattervolumefont #1 \backmattertextfont\nobreak}
- \putpagenumberincontentstrue
- \putpagenumberinnotestrue}

```
748 \putpagenumberincontentsfalse
749 \putpagenumberinnotesfalse
750 \c@ntentsinfo{#1}{\relax}{\contentsvolumefont}
751 {\contentsindentoneamount}
752 % \literalcontents{\vspace{5pt}\par\nobreak}
753 % \literaltextnote{\notesvolumetitlepenalty\bigskip\par}
754 \t@xtnotesinfo{\backmattervolumefont #1 \backmattertextfont\nobreak}
755 \putpagenumberincontentstrue
756 \putpagenumberinnotestrue}
757 \newcommand{\volumetitlemiddleline}[1]{\middlelinesettings%
758 \set@p@emtitle{#1}{\relax}
759 {\volumetitlefont}
760 {\relax}{\nobreak\par\nobreak}{\z@}
761 \putpagenumberincontentsfalse
762 \putpagenumberinnotesfalse
763 \c@ntentsinfo{#1}{\contentsindentone}{\contentsvolumefont}
764 {\contentsindenttwoamount}
765 \t@xtnotesinfo{\backmattervolumefont #1 \backmattertextfont\nobreak}
766 \putpagenumberincontentstrue
767 \putpagenumberinnotestrue}
768 \newcommand{\volumetitlelastline}[1]{\lastlinesettings%
769 \set@p@emtitle{#1}{\relax}
770 {\volumetitlefont}
771 {\relax}{\nobreak\par\nobreak}{\z@}
772 \putpagenumberincontentsfalse
773 \putpagenumberinnotesfalse
774 \c@ntentsinfo{#1}{\contentsindentone}{\contentsvolumefont}
775 {\contentsindenttwoamount}
776 \literalcontents{\vspace{5pt}\par\nobreak}
777 \t@xtnotesinfo{\backmattervolumefont #1 \backmattertextfont\nobreak}
778 \putpagenumberincontentstrue
779 \putpagenumberinnotestrue}
780 \newcommand{\volumesubtitle}[1]{{\volumesubtitlefont
781 \volumetitleshift #1 \par}
782 \ifpoemcontentson
783 \literalcontents{{\contentsvolumesubtitlefont
784 #1\vspace{3pt}\par\nobreak}}
785 \fi
786 \iftextnoteson\iftextnotesatend
787 \immediate\write\textnotes{\string\backmattervolumesubtitlefont\ #1}
788 \immediate\write\textnotes{\string\par \string\backmattertextfont}
789 \immediate\write\textnotes{\string\nobreak}
790 \ifmmode \text{if}_i\else 790 \: \ifmmode \text{if}_i\else 790 \: \ifmmode \text{if}_i\else 790 \: \fi791 }
```
\volumetitlelastline 744 \newcommand{\volumetitlefirstline}[1]{\firstlinesettings%

{\relax}{\nobreak\par\nobreak}{\z@}

\volumesubtitle 745 \set@p@emtitle{#1}{\volumetitlesink\par}

{\volumetitlefont}

\volumetitlefirstline

\volumesectiontitle

```
792 \newcommand{\volumesectiontitle}[1]
793 {\clearpage\thispagestyle{volumefirststyle}
794 \begin{center} {\volumesubtitlefont\textbf{#1}}
795 \end{center} \bigskip\bigskip
796 \ifpoemcontentson
797 \literalcontents{\goodbreak{\contentsvolumesubtitlefont #1\par\nobreak}}
798 \fi
799 \iftextnoteson\iftextnotesatend
800 \immediate\write\textnotes{\string\notesvolumetitlepenalty}
801 \immediate\write\textnotes{\string\par \string\begin{bf}}
802 \immediate\write\textnotes{#1 \string\end{bf}}
803 \immediate\write\textnotes{\string\par}
804 \immediate\write\textnotes{\string\nobreak}
805 \fi\fi
806 }
```
### 20.13 Commands for setting titles of poems and sequences

First, commands for sending labels to the table of contents and to the notes sections. Since these are internal commands, not intended to be issued in the body of the text, they might have been marked out with "at" signs to prevent accidental redefinition. But since they are repeatedly written out to the external files, it seemed more economical to run the risk of redefinition than to write out \makeatletter and \makeatother with every note.

```
807 \newcommand{\makepoemlabel}[1]{\label{#1}}
808 \newcommand{\argpageref}[1]{\pageref{#1}}
```
### 20.13.1 Poem Titles

\poemtitle All of the other commands in this section are variations on this one, changing the penalties, the skips, the indentations, and the fonts. The command breaks into three sections. First, the title is set in the text. \poemtitlepenalty tests whether there is room for the title and the first couple of lines. \poemtitlefont globally sets the fonts for all poem titles. You can put the argument in an \hbox{} to make sure that the poem title is not broken across two lines, and the \label records the page for the contents and notes sections. \afterpoemtitleskip is the amount of white space after a poem title. \fulltitleholder and \@compoundlabelscratch record the title for concatenation later. All of these commands can manage titles with control sequences in them, such as for italics or international characters. In an earlier version there were special commands for such titles, using two arguments (one with the control sequence, one without it). Those commands are no longer necessary, but have been retained for backward compatibility with earlier versions.

> Second, the poem is entered in the external file for the table of contents. \contentsindentone sets it in one level in the hierarchy of indentations, and \contentspoemtitlefont is the type size used for poems in the table of contents. The \pageref{} holds the page number of the poem.

Third, a new paragraph is opened in the textual notes for textual collations. \@poempagetotextnotes{} sends the page number to the textual notes. \@poemtitletotextnotes{} sends the title.

```
809
810
811 \newcommand{\m@kep@emlabel}{\ifsinglelinetitle%
812 \addtocounter{poemnumber}{1}%
813 \makepoemlabel{poem\thepoemnumber}%
814 \else\iftitlefirstline%
815 \addtocounter{poemnumber}{1}%
816 \makepoemlabel{poem\thepoemnumber}%
817 \else \relax
818 \fi
819 \fi
820 }
821
822 \newcommand{\m@ken@teholder}[1]{%
823 \ifsinglelinetitle
824 \fulltitleholder={#1}%
825 \global\edef\@compoundlabelscratch{poem\thepoemnumber}%
826 \else\iftitlefirstline
827 \fulltitleholder={#1}%
828 \global\edef\@compoundlabelscratch{poem\thepoemnumber}%
829 \else\iftitlemiddleline
830 \titlesofar=\fulltitleholder
831 \titleincrement={~#1}%
832 \global\edef\titleconcat{\the\titlesofar \the\titleincrement}%
833 \fulltitleholder=\expandafter{\titleconcat}%
834 \global\edef\@compoundlabelscratch{poem\thepoemnumber}%
835 \else
836 \titlesofar=\fulltitleholder
837 \titleincrement={~#1}%
838 \global\edef\titleconcat{\the\titlesofar \the\titleincrement}%
839 \fulltitleholder=\expandafter{\titleconcat}%
840 \global\edef\@compoundlabelscratch{poem\thepoemnumber}%
841 \fi
842 \fi
843 \fi
844 }
845 \newif\ifcentertitleson
846 \newcommand{\centertitles}{\centertitlesontrue}
847 \makeatletter
848 \newcommand{\set@p@emtitle}[6]{\setlength{\titleentryoverrun}{#6}%
849 {#2}%
850 {#3 \begin{titleentryenvironment}%
851 {\ifcentertitleson\begin{center}#4 #1\end{center}\else #4 #1\fi}%
852 \end{titleentryenvironment}}%
853 {#5}%
854 \m@kep@emlabel
```

```
855 \m@ken@teholder{#1}%
856 \setlength{\titleentryoverrun}{\z@}}
857
858 % \newcommand{\set@p@emtitle}[6]{\setlength{\titleentryoverrun}{#6}%
859 % {#2}%
860 % {#3 \begin{titleentryenvironment}{#4 #1}\end{titleentryenvironment}}%
861 % {#5}%
862 % \m@kep@emlabel
863 % \m@ken@teholder{#1}%
864 % \setlength{\titleentryoverrun}{\z@}}
865
866 \newcommand{\setcontentsleaders}[1]{%
867 \def\contentsleaders{#1\nobreak%
868 }}
869 \setcontentsleaders{~/~}
870 \newcommand{\c@ntentsinfo}[4]{\ifpoemcontentson
871 \immediate\write\poemcontents{\string\setlength\string\contentsentryoverrun\string{#4\string}}%
872 \immediate\write\poemcontents{\string\begin\string{contentsentryenvironment\string}}%
873 \literalcontents{#2{#3#1}}%
874 \ifputpagenumberincontents
875 \immediate\write\poemcontents{\string\contentsleaders}%
876 \immediate\write\poemcontents{\string\pageref
877 \string{poem\thepoemnumber\string}}%
878 \else
879 \literalcontents{\relax}%
880 \fi
881 \immediate\write\poemcontents{\string\end\string{contentsentryenvironment\string}}%
882 \immediate\write\poemcontents{\string\par}%
883 \immediate\write\poemcontents{\string\setlength\string\contentsentryoverrun
884 \string{\string\contentsindentoneamount\string}}%
885 \fi
886 }
887 \newif\ifputtitleinnotes
888 \puttitleinnotestrue
889 \newcommand{\t@xtnotesinfo}[1]{\iftextnoteson
890 \iftextnotesatend
891 \immediate\write\textnotes{\string\notespoemclubpenalty}%
892 \ifputpagenumberinnotes
893 \@poempagetotextnotes{poem\thepoemnumber}%
894 \fi
895 \ifputtitleinnotes
896 \@poemtitletotextnotes{#1}%
897 \fi
898 % \else
899 % \relax
900 \fi\fi
901 }
902 \newcommand{\poemtitle}[1]{%
903 \set@p@emtitle{#1}{\poemtitlepenalty}{\poemtitlefont}%
904 {\relax}{\nobreak\par\nobreak\afterpoemtitleskip\nobreak}{\z@}%
```

```
70
```

```
905 \c@ntentsinfo{#1}{\contentsindentone}{\contentspoemtitlefont}%
                     906 {\contentsindenttwoamount}%
                     907 \t@xtnotesinfo{#1}%
                     908 }
                     909 \newcommand{\poemtitlenocontents}[1]{%
                     910 \set@p@emtitle{#1}{\poemtitlepenalty}{\poemtitlefont}%
                     911 {\relax}{\nobreak\par\nobreak\afterpoemtitleskip\nobreak}{\z@}%
                     912 \t@xtnotesinfo{#1}%
                     913 }
                     914 \newcommand{\poemtitlebaretitle}[1]{%
                     915 \set@p@emtitle{#1}{\poemtitlepenalty}{\poemtitlefont}%
                     916 {\relax}{\nobreak\par\nobreak\afterpoemtitleskip\nobreak}{\z@}%
                     917 }
    \poemtitleitalic Poems with italic titles or other formatting (such as \hour{}) take two arguments.
                      The second argument is discarded. This command is to maintain backward com-
                      patibility with earlier versions.
                     918 \newcommand{\poemtitleitalic}[2]{%
                     919 \poemtitle{#1}}
                      For poem subtitles, see the entry on \sequencesectionsubtitle{}.
 \poemtitlefirstline
Next, macros for setting multiline poem titles. Notice the special larger penalty
\poemtitlemiddleline
for page breaks in the middle of multiple line title.
  \poemtitlelastline
920 \newcommand{\firstlinesettings}{\singlelinetitlefalse
                     921 \titlefirstlinetrue
                     922 \putpagenumberincontentsfalse
                     923 \putpagenumberinnotestrue}
                     924
                     925\newcommand{\middlelinesettings}{\singlelinetitlefalse
                     926 \titlemiddlelinetrue
                     927 \putpagenumberincontentsfalse
                     928 \putpagenumberinnotesfalse}
                     929
                     930 \newcommand{\lastlinesettings}{\singlelinetitlefalse
                     931 \titlelastlinetrue
                     932 \putpagenumberincontentstrue
                     933 \putpagenumberinnotesfalse}
                     934
                     935 \newcommand{\restoresinglelinesettings}{\putpagenumberinnotestrue
                     936 \putpagenumberincontentstrue
                     937 \titlefirstlinefalse
                     938 \titlemiddlelinefalse
                     939 \titlelastlinefalse
                     940 \singlelinetitletrue}
                     941
                     942
                     943 \newcommand{\poemtitlefirstline}[1]{
                     944 \firstlinesettings
```

```
945 \set@p@emtitle{#1}{\multilinetitlepenalty}{\poemtitlefont}%
946 {\relax}{\nobreak\par\nobreak}{\z@}%
947 \c@ntentsinfo{#1}{\contentsindentone}{\contentspoemtitlefont}%
948 {\contentsindenttwoamount}%
949 \t@xtnotesinfo{#1}%
950 \restoresinglelinesettings
951 }
```
Notice the use of token registers and \edef here to concatenate the first and second lines.

```
952 \newcommand{\poemtitlemiddleline}[1]{%
953 \middlelinesettings
954 \set@p@emtitle{#1}{\par\nobreak}{\poemtitlefont}%
955 {\relax}{\nobreak\par\nobreak}{\z@}%
956 \c@ntentsinfo{#1}{\contentsindenttwo}{\contentspoemtitlefont}%
957 {\contentsindentthreeamount}%
958 \t@xtnotesinfo{#1}%
959 \restoresinglelinesettings
960 }
961 \newcommand{\poemtitlelastline}[1]{%
962 \lastlinesettings
963 \set@p@emtitle{#1}{\par\nobreak}{\poemtitlefont}%
964 {\relax}{\nobreak\par\afterpoemtitleskip\nobreak}{\z@}%
965 \c@ntentsinfo{#1}{\contentsindenttwo}{\contentspoemtitlefont}%
966 {\contentsindentthreeamount}%
967 \t@xtnotesinfo{#1}%
968 \restoresinglelinesettings
969 }
```
Titles for sections of poems, and multi-line titles of sections of poems

```
\poemsectiontitle
 \poemsectiontitlefirstline
970 \newcommand{\poemsectiontitle}[1]{%
\poemsectiontitlemiddleline 971\set@p@emtitle{#1}{\poemtitlepenalty}{\subsectiontitlefont}%
  \poemsectiontitlelastline
972 {\titleindent}{\nobreak\par\nobreak\afterpoemtitleskip\nobreak}%
                            973 {\titleindentamount}%
                            974 \c@ntentsinfo{#1}{\contentsindenttwo}{\contentspoemtitlefont}%
                            975 {\contentsindentthreeamount}%
                            976 \t@xtnotesinfo{#1}%
                            977 }
                            978\newcommand{\poemsectiontitlefirstline}[1]{%
                            979 \firstlinesettings
                            980 \set@p@emtitle{#1}{\multilinetitlepenalty}{\subsectiontitlefont}%
                            981 {\titleindent}{\nobreak\par\nobreak}{\titleindentamount}%
                            982 \c@ntentsinfo{#1}{\contentsindenttwo}{\contentspoemtitlefont}%
                            983 {\contentsindentthreeamount}%
                            984 \t@xtnotesinfo{#1}%
                            985 \restoresinglelinesettings
                            986 }
                            987 \newcommand{\poemsectiontitlemiddleline}[1]{%
```
```
988 \middlelinesettings
                             989 \set@p@emtitle{#1}{\relax}{\subsectiontitlefont}%
                             990 {\titleindent}{\nobreak\par\nobreak}{\titleindentamount}%
                             991 \c@ntentsinfo{#1}{\contentsindentthree}{\contentspoemtitlefont}%
                             992 {\contentsindentfouramount}%
                             993 \t@xtnotesinfo{#1}%
                             994 \restoresinglelinesettings
                             995 }
                             996 \newcommand{\poemsectiontitlelastline}[1]{%
                             997 \lastlinesettings
                             998 \set@p@emtitle{#1}{\par\nobreak}{\subsectiontitlefont}%
                             999 {\titleindent}{\nobreak\par\afterpoemtitleskip\nobreak}%
                            1000 {\titleindentamount}%
                            1001 \c@ntentsinfo{#1}{\contentsindentthree}{\contentspoemtitlefont}%
                            1002 {\contentsindentfouramount}%
                            1003 \t@xtnotesinfo{#1}%
                            1004 \restoresinglelinesettings
                            1005 }
\poemsectiontitlenocontents
      \poemsectionbaretitle _{1006} \newcommand{\poemsectiontitlenocontents}[1]{%
       \poemsubsectiontitle 1007 \sequencesubsectiontitlenocontents{#1}}%
          \poemtitlenotitle
1008 \newcommand{\poemfirstsectiontitle}[1]{%
    \poemtitlenotitleitalic
1009 \set@p@emtitle{#1}{\par\nobreak}{\subsectiontitlefont}%
                            1010 {\titleindent}{\nobreak\par\nobreak\afterpoemtitleskip\nobreak}%
                            1011 {\titleindentamount}%
                            1012 \c@ntentsinfo{#1}{\contentsindenttwo}{\contentspoemtitlefont}%
                            1013 {\contentsindentthreeamount}%
                            1014 \t@xtnotesinfo{#1}%
                            1015 }
                            1016 \newcommand{\poemfirstsectiontitlebaretitle}[1]{%
                            1017 \set@p@emtitle{#1}{\par\nobreak}{\subsectiontitlefont}%
                            1018 {\titleindent}{\nobreak\par\nobreak\afterpoemtitleskip\nobreak}%
                            1019 {\titleindentamount}}
                            1020 \newcommand{\poemsectiontitlebaretitle}[1]{%
                            1021 \set@p@emtitle{#1}{\poemtitlepenalty}{\subsectiontitlefont}%
                            1022 {\titleindent}{\nobreak\par\nobreak\afterpoemtitleskip\nobreak}%
                            1023 {\titleindentamount}%
                            1024 }
                            1025 \newcommand{\poemsubsectiontitle}[1]{%
                            1026 \set@p@emtitle{#1}{\poemtitlepenalty}{\subsectiontitlefont}%
                            1027 {\titleindent\titleindent}{\nobreak\par\nobreak\afterpoemtitleskip\nobreak}%
                            1028 {\titleindenttwoamount}%
                            1029 \c@ntentsinfo{#1}{\contentsindentthree}{\contentspoemtitlefont}%
                            1030 {\contentsindentfouramount}%
                            1031 \t@xtnotesinfo{#1}%
                            1032 }
                            1033 \newcommand{\poemtitlenotitle}[1]{%
                            1034 \m@kep@emlabel
                            1035 \m@ken@teholder{#1}%
```

```
1036 \c@ntentsinfo{#1}{\contentsindentone}{\contentspoemtitlefont}%
1037 {\contentsindenttwoamount}%
1038 \t@xtnotesinfo{#1}%
1039 }
1040 \newcommand{\poemtitlenotitleitalic}[2]{%
1041 \poemtitlenotitle{1}}
```
### 20.13.2 Poetic Sequences: Setting the Main Title

```
\sequencetitle Variants here for multiple line titles and titles with font commands. Also some
                all-purpose kludges to work around other problems.
               1042 \newcommand{\sequencetitle}[1]{
```

```
1043 \set@p@emtitle{#1}{\sequencetitlepenalty}{\sequencetitlefont}
1044 {\relax}{\nobreak\par\nobreak\aftersequencetitleskip\nobreak}{\z@}
1045 \putpagenumberincontentsfalse
1046 \c@ntentsinfo{#1}{\contentsindentone}{\contentssequencetitlefont}
1047 {\contentsindenttwoamount}
1048 \putpagenumberincontentstrue
1049 \t@xtnotesinfo{#1}
1050 }
```
\sequencetitlefirstline To set the title of a poetic sequence if it requires several lines to do so.

```
\sequencetitlemiddleline 1051 \newcommand{\sequencetitlefirstline}[1]{
  \sequencetitlelastline
1052 \firstlinesettings
                         1053\set@p@emtitle{#1}{\multilinesequencepenalty}{\sequencetitlefont}
                         1054 {\relax}{\nobreak\par\nobreak}{\z@}
                         1055 \c@ntentsinfo{#1}{\contentsindentone}{\contentssequencetitlefont}
                         1056 {\contentsindenttwoamount}
                         1057 \t@xtnotesinfo{#1}
                         1058 \restoresinglelinesettings
                         1059 }
                         1060 \newcommand{\sequencetitlemiddleline}[1]{
                         1061 \middlelinesettings
                         1062\set@p@emtitle{#1}{\par\nobreak}{\sequencetitlefont}
                         1063 {\relax}{\nobreak\par\nobreak}{\z@}
                         1064 \c@ntentsinfo{#1}{\contentsindenttwo}{\contentssequencetitlefont}
                         1065 {\contentsindentthreeamount}
                         1066 \t@xtnotesinfo{#1}
                         1067 \restoresinglelinesettings
                         1068 }
                         1069 \newcommand{\sequencetitlelastline}[1]{
                         1070 \lastlinesettings
                         1071 \set@p@emtitle{#1}{\par\nobreak}{\sequencetitlefont}
                         1072 {\relax}{\nobreak\par\aftersequencetitleskip\nobreak}{\z@}
                         1073 \c@ntentsinfo{#1}{\contentsindenttwo}{\contentssequencetitlefont}
                         1074 {\contentsindentthreeamount}
                         1075 \t@xtnotesinfo{#1}
                         1076 \restoresinglelinesettings
                         1077 }
```

```
20.13.3 Sections of poetic sequences
       \sequencesectiontitle First, the easy case: a simple section of a poetic sequence.
                             1078 \newcommand{\sequencesectiontitle}[1]{
                             1079 \set@p@emtitle{#1}{\poemtitlepenalty}{\poemtitlefont}
                             1080 {\titleindent}{\nobreak\par\nobreak\afterpoemtitleskip\nobreak}
                             1081 {\titleindentamount}
                             1082 \c@ntentsinfo{#1}{\contentsindenttwo}{\contentspoemtitlefont}
                             1083 {\contentsindentthreeamount}
                             1084 \t@xtnotesinfo{#1}
                             1085 }
 \sequencefirstsectiontitle The first poem in a sequence is a special case.
                             1086 \newcommand{\sequencefirstsectiontitle}[1]{
                             1087\set@p@emtitle{#1}{\par\nobreak\afterpoemtitleskip}{\poemtitlefont}
                             1088 {\titleindent}{\nobreak\par\nobreak\afterpoemtitleskip\nobreak}
                             1089 {\titleindentamount}
                             1090 \c@ntentsinfo{#1}{\contentsindenttwo}{\contentspoemtitlefont}
                             1091 {\contentsindentthreeamount}
                             1092 \t@xtnotesinfo{#1}
                             1093 }
\sequencesectiontitlenonotes If you don't have any notes on a sequence section, it seems a shame to open an
                               entry in the textual notes for that section:
                             1094 \newcommand{\sequencetitlenonotes}[1]{
                             1095\set@p@emtitle{#1}{\par\nobreak}{\sequencetitlefont}
                             1096 {\relax}{\nobreak\par\aftersequencetitleskip\nobreak}{\z@}
                             1097 \c@ntentsinfo{#1}{\contentsindenttwo}{\contentssequencetitlefont}
                             1098 {\contentsindentthreeamount}
                             1099 %\t@xtnotesinfo{#1}
                             1100 }
                             1101 \newcommand{\sequencesectiontitlenonotes}[1]{
                             1102 \set@p@emtitle{#1}{\poemtitlepenalty}{\poemtitlefont}
                             1103 {\titleindent}{\nobreak\par\nobreak\afterpoemtitleskip\nobreak}
                             1104 {\titleindentamount}
                             1105 \c@ntentsinfo{#1}{\contentsindenttwo}{\contentspoemtitlefont}
                             1106 {\contentsindentthreeamount}
                             1107 %\t@xtnotesinfo{#1}
                             1108 }
                               For multiple line titles of sequence sections
                             1109 \newcommand{\sequencesectiontitlefirstline}[1]{
                             1110 \firstlinesettings
                             1111 \set@p@emtitle{#1}{\multilinetitlepenalty}{\poemtitlefont}
                             1112 {\titleindent}{\nobreak\par\nobreak}{\titleindentamount}
                             1113 \c@ntentsinfo{#1}{\contentsindenttwo}{\contentspoemtitlefont}
                             1114 {\contentsindentthreeamount}
                             1115 \t@xtnotesinfo{#1}
```

```
1116 \restoresinglelinesettings
```

```
1117 }
1118 \newcommand{\sequencesectiontitlemiddleline}[1]{
1119 \middlelinesettings
1120 \set@p@emtitle{#1}{\par\nobreak}{\poemtitlefont}
1121 {\titleindent}{\nobreak\par\nobreak}{\titleindentamount}
1122 \c@ntentsinfo{#1}{\contentsindentthree}{\contentspoemtitlefont}
1123 {\contentsindentfouramount}
1124 \t@xtnotesinfo{#1}
1125 \restoresinglelinesettings
1126 }
1127 \newcommand{\sequencesectiontitlelastline}[1]{
1128 \lastlinesettings
1129 \set@p@emtitle{#1}{\par\nobreak}{\poemtitlefont}
1130 {\titleindent}{\nobreak\par\afterpoemtitleskip\nobreak}{\titleindentamount}
1131 \c@ntentsinfo{#1}{\contentsindentthree}{\contentspoemtitlefont}
1132 {\contentsindentfouramount}
1133 \t@xtnotesinfo{#1}
1134 \restoresinglelinesettings
1135 }
```
The following macros are to kludge around situations where the section title is just a number. This macro has two arguments. Originally, the first was the title of the section. The second is the title of the sequence as a whole. I've retained the second argument for backward compatibility with earlier versions, but you can set it to anything, since it's discarded now.

```
1136 \newcommand{\sequencefirstsectiontitlenocontents}[2]{
1137\set@p@emtitle{#1}{\par\nobreak\afterpoemtitleskip}{\poemtitlefont}
1138 {\titleindent}{\nobreak\par\nobreak\afterpoemtitleskip\nobreak}
1139 {\titleindentamount}
1140 %\c@ntentsinfo{#1}{\contentsindenttwo}{\contentspoemtitlefont}
1141 \t@xtnotesinfo{#1}
1142 }
1143\newcommand{\sequencesectiontitlenocontents}[2]{
1144 \set@p@emtitle{#1}{\poemtitlepenalty}{\poemtitlefont}
1145 {\titleindent}{\nobreak\par\nobreak\afterpoemtitleskip\nobreak}
1146 {\titleindentamount}
1147 %\c@ntentsinfo{#1}{\contentsindenttwo}{\contentspoemtitlefont}
1148 \t@xtnotesinfo{#1}
1149 }
 If the first section of a sequence is a multiple line title, the following macros can
```
handle the special problems that situation poses.

```
1150 \newcommand{\sequencefirstsectiontitlefirstline}[1]{
1151 \firstlinesettings
1152 \set@p@emtitle{#1}{\par\nobreak\afterpoemtitleskip}{\poemtitlefont}
1153 {\titleindent}{\nobreak\par\nobreak\afterpoemtitleskip\nobreak}
1154 {\titleindentamount}
1155 \c@ntentsinfo{#1}{\contentsindenttwo}{\contentspoemtitlefont}
1156 {\contentsindentthreeamount}
1157 \t@xtnotesinfo{#1}
```

```
1158 \restoresinglelinesettings
1159 }
1160 \newcommand{\sequencefirstsectiontitlemiddleline}[1]{
1161 \sequencesectiontitlemiddleline{#1}}
1162
1163 \newcommand{\sequencefirstsectiontitlelastline}[1]
1164 {\sequencesectiontitlelastline{#1}}
1165
1166 \newcommand{\sequencefirstsectiontitlenonotes}[1]{
1167 \set@p@emtitle{#1}{\par\nobreak\afterpoemtitleskip}{\poemtitlefont}
1168 {\titleindent}{\nobreak\par\nobreak\afterpoemtitleskip\nobreak}
1169 {\titleindentamount}
1170 \c@ntentsinfo{#1}{\contentsindenttwo}{\contentspoemtitlefont}
1171 {\contentsindentthreeamount}
1172 %\t@xtnotesinfo{#1}
1173 }
```

```
\sequencesectionsubtitle
```

```
\verb|\poemsubtitle|1174 \newcommand{\sequencesectionsubtitle}[1]{ {\substack{\textbf{0}1}}1175 \nobreak\par\nobreak\afterpoemtitleskip\nobreak
```

```
1176 }
1177 \newcommand{\poemsubtitle}[1]{\sequencesectionsubtitle{#1}
1178 }
```

```
Another (former) kludge for special situations:
```

```
1179 \newcommand{\sequencesectiontitleitalicnonotes}[2]
```

```
1180 {\sequencesectiontitlenonotes{#1}
```
}

Italic titles used to require two arguments. These commands are retained only for backward compatibility.

### \sequencesectiontitleitalic

```
1182 \newcommand{\sequencesectiontitleitalic}[2]{
1183 \sequencesectiontitle{#1}}
1184 \newcommand{\sequencesectiontitlefirstlineitalic}[2]
1185 {\sequencesectiontitlefirstline{#1}}
1186 \newcommand{\sequencesectiontitlebaretitle}[1]{
1187 \set@p@emtitle{#1}{\poemtitlepenalty}{\poemtitlefont}
1188 {\titleindent}{\nobreak\par\nobreak\afterpoemtitleskip\nobreak}{\titleindentamount}
1189 }
```
### 20.13.4 Subsections of sequences

\sequencesubsectiontitle Continuing several levels down: macros for setting subsections and subsubsections of sequences.

```
1190 \newcommand{\sequencesubsectiontitle}[1]{
1191 \set@p@emtitle{#1}{\poemtitlepenalty}{\subsectiontitlefont}
1192 {\titleindent\titleindent}{\nobreak\par\nobreak\afterpoemtitleskip\nobreak}
1193 {\titleindenttwoamount}
```

```
1194 \c@ntentsinfo{#1}{\contentsindentthree}{\contentspoemtitlefont}
1195 {\contentsindentfouramount}
1196 \t@xtnotesinfo{#1}
1197 }
1198 \newcommand{\sequencesubsectiontitlenocontents}[1]{
1199 \set@p@emtitle{#1}{\poemtitlepenalty}{\subsectiontitlefont}
1200 {\titleindent\titleindent}{\nobreak\par\nobreak\afterpoemtitleskip\nobreak}
1201 {\titleindenttwoamount}
1202 %\c@ntentsinfo{#1}{\contentsindentthree}{\contentspoemtitlefont}{\contentsindentfouramount}
1203 \t@xtnotesinfo{#1}
1204 }
1205 \newcommand{\sequencefirstsubsectiontitle}[1]
1206 {\set@p@emtitle{#1}{\par\nobreak}{\subsectiontitlefont}
1207 {\titleindent\titleindent}{\nobreak\par\nobreak\afterpoemtitleskip\nobreak}
1208 {\titleindenttwoamount}
1209 \c@ntentsinfo{#1}{\contentsindentthree}{\contentspoemtitlefont}
1210 {\contentsindentfouramount}
1211 \t@xtnotesinfo{#1}
1212 }
1213 \newcommand{\sequencefirstsubsectiontitlenocontents}[1]
1214 {\set@p@emtitle{#1}{\par\nobreak}{\subsectiontitlefont}
1215 {\titleindent\titleindent}{\nobreak\par\nobreak\afterpoemtitleskip\nobreak}
1216 {\titleindenttwoamount}
1217 %\c@ntentsinfo{#1}{\contentsindentthree}{\contentspoemtitlefont}
1218 %{\contentsindentfouramount}
1219 \t@xtnotesinfo{#1}
1220 }
1221 \newcommand{\sequencesubsectiontitlefirstline}[1]{
1222 \firstlinesettings
1223 \set@p@emtitle{#1}{\multilinetitlepenalty}{\subsectiontitlefont}
1224 {\titleindent\titleindent}{\nobreak\par\nobreak}{\titleindenttwoamount}
1225 \c@ntentsinfo{#1}{\contentsindentthree}{\contentspoemtitlefont}
1226 {\contentsindentfouramount}
1227 \t@xtnotesinfo{#1}
1228 \restoresinglelinesettings
1229 }
1230 \newcommand{\sequencesubsectiontitlemiddleline}[1]{
1231 \middlelinesettings
1232 \set@p@emtitle{#1}{\nobreak}{\subsectiontitlefont}
1233 {\titleindent\titleindent}{\nobreak\par\nobreak}{\titleindenttwoamount}
1234 \c@ntentsinfo{#1}{\contentsindentfour}{\contentspoemtitlefont}
1235 {\contentsindentfiveamount}
1236 \t@xtnotesinfo{#1}
1237 \restoresinglelinesettings
1238 }
1239 \newcommand{\sequencesubsectiontitlelastline}[1]{
1240 \lastlinesettings
1241 \set@p@emtitle{#1}{\nobreak}{\subsectiontitlefont}
1242 {\titleindent\titleindent}{\nobreak\par\afterpoemtitleskip\nobreak}
1243 {\titleindenttwoamount}
```

```
1244 \c@ntentsinfo{#1}{\contentsindentfour}{\contentspoemtitlefont}
1245 {\contentsindentfiveamount}
1246 \t@xtnotesinfo{#1}
1247 \restoresinglelinesettings
1248 }
1249 \newcommand{\sequencesubsubsectiontitle}[1]{
1250 \set@p@emtitle{#1}{\poemtitlepenalty}{\subsectiontitlefont}
1251 {\titleindent\titleindent\titleindent}
1252 {\nobreak\par\nobreak\afterpoemtitleskip\nobreak}
1253 {\titleindentthreeamount}
1254 \c@ntentsinfo{#1}{\contentsindentfour}{\contentspoemtitlefont}
1255 {\contentsindentfiveamount}
1256 \t@xtnotesinfo{#1}
1257 }
1258 \newcommand{\sequencesubsubsectiontitlenocontents}[1]{
1259 \set@p@emtitle{#1}{\poemtitlepenalty}{\subsectiontitlefont}
1260 {\titleindent\titleindent\titleindent}{\nobreak\par\nobreak\afterpoemtitleskip\nobreak}
1261 {\titleindentthreeamount}
1262 %\c@ntentsinfo{#1}{\contentsindentfour}{\contentspoemtitlefont}
1263 %{\contentsindentfiveamount}
1264 \t@xtnotesinfo{#1}
1265 }
1266 \newcommand{\sequencefirstsubsubsectiontitlenocontents}[1]{
1267\set@p@emtitle{#1}{\nobreak\par\nobreak}{\subsectiontitlefont}
1268 {\titleindent\titleindent\titleindent}{\nobreak\par\nobreak\afterpoemtitleskip\nobreak}
1269 {\titleindentthreeamount}
1270 %\c@ntentsinfo{#1}{\contentsindentfour}{\contentspoemtitlefont}{\contentsindentfiveamount}
1271 \t@xtnotesinfo{#1}
1272 }
1273
1274
1275 \newcommand{\sequencefirstsubsectiontitlefirstline}[1]{
1276 \firstlinesettings
1277 \set@p@emtitle{#1}{\par\nobreak}{\subsectiontitlefont}
1278 {\titleindent\titleindent}{\nobreak\par\nobreak}{\titleindenttwoamount}
1279 \c@ntentsinfo{#1}{\contentsindentthree}{\contentspoemtitlefont}
1280 {\contentsindentfouramount}
1281 \t@xtnotesinfo{#1}
1282 \restoresinglelinesettings
1283 }
1284 \newcommand{\sequencefirstsubsectiontitlemiddleline}[1]{
1285 \sequencesubsectiontitlemiddleline{#1}}
1286 \newcommand{\sequencefirstsubsectiontitlelastline}[1]{
1287 \sequencesubsectiontitlelastline{#1}}
     Interjections in sequences, as in Robert Penn Warren's Or Else.
```

```
1288 \newcommand{\interjectiontitlefirstline}[1]{
```

```
1289 \sequencefirstsubsectiontitlefirstline{#1}}
```

```
1290 \newcommand{\interjectiontitlelastline}[1]{
```

```
1291 \sequencefirstsubsectiontitlelastline{#1}
```

```
1292 }
1293 \newcommand{\interjectiontitlemiddleline}[1]{
1294 \sequencefirstsubsectionmiddleline{#1}
1295 }
```
### \setmargpoemtitle Titles with a marginal reference to the notes giving the page in the notes where a comment on the poem appears, as in Altenberg's Heredia edition. \setmargpoemtitle takes as its second argument anything you want to add to the line while the title is being processed.  $JHpoemtitle$  is just  $\setminus$  setmargpoemtitle with the second argument passed to **\JHlabel**, which actually makes the marginal mark.

```
1296 \newcommand{\setmargpoemtitle}[2]{%
1297 \set@margp@emtitle{#1}{\poemtitlepenalty}{\poemtitlefont}%
1298 {\relax}{\nobreak\par\nobreak\afterpoemtitleskip\nobreak}{\z@}{#2}%
1299 \c@ntentsinfo{#1}{\contentsindentone}{\contentspoemtitlefont}%
1300 {\contentsindenttwoamount}%
1301 \t@xtnotesinfo{#1}%
1302 \sources{\label{#2}}%
1303 }
1304 \newcommand{\set@margp@emtitle}[7]{\setlength{\titleentryoverrun}{#6}%
1305 {#2}%
1306 {#3 \begin{titleentryenvironment}%
1307 {#4 #1 #7}\end{titleentryenvironment}}%
1308 {#5}%
1309 \m@kep@emlabel%
1310 \m@ken@teholder{#1}%
1311 \setlength{\titleentryoverrun}{\z@}}
```
\JHpoemtitle Macros to set marginal line references.

```
1312 % \newcommand{\JHpoemtitle}[2]{%
1313 % \setmargpoemtitle{#1}{\JHlabel{#2}}%
1314 % }
1315 \newcommand{\JHpoemtitle}[2]{%
1316 \set@margp@emtitle{#1}{\poemtitlepenalty}{\poemtitlefont}%
1317 {\relax}{\nobreak\par\nobreak\afterpoemtitleskip\nobreak}{\z@}%
1318 {\JHlabel{#2}}%
1319 \c@ntentsinfo{#1}{\contentsindentone}{\contentspoemtitlefont}%
1320 {\contentsindenttwoamount}%
1321 \t@xtnotesinfo{#1}%
1322 \sources{\label{#2}}%
1323 }
1324 \newcommand{\JHprosesectiontitle}[2]{%
1325 \set@margp@emtitle{#1}{\poemtitlepenalty}{\poemtitlefont}%
1326 {\relax}{\nobreak\par\nobreak\afterpoemtitleskip\nobreak}{\z@}%
1327 {\JHlabel{#2}}%
1328 \c@ntentsinfo{#1}{\contentsindentone}{\contentspoemtitlefont}%
1329 {\contentsindenttwoamount}%
1330 \t@xtnotesinfo{#1}%
1331 \sources{\label{#2}}%
```

```
1332 }
                1333 \newcommand{\JHlabel}[1]{%
                1334 \marginpar{{\scriptsize{\the\margrefmarker~p.~\pageref{#1}}}}}
\JHsequencetitle Macros to set marginal page references for sequences, sequence sections, poem
                  sections, poem subtitles, dedications, and epigraphs.
                1335 \newcommand{\JHsequencetitle}[2]{%
                1336 \set@margp@emtitle{#1}{\sequencetitlepenalty}{\sequencetitlefont}%
                1337 {\relax}{\nobreak\par\nobreak\aftersequencetitleskip\nobreak}{\z@}%
                1338 {\JHlabel{#2}}%
                1339 \putpagenumberincontentsfalse%
                1340 \c@ntentsinfo{#1}{\contentsindentone}{\contentssequencetitlefont}%
                1341 {\contentsindenttwoamount}%
                1342 \putpagenumberincontentstrue%
                1343 \t@xtnotesinfo{#1}%
                1344 \sources{\label{#2}}%
                1345 }
                1346 \newcommand{\JHsequencesectiontitle}[2]{%
                1347 \set@margp@emtitle{#1}{\poemtitlepenalty}{\poemtitlefont}%
                1348 {\titleindent}{\nobreak\par\nobreak\afterpoemtitleskip\nobreak}%
                1349 {\titleindentamount}{\JHlabel{#2}}%
                1350 \c@ntentsinfo{#1}{\contentsindenttwo}{\contentspoemtitlefont}%
                1351 {\contentsindentthreeamount}%
                1352 \t@xtnotesinfo{#1}%
                1353 \sources{\label{#2}}%
                1354 }
                1355 \newcommand{\JHsequencefirstsectiontitle}[2]{%
                1356 \set@margp@emtitle{#1}{\par\nobreak\afterpoemtitleskip}{\poemtitlefont}%
                1357 {\titleindent}{\nobreak\par\nobreak\afterpoemtitleskip\nobreak}%
                1358 {\titleindentamount}{\JHlabel{#2}}%
                1359 \c@ntentsinfo{#1}{\contentsindenttwo}{\contentspoemtitlefont}%
                1360 {\contentsindentthreeamount}%
                1361 \t@xtnotesinfo{#1}%
                1362 \sources{\label{#2}}%
                1363 }
                1364 \newcommand{\JHpoemsectiontitle}[2]{%
                1365 \set@margp@emtitle{#1}{\poemtitlepenalty}{\subsectiontitlefont}%
                1366 {\titleindent}{\nobreak\par\nobreak\afterpoemtitleskip\nobreak}%
                1367 {\titleindentamount}{\JHlabel{#2}}%
                1368 \c@ntentsinfo{#1}{\contentsindenttwo}{\contentspoemtitlefont}%
                1369 {\contentsindentthreeamount}%
                1370 \t@xtnotesinfo{#1}%
                1371 \sources{\label{#2}}%
                1372 }
                1373 \newcommand{\JHpoemfirstsectiontitle}[2]{%
                1374 \set@margp@emtitle{#1}{\par\nobreak}{\subsectiontitlefont}%
                1375 {\titleindent}{\nobreak\par\nobreak\afterpoemtitleskip\nobreak}%
                1376 {\titleindentamount}{\JHlabel{#2}}%
                1377 \c@ntentsinfo{#1}{\contentsindenttwo}{\contentspoemtitlefont}%
                1378 {\contentsindentthreeamount}%
```

```
1379 \t@xtnotesinfo{#1}%
1380 \sources{\label{#2}}%
1381 }
1382 \newcommand{\JHsequencesectionsubtitle}[2]{%
1383 \set@margp@emtitle{#1}{\par\nobreak}{\subsectiontitlefont}%
1384 {\titleindent}{\nobreak\par\nobreak\afterpoemtitleskip\nobreak}%
1385 {\titleindentamount}{\JHlabel{#2}}%
1386 \sources{\label{#2}}%
1387 }
1388 \newcommand{\JHpoemsubtitle}[2]{\JHsequencesectionsubtitle{#1}{#2}
1389 }
1390 \newcommand{\JHdedication}[2]{\nopagebreak\afterpoemtitleskip\begin{epigraphquote}%
1391 \emph{#1}\JHlabel{#2}\end{epigraphquote}%
1392 \sources{\label{#2}}\afterpoemtitleskip\nopagebreak}
1393 \newcommand{\JHepigraph}[2]{\nopagebreak\afterpoemtitleskip\begin{epigraphquote}%
1394 \emph{#1}\JHlabel{#2}\end{epigraphquote}%
1395 \sources{\label{#2}}\afterpoemtitleskip\nopagebreak}
```
## \margreftextnote Macros to set marginal page references showing where in the apparatus a comment upon the marked line is to be found.  $\mbox{margrefspecial}$  is for occasions when you might need to set the label by hand. For instance, suppose you have several textnotes on a line, and the note you wish to draw attention to is on a different page from the other notes. \margreftextnote under those circumstances will point only to the first note. Use \margrefspecial to point to the other note, giving \margrefspecial a unique argument, and opening that note with a command using the same argument.

```
1396 \newcounter{margrefnumber}
1397 \setcounter{margrefnumber}{1}
1398 \newtoks{\margrefmarker}
1399 \margrefmarker={\dag}
1400 \newcommand{\setmargrefmarker}[1]{\margrefmarker={#1}}
1401\newcommand{\makemargreflabel}{\string\label\string{margref\themargrefnumber\string}}
1402 \newcommand{\setmargref}
1403 {\marginpar{\scriptsize {\the\margrefmarker~p.~\pageref{margref\themargrefnumber}}}
1404 }
1405 \newcommand{\margreftextnote}{%
1406 \iftextnoteson\addtocounter{margrefnumber}{1}%
1407 \immediate\write\textnotes{\makemargreflabel}%
1408 \setmargref\else\relax\fi%
1409 }
1410 \newcommand{\margrefexplanatory}{%
1411 \ifexplanon\addtocounter{margrefnumber}{1}%
1412 \immediate\write\explanations{\makemargreflabel}%
1413 \setmargref\else\relax\fi%
1414 }
1415 \newcommand{\margrefemendation}{%
1416 \ifemendationson\addtocounter{margrefnumber}{1}%
1417 \immediate\write\emendations{\makemargreflabel}%
1418 \setmargref\else\relax\fi%
```

```
1419 }
1420 \newcommand{\margrefspecial}[1]{%
1421 \marginpar{\scriptsize {\the\margrefmarker~p.~\pageref{#1}}}
1422 }
```
To change other title making commands to produce titles which add something while processing the title, you should: 1. add one to the number of arguments it uses 2. replace the use of \set@p@emtitle with \set@margp@emtitle 3. add {#2} or \JHlabel{#2} or whatever as the last (seventh) argument to \set@margp@emtitle. So, to change \sequencetitle{} to \JHsequencetitle{}{} start with:

```
\newcommand{\sequencetitle}[1]{
\set@p@emtitle{#1}{\sequencetitlepenalty}{\sequencetitlefont}
{\relax}{\nobreak\par\nobreak\aftersequencetitleskip\nobreak}{\z@}
\putpagenumberincontentsfalse
\c@ntentsinfo{#1}{\contentsindentone}{\contentssequencetitlefont}
{\contentsindenttwoamount}
\putpagenumberincontentstrue
\t@xtnotesinfo{#1}
}
```
and change it to

```
\catcode'\@=11
\newcommand{\JHsequencetitle}[2]{
\set@margp@emtitle{#1}{\sequencetitlepenalty}{\sequencetitlefont}
{\relax}{\nobreak\par\nobreak\aftersequencetitleskip\nobreak}{\z@}
{\JHlabel{#2}}\putpagenumberincontentsfalse
\c@ntentsinfo{#1}{\contentsindentone}{\contentssequencetitlefont}
{\contentsindenttwoamount}
\putpagenumberincontentstrue
\t@xtnotesinfo{#1}
}
\catcode'\@=12
```
# 20.14 Epigraphs, headnotes, attributions, dedications

Notice that epigraphs to volumes are handled differently from epigraphs to poems.

```
\epigraph
         \headnote
1423 \newcommand{\epigraph}[1]{\nopagebreak\afterpoemtitleskip\begin{epigraphquote}
      \attribution<sub>1424</sub> \emph{#1}\end{epigraphquote}\afterpoemtitleskip\nopagebreak}
   \poemdedication 1425 \newcommand{\headnote}[1]{\epigraph{#1}}
 \volumededication
1426 \newcommand{\attribution}[1]{\nopagebreak\afterpoemtitleskip\begin{epigraphquote}
   \volumeepigraph
1427 {\small\emph{#1}}\end{epigraphquote}\afterpoemtitleskip\nopagebreak}
\volumeattribution<sup>1428</sup>\newcommand{\poemdedication}[1]{\nopagebreak\afterpoemtitleskip\begin{epigraphquote}
                  1429 \emph{#1}\end{epigraphquote}\afterpoemtitleskip\nopagebreak}
```

```
1430 \providecommand{\dedication}[1]{\poemdedication{#1}}
1431 \newcommand{\volumededication}[1]{\par\bigskip\begin{volumetitlepagequote}
1432 \emph{#1}\end{volumetitlepagequote}}
1433 \newcommand{\volumeepigraph}[1]{\par\bigskip\begin{volumetitlepagequote}
1434 \emph{#1}\end{volumetitlepagequote}}
1435 \newcommand{\volumeattribution}[1]{\par\smallskip\begin{volumetitlepagequote}
1436 {\small \emph{#1}}\end{volumetitlepagequote}}
```
## 20.15 Tools used for making note sections

The main tool is a dirty trick borrowed from John Lavagnino's package for endnotes, endnotes, which allows for writing out literal characters to an external file. The trick involves redefining the space character as the newline character and treating the text of the note as the body of a macro that \meaning specifies. The result is that the text is written to the external file in a long ribbon one word wide.

```
1437 \def\strip#1>{}
1438 \newcommand{\literaltextnote}[1]{\iftextnotesatend
1439 \begingroup
1440 \def\next{#1}%
1441 \newlinechar='40
1442 \immediate\write\textnotes{\expandafter\strip\meaning\next}%
1443 \endgroup\fi
1444 }
1445 \newcommand{\literalemend}[1]{\ifemendationsatend
1446 \begingroup
1447 \def\next{#1}%
1448 \newlinechar='40
1449 \immediate\write\emendations{\expandafter\strip\meaning\next}%
1450 \endgroup\fi
1451 }
1452 \newcommand{\literalexplain}[1]{\ifexplanatend
1453 \begingroup
1454 \def\next{#1}%
1455 \newlinechar='40
1456 \immediate\write\explanations{\expandafter\strip\meaning\next}%
1457 \endgroup\fi
1458 }
1459 \newcommand{\literalcontents}[1]{\ifpoemcontentson
1460 \begingroup
1461 \def\next{#1}%
1462 \newlinechar='40
1463 \immediate\write\poemcontents{\expandafter\strip\meaning\next}%
1464 \endgroup\fi
1465 }
1466 \newcommand{\literaltextnoteshort}[1]{
1467 \iftextnotesatend
1468 \begingroup
1469 \def\next{#1}%
```

```
1470 \immediate\write\textnotes{\expandafter\strip\meaning\next}%
                 1471 \endgroup\fi}
                 1472 \newcommand{\literalemendshort}[1]{\ifemendationsatend
                 1473 \begingroup
                 1474 \def\next{#1}%
                 1475 \immediate\write\emendations{\expandafter\strip\meaning\next}%
                 1476 \endgroup\fi}
                 1477 \newcommand{\literalexplainshort}[1]{\ifexplanatend
                 1478 \begingroup
                 1479 \def\next{#1}%
                 1480 \immediate\write\explanations{\expandafter\strip\meaning\next}%
                 1481 \endgroup\fi}
                 1482 \newcommand{\literalcontentsshort}[1]{\ifpoemcontentson
                 1483 \begingroup
                 1484 \immediate\write\poemcontents{\expandafter\strip\meaning\next}%
                 1485 \endgroup\fi}
                 1486 \newcommand{\sameword}{$\sim$}
                 1487 \newcommand{\missingpunct}{${}_{\wedge}$}
\mathcal{E} \pmccheckifinteger \pmccheckifinteger{\langle num \rangle is an integer. If it is, then
                   \ifinteger is set TRUE, otherwise it is set FALSE. (Code taken from memoir
                   class, and based on Donald Arseneau's \Lpack{cite} package).
                 1488 \newcommand{\pmccheckifinteger}[1]{%
                 1489 \protected@edef\@vsa{#1}%
                 1490 \ifcat _\ifnum9<1\pmcgobm{#1} _\else A\fi
                 1491 \integertrue%
                 1492 \else
                 1493 \integerfalse%
                 1494 \fi%
                 1495 }
                 1496 \newif\ifinteger
                 1497 % \begin{macro}{\pmcgobm}
                 1498 % |\pmcgobm{|\meta{num}|}| is defined as \meta{num}. It could be defined as: \\
                 1499 % |\newcommand{\pmcgobm}[1]{\ifx-#1\expandafter\gobm\else#1\fi}| \\
                 1500 % which would remove a leading minus sign (hyphen) from its argument
                 1501% (|gobm| = gobble minus sign).
                 1502 % (Code from memoir class and a posting to comp.text.tex by Donald Arseneau on 1997/07/21).
                 1503 % \begin{macrocode}
                 1504 \newcommand{\pmcgobm}[1]{#1}
```
# 20.16 Commands to make notes and send info to contents

\setlemmarange \setlemmarange calculates the range of line numbers for multi-line lemmas.

```
1505 % \newcommand{\setlemmarange}[1]{
1506 % \setcounter{lemmalines}{#1}
1507 % \ifthenelse{\equal{\value{lemmalines}}{0}}{\rangelemmafalse}{\rangelemmatrue}
1508 % \setcounter{lemmaend}{\theverselinenumber}
1509 % \addtocounter{lemmaend}{\thelemmalines}
1510 % }
```

```
1511 \newcommand{\setlemmarange}[1]{%
1512 \pmccheckifinteger{#1}%
1513 \ifinteger
1514 \setcounter{lemmalines}{#1}%
1515 \ifthenelse{\equal{\value{lemmalines}}{0}}{\rangelemmafalse}{\rangelemmatrue}%
1516 \setcounter{lemmaend}{\theverselinenumber}%
1517 \addtocounter{lemmaend}{\thelemmalines}%
1518 \else
1519 \setcounterfromref{lemmaend}{#1}\rangelemmatrue
1520 \fi
1521 \makeatother}
```
\citerange \citerange sets the range of line numbers for multi-line lemmas

```
1522 \newcommand{\citerange}{%
1523 \ifrangelemma
1524 \theverselinenumber --\thelemmaend
1525 \else
1526 \theverselinenumber
1527 \fi}
```
\resetlemmacounters \resetlemmacounters resets the counts for multiline lemmas.

```
1528 \newcommand{\resetlemmacounters}{\rangelemmafalse
1529 \setcounter{lemmalines}{0}%
1530 \setcounter{lemmaend}{0}%
1531 }
```
\checknoteheaders \checknoteheaders Checks and corrects the values in the running headers of notes sections. The running headers are of the form "Notes to pages xx–yy." Every title and every note checks whether the values in the running header should be changed. This command essentially gives a list of strings to be written on the external file for the note section. When these strings are read back in when the file is set, they make a little program that recalculates the values in the headers during the processing of every note. Also typesets the line number or line number range in notes sections.

```
1532 \newcommand{\checknoteheaders}{\string\setcounter\string{notepageholdernote\string}%
1533 \string{\thepage\string}\string\ifhmode\string\unskip\string\fi%
1534 \string\ifthenelse\string{\string\value\string{notepageholdernote\string}>%
1535 \string\value\string{notepageholdertitle\string}\string}%
1536 \string{\string\mark\string{\string\thenotepageholdernote\string}\string}%
1537 \string{\string\mark\string{\string\thenotepageholdertitle\string}\string}\string\unskip
1538 \string\unskip\string\relax\ \citerange :\string~\string\nolinebreak}%
1539
```
\textnote The basic \textnote{} command, on which everything else is based, has several parts. First, it writes out a little program on the external endnotes file which, when it is read back in when the endnotes are typeset, sets a variable with the value of the page of the line the note is commenting upon and checks to see whether that value is equal to or greater than that of previous notes on that page of notes. Depending upon the outcome of that test, it sets the value of \mark with the correct numbers to print the proper running header of the form "Textual Notes to pp.xx–yy." Second, it sends the line number of the line it is a comment upon and the text of the note to the notes section. The optional first argument is the number of lines covered by a multiline lemma. If there is no optional first argument specified, the default is 0. The second argument is the text of the note, which includes the rest of the lemma, other than the line number. It is up to you to suitably abbreviate long lemmas.

```
1540 \newif\iftextnotessinglepar
1541 \newcommand{\textnote}[2][0]{%
1542 \iftextnoteson
1543 \setlemmarange{#1}%
1544 \immediate\write\textnotes{\checknoteheaders}%
1545 \literaltextnote{#2}%
1546 \iftextnotessinglepar%
1547 \literaltextnote{\par}%
1548 \fi%
1549 \fi
1550 \resetlemmacounters
1551 }
```
\accidental Accidentals: As it is, the command just tests to see whether accidentals are being included or not, and sets the accidental as a textnote if accidentals are being included. It would not be hard to divert accidentals to another external file in order to compile a separate list of accidentals. Accidentals, by their nature, cannot have multiline lemmas.

```
1552 \newcommand{\accidental}[1]{%
1553 \iftextnoteson%
1554 \ifincludeaccidentals%
1555 \iftextnotesatend\immediate\write\textnotes{\string\nobreak}\fi%
1556 \textnote{#1}%
1557 \iftextnotesatend\immediate\write\textnotes{\string\nobreak}\fi%
1558 \iftextnotessinglepar%
1559 \literaltextnote{\par}%
1560 \fi%
1561 \fi\fi
1562 }
```
\tsvariant Typescript variants. Treated like accidentals. If they are being collected, they are \tsaccidental sent to the textual notes. Again, it would not be hard to collect them separately. Typescript variants can have multiline lemmas.

```
1563 \newcommand{\tsvariant}[2][0]{%
1564 \iftextnoteson
1565 \ifincludetypescripts%
1566 \iftextnotesatend\immediate\write\textnotes{\string\nobreak}\fi%
1567 \textnote[#1]{#2}%
1568 \iftextnotesatend\immediate\write\textnotes{\string\nobreak}\fi%
1569 \fi\fi
```
1570 }

```
1571 \newcommand{\tsaccidental}[1]{\iftextnoteson\ifincludetypescripts\accidental{#1}\fi\fi}
```
\tsentry Typescript entries. Allows one to to selectively include or exclude typescript entries from lists of variants. If an entry begins with a comma (as it commonly will, since it will typically be a member of a list of entries, you need not put \unskip before the comma, since poemscol will do it for you. Thanks to Donald Arseneau for suggesting how to do this.

```
1572 \newcommand{\tsentry}[1]{\iftextnoteson\ifincludetypescripts{\@ifnextchar,{\unskip}{%
1573 \@ifnextchar;{\unskip}{}%
1574 }#1}\fi\fi\unskip}
```
\sources \sources{} is essentially a \textnote{} with no line number and no page checking. Useful for typesetting the sources of the text (hence the name) and for sending literal characters to the endnotes file for other purposes.

```
1575 \newcommand{\sources}[1]{%
1576 \iftextnoteson
1577 \begingroup
1578 \newlinechar='40
1579 \def\next{#1}%
1580 \immediate\write\textnotes{\expandafter\strip\meaning\next}%
1581 \endgroup
1582 \iftextnotessinglepar%
1583 \literaltextnote{\par}%
1584 \fi%
1585 \fi
1586 }
```
# 20.17 Emendations and explanatory notes

The difference between these kinds of notes and ordinary \textnotes{} is that they must first test to see whether there have been any emendations or explanatory notes for the poem in question. If there have not been prior notes, then a new paragraph must be opened and the page number and title of the poem set in the note section.

\titletoothernotes \titletoothernotes sends the page and title information to the Emendations or Explanatory Notes sections. It is called only for the first emendation or explanatory note for a poem. It is designed so that if the user wishes to define another category of notes in which might not apply to all of the poems to be set — not all poems, for instance, have emendations — this command can be used for those notes as well.

```
1587 \newcommand{\titletoothernotes}{\string\par
1588 \string\argpageref\string{\@compoundlabelscratch\string}%
1589 \string\setcounterfrompageref\string{notepageholdertitle\string}%
1590 \string{\@compoundlabelscratch\string}%
1591 \string\textbf\string{\ \the\fulltitleholder\string}}%
```
\emendation

```
1592 \newif\ifemendationssinglepar
1593 \newcommand{\emendation}[2][0]{
1594 \ifemendationson
1595 \setlemmarange{#1}%
1596 \ifredundantemendations
1597 \iftextnoteson
1598 \ifrangelemma
1599 \textnote[#1]{#2}%
1600 \else
1601 \textnote{#2}%
1602 \fi % ifrangelemma}
1603 \iftextnotessinglepar%
1604 \literaltextnote{\par}%
1605 \fi% iftextnotesinglepar
1606 \fi %iftextnoteson
1607 \fi % ifredundantemendations
1608 \ifnoemendyet % firstemendation
1609 \firstemendation
1610 \fi %noemendyet
1611 \global\noemendyetfalse
1612 \immediate\write\emendations{\checknoteheaders}%
1613 \literalemend{#2}%
1614 \ifemendationssinglepar%
1615 \literalemend{\par}%
1616 \fi% ifemendationssinglepar
1617 \fi % ifemendationson
1618 \resetlemmacounters
1619 }
```
This next is an internal command, called by \emendation. There's no need to use it explicitly.

```
1620 \newcommand{\firstemendation}{\ifemendationsatend
1621 \immediate\write\emendations{\titletoothernotes}\fi
1622 }
```
\explanatory Again, \firstexplanatory is internal, called by \explanatory.

```
1623 \newif\ifexplanationssinglepar
1624 \newcommand{\explanatory}[2][0]{%
1625 \ifexplanon
1626 \setlemmarange{#1}%
1627 \ifnoexplainyet % first explanation
1628 \firstexplanatory
1629 \fi %noexplainyet
1630 \global\noexplainyetfalse
1631 \immediate\write\explanations{\checknoteheaders}%
1632 \literalexplain{#2}%
1633 \ifexplanationssinglepar%
1634 \literalexplain{\par}%
```

```
1635 \fi%
1636 \fi % ifexplanon
1637 \resetlemmacounters
1638 }
1639
1640 \newcommand{\firstexplanatory}{\ifexplanatend
1641 \immediate\write\explanations{\titletoothernotes}\fi
1642 }
1643
```
# 20.18 Making new notes sections

\definenewnotetype This monster macro has nine sections, and does all of the things required to set up a new end notes section. If you decide to mark a new kind of note in your text with, say  $\mu$ , but decide at the last moment against including those notes in your edition, simply don't issue \putmynotes at the point it might have appeared, and neither the notes section nor the contents entry for it will be included.

```
1644 \makeatletter
1645 \long\def\appendtomacro#1#2{%
1646 \begingroup
1647 \toks@\expandafter{#1#2}%
1648 \xdef#1{\the\toks@}%
1649 \endgroup}
1650 \makeatother
1651 \newcommand{\definenewnotetype}[5]{%
1652 % 1. make an if for this kind of note and set it to true by default;
1653 % make an if for the first instance of the command per poem and set it
1654 % to false; make an if for setting the notes in single note
1655 % paragraphs and set it to false; make an if for setting
1656 % these notes in two column mode and set it to false
1657 %
1658 % Thanks to Igor Pechtchanski and Ulrich Schwarz.
1659 \expandafter\newif\csname if#1son\endcsname
1660 \global\csname #1sontrue\endcsname
1661 \expandafter\newif\csname ifno#1yet\endcsname
1662 \csname no#1yettrue\endcsname
1663 \expandafter\newif\csname if#1ssinglepar\endcsname
1664 \csname #1singleparfalse\endcsname
1665 \expandafter\newif\csname if#1stwocol\endcsname
1666 \csname #1stwocolfalse\endcsname
1667 % 2. open a new output stream
1668 \expandafter\newwrite\csname #1s\endcsname
1669 % 3. open a file to associate with the stream
1670 \immediate\expandafter\openout\csname #1s\endcsname=\expandafter\jobname .#2
1671 % 4. set up a literalwrite command
1672 \expandafter\newcommand\csname literal#1\endcsname[1]{
1673 \begingroup
1674 \def\next{##1}%
1675 \newlinechar='40
```

```
1676 \immediate\write\expandafter\csname #1s\endcsname{\expandafter\strip\meaning\next}%
1677 \endgroup}
1678 % 5. send heading information to output file
1679 % first, use literaltext to send commands without parameters
1680 \csname literal#1\endcsname{\flushbottom{\par\clearpage
1681 {\pagestyle{volumetitlestyle}\cleardoublepage}
1682 \thispagestyle{volumetitlestyle}}
1683 \fancyhead{}
1684 \fancyfoot{}
1685 \fancyhead[RO,LE]{{\small\textrm{\thepage}}}}
1686 % then immediate write to send the parameter for the marks in the
1687 % headers
1688\immediate\write\csname #1s\endcsname{\string\fancyhead[CO]\string{\string\small
1689 \string{\string\em\ #3\string~\string\mymarks\string}\string}\string}}
1690\immediate\write\csname #1s\endcsname{\string\fancyhead[CE]\string{\string{\string\small
1691\string{\string\em\ #3\string~\string\mymarks\string}\string}\string}}
1692 % then literal to finish the headers
1693 \csname literal#1\endcsname{\fancyfoot[C]{}
1694 \mark{3}
1695 \backmattersink}
1696 % then immediate write to send the title of the section to print at
1697 % the top of the page
1698 \immediate\write\csname #1s\endcsname{
1699 \string\begin\string{center\string}
1700 \string{\string\normalfont \string\backmatterheaderfont\ #4\string}
1701 \string\end\string{center\string}}
1702 % immediate write to set a label for the table of contents
1703 \immediate\write\csname #1s\endcsname{
1704 \string\label\string{#1notes\string}}
1705 % literal write to turn hyphenation on, set the font for the note
1706 % section, and turn on two column mode (if the boolean is set)
1707 \csname literal#1\endcsname{\lefthyphenmin=2\backmatterafterheadersink
1708 \tolerance=500\language=0
1709 \normalfont \backmattertextfont}
1710 \immediate\write\csname #1s\endcsname{\string\if#1stwocol}
1711 \text{ \&} \text{c}sname
1712 literal#1\endcsname{\begin{multicols}{2}\fi\setlength{\parindent}{-10pt}}%
1713 % \csname literal#1\endcsname{\setlength}{\parindent}{2}}% problem here
1714 % 6. set up a command to write the page and title of the poem for the first
1715 % instance of this kind of note in a poem
1716 \expandafter\newcommand\csname first#1\endcsname{
1717 \immediate\write\expandafter\csname #1s\endcsname{\titletoothernotes}}
1718 % 7. set up a command to write a note, complete with line numbers
1719 \expandafter\newcommand\csname #1\endcsname[2][0]{%
1720 \setlemmarange{##1}%
1721 \csname ifno#1yet\endcsname%
1722 \csname first#1\endcsname%
1723 \fi%
1724 \global\csname no#1yetfalse\endcsname%
1725 \immediate\write\expandafter\csname
```

```
1726 #1s\endcsname{\string\nobreak\string\nobreak\checknoteheaders}%
1727 \csname literal#1\endcsname{##2}%
1728 \csname if#1ssinglepar\endcsname%
1729 \csname literal#1\endcsname{\par}%
1730 \fi%
1731 \resetlemmacounters%
1732 }
1733 % prose version
1734 \expandafter\newcommand\csname prose#1\endcsname[3][0]{% %
1735 \unskip\proselinelabel{##2}%
1736 \setproselemmarange{##2}{##1}%
1737 \csname ifno#1yet\endcsname%
1738 \csname first#1\endcsname%
1739 \fi%
1740 \global\csname no#1yetfalse\endcsname%
1741 \immediate\write\expandafter\csname #1s\endcsname{\checkprosenoteheaders}%
1742 \csname literal#1\endcsname{##3}%
1743 \csname if#1ssinglepar\endcsname%
1744 \csname literal#1\endcsname{\par}%
1745 \fi%
1746 \resetlemmacounters\unskip%
1747 }
1748 % pm version
1749 \expandafter\newcommand\csname pm#1\endcsname[2][0]{%
1750 \setpmlemmarange{##1}%
1751 \csname ifno#1yet\endcsname%
1752 \csname first#1\endcsname%
1753 \{f_i\}1754 \global\csname no#1yetfalse\endcsname%
1755 \immediate\write\expandafter\csname #1s\endcsname{\pmchecknoteheaders\string~}%
1756 \immediate\write\expandafter\csname #1s\endcsname{\pmciterange}%
1757 \csname literal#1\endcsname{##2}%
1758 \csname if#1ssinglepar\endcsname%
1759 \csname literal#1\endcsname{\par}%
1760 \fi%
1761 \pmresetlemmacounters\unskip%
1762 }
1763 % 8. modify the end of the poem environment to reset the first
1764 % command per poem boolean (so that the page and title will be set in
1765 % the notes section when the first note is called for a poem)
1766 % thanks to Heiko Oberdiek
1767 \makeatletter
1768 \appendtomacro{\endpoem}{\global\expandafter\csname no#1yettrue\endcsname}
1769 \makeatother
1770 \makeatletter
1771 \appendtomacro{\endprosesection}{\global\expandafter\csname no#1yettrue\endcsname}
1772 \makeatother
1773 \makeatletter
1774 \appendtomacro{\endpmsection}{\global\expandafter\csname no#1yettrue\endcsname}
1775 \makeatother
```

```
1776
1777 % 9. command for closing the output file
1778 % command for reading in and printing the output file
1779 \expandafter\newcommand\csname put#1s\endcsname{
1780 \newpage\hyphenationforsmall
1781 \csname if#1stwocol\endcsname%
1782 \csname literal#1\endcsname{\end{multicols}}%
1783 \fi %\iftwocol
1784 \immediate\expandafter\closeout\csname #1s\endcsname
1785 \expandafter\input \jobname.#2
1786 \ifpoemcontentson
1787 \immediate\write\poemcontents{\string\contentspoemtitlefont\ #5}
1788 \immediate\write\poemcontents{\string~ \string\contentsleaders
1789 \string~\ \string\pageref{#1notes} \string\par}
1790 \immediate\write\poemcontents{\string\par \string\smallskip}
1791 \fi
1792 }
1793 % 10. command for making a marginal mark at a line, giving the page
1794 % number in the apparatus where a note is to be found
1795 \expandafter\newcommand\csname margref#1\endcsname{%
1796 \addtocounter{margrefnumber}{1}
1797 \immediate\write\expandafter\csname #1s\endcsname{\makemargreflabel}%
1798 \setmargref
1799 }
1800 }
```
# 20.19 Prose sections

poemscol calls on lineno to do all the heavy lifting for making line numbers in prose sections and for making endnotes of various kinds for prose sections. First, set up a counter for the line number and for the modulo line number for prose sections, and set it to equal that used in verse sections. Then set the font for marginal line numbers to the size used in marginal line numbers in verse sections.

```
1801 \newcounter{proselinenumber}
1802 \setcounter{proselinenumber}{1}
1803 \newcounter{prosemodulo}
1804 \setcounter{prosemodulo}{\value{lineindexrepeat}}
1805 \addtocounter{prosemodulo}{1}
1806 \newcommand{\setprosemodulo}[1]{\modulolinenumbers[#1]}
```
Then commands for setting titles of prose sections. These are just versions of \poemtitle. Fancier versions will follow if there is need.

```
1807 \newcommand{\prosesectiontitle}[1]{\poemtitle{#1}}
1808 \newcommand{\prosesectiontitlenotitle}[1]{\poemtitlenotitle{#1}}
```
Next, environments for prose sections. The environment resets (or doesn't, in the second case) the marginal line number. The default modulo line number is that prevailing in verse sections, but you can change it at will.

```
1809 \setcounter{prosemodulo}{\value{lineindexrepeat}}%
```

```
1810 \addtocounter{prosemodulo}{1}%
1811 \ifx\modulolinenumbers\undefined%
1812 \relax\else
1813 \modulolinenumbers[\value{prosemodulo}]% if lineno is called
1814 \fi
1815 \newenvironment{prosesection}
1816 {\resetlinenumber\begin{linenumbers}%
1817 \renewcommand{\linenumberfont}{\scriptsize}%
1818 \ifnumbersright\rightlinenumbers*\setlength{\linenumbersep}{-\marginparsep}%
1819 %\else\ifnumbersswitch\switchlinenumbers\setlength{\linenumbersep}{\marginparsep}%
1820 \else\ifnumbersswitch\rightlinenumbers*\setlength{\linenumbersep}{-\marginparsep}%
1821 \else\leftlinenumbers*\setlength{\linenumbersep}{\marginparsep}%
1822 \addtolength{\linenumbersep}{5pt}% seems about right
1823 \fi\fi
1824 \noemendyettrue%
1825 \noexplainyettrue%
1826 }
1827 {\end{linenumbers}}
1828 \newenvironment{prosesectionnoreset}
1829 {\begin{linenumbers}%
1830 \renewcommand{\linenumberfont}{\scriptsize}
1831 \ifnumbersright\rightlinenumbers*\setlength{\linenumbersep}{-\marginparsep}%
1832 %\else\ifnumbersswitch\switchlinenumbers\setlength{\linenumbersep}{\marginparsep}%
1833 \else\ifnumbersswitch\rightlinenumbers*\setlength{\linenumbersep}{-\marginparsep}%
1834 \else\leftlinenumbers*\setlength{\linenumbersep}{\marginparsep}%
1835 \addtolength{\linenumbersep}{5pt}% seems about right
1836 \fi\fi
1837 % \noemendyettrue%
1838 % \noexplainyettrue%
1839 }{\end{linenumbers}}
```
Set up commands for notes sections.

\setproselemmastart Finds the line number at the beginning of a lemma. Thanks to Robin Fairbairns and Heiko Oberdiek for \ifrefundefined. Fairbairns version

```
1840 % \newcommand*\ifrefundefined[1] {%
1841 % \expandafter\ifx\csname r@#1\endcsname\relax
1842 % }
1843 % Oberdiek version
1844 \makeatletter
1845 \newcommand*{\ifrefundefined}[1]{%
1846 \expandafter\ifx\csname r@#1\endcsname\relax
1847 \expandafter\@firstoftwo
1848 \else
1849 \expandafter\@secondoftwo
1850 \fi
1851 }
1852 \newcommand*{\@extract@ref}[2]{%
1853 \expandafter\expandafter\expandafter#1\csname
1854 r@#2\endcsname{}{}\@nil
```

```
1856
                   1857 \newcommand*{\@extractref}{%
                   1858 \@extract@ref\@car
                   1859 }
                   1860
                   1861 \newcommand*{\@extractpageref}{%
                   1862 \@extract@ref\@secondcar
                   1863 }
                   1864
                   1865 \long\def\@secondcar#1#2#3\@nil{#2}
                   1866
                   1867 \newcommand*{\setcounterfromref}[2]{%
                   1868 \ifrefundefined{#2}{%
                   1869 \protect\G@refundefinedtrue
                   1870 \@latex@warning{Reference '#2' on page \thepage \space
                   1871 undefined}%
                   1872 \setcounter{#1}{0}%
                   1873 }{%
                   1874 \setcounter{#1}{\@extractref{#2}}%
                   1875 }%
                   1876 }
                   1877 \newcommand*{\setcounterfrompageref}[2]{%
                   1878 \ifrefundefined{#2}{%
                   1879 \protect\G@refundefinedtrue
                   1880 \@latex@warning{Reference '#2' on page \thepage \space
                   1881 undefined}%
                   1882 \setcounter{#1}{0}%
                   1883 }{%
                   1884 \setcounter{#1}{\@extractpageref{#2}}%
                   1885 }%
                   1886 }
                   1887 %
                   1888 \makeatother
                   1889 \newcommand{\setproselemmastart}[1]{%
                   1890 \unskip
                   1891 \setcounterfromref{proselinenumber}{#1}}
\setproselemmarange Finds the end of a multi-line lemma.
                   1892 % \newcommand{\setproselemmarange}[2]{%
                   1893 % \setproselemmastart{#1}%
                   1894 % \setcounter{lemmalines}{#2}%
                   1895 % \ifthenelse{\equal{\value{lemmalines}}{0}}{\rangelemmafalse}{\rangelemmatrue}%
                   1896 % \setcounter{lemmaend}{\theproselinenumber}%
                   1897 % \addtocounter{lemmaend}{\thelemmalines}\unskip%
                   1898 % }
                   1899 \newcommand{\setproselemmarange}[2]{%
```

```
1900 \setproselemmastart{#1}%
```

```
1901 \pmccheckifinteger{#2}%
```

```
1902 \ifinteger
```
}

```
1903 \setcounter{lemmalines}{#2}%
1904 \ifthenelse{\equal{\value{lemmalines}}{0}}{\rangelemmafalse}{\rangelemmatrue}%
1905 \setcounter{lemmaend}{\theproselinenumber}%
1906 \addtocounter{lemmaend}{\thelemmalines}\unskip%
1907 \else
1908 % \ref{#2}
1909 \setcounterfromref{lemmaend}{#2}\rangelemmatrue
1910 \fi\unskip
1911 }
```
\proseciterange Sets the range note for in a multi-line lemma.

```
1912 \newcommand{\proseciterange}{%
1913 \ifrangelemma%
1914 \theproselinenumber --\thelemmaend%
1915 \else%
1916 \theproselinenumber%
1917 \fi}
```
\checkprosenoteheaders Updates running header for note sections. Typesets line number in notes.

```
1918 \newcommand{\checkprosenoteheaders}{\string\setcounter\string{notepageholdernote\string}%
1919 \string{\thepage\string}\string\ifhmode\string\unskip\string\fi
1920 \string\ifthenelse\string{\string\value\string{notepageholdernote\string}>
1921 \string\value\string{notepageholdertitle\string}\string}%
1922 \string{\string\mark\string{\string\thenotepageholdernote\string}\string}%
1923 \string{\string\mark\string{\string\thenotepageholdertitle\string}\string}\string\unskip
1924 \string\unskip\string\relax\ \proseciterange :\string~\string\nolinebreak}%
```
#### \prosetextnote

```
1925 \newcommand{\proselinelabel}[1]{\unskip\linelabel{#1}}
1926 \newcommand{\prosetextnote}[3][0]{%
1927 \iftextnoteson%
1928 \unskip\proselinelabel{#2}%
1929 \setproselemmarange{#2}{#1}%
1930 \immediate\write\textnotes{\checkprosenoteheaders}%
1931 \literaltextnote{#3}%
1932 \iftextnotessinglepar%
1933 \literaltextnote{\par}%
1934 \fi%
1935 \resetlemmacounters%
1936 \fi\unskip%
1937 }
```
\proseemendation Notice that it calls \firstemendation as usual.

```
1938 \newcommand{\proseemendation}[3][0]{%
1939 \ifemendationson%
1940 \unskip\proselinelabel{#2}%
1941 \setproselemmarange{#2}{#1}%
1942 \ifredundantemendations
1943 \iftextnoteson
```

```
1944 \ifrangelemma
                 1945 \prosetextnote[#1]{#2}{#3}%
                 1946 \else
                 1947 \prosetextnote{#2}{#3}%
                 1948 \fi % ifrangelemma}
                 1949 \fi %iftextnoteson
                 1950 \iftextnotessinglepar%
                 1951 \literaltextnote{\par}%
                 1952 \fi% iftextnotessinglepar
                 1953 \fi % ifredundantemendations
                 1954 \ifnoemendyet % firstemendation
                 1955 \firstemendation
                 1956 \fi%noemendyet
                 1957 \global\noemendyetfalse
                 1958 \immediate\write\emendations{\checkprosenoteheaders}%
                 1959 \literalemend{#3}%
                 1960 \ifemendationssinglepar%
                 1961 \literalemend{\par}%
                 1962 \fi% ifemendationssinglep
                 1963 \resetlemmacounters%
                 1964 \fi\unskip%
                 1965 }
\proseexplanatory
                 1966 \newcommand{\proseexplanatory}[3][0]{%
                 1967 \ifexplanon%
                 1968 \unskip\proselinelabel{#2}%
                 1969 \setproselemmarange{#2}{#1}%<br>1970 \ifnoexplainvet% firstex
                         \ifnoexplainyet% firstexplanation
                 1971 \firstexplanatory%
                 1972 \fi%noexplainyet
                 1973 \global\noexplainyetfalse%
                 1974 \immediate\write\explanations{\checkprosenoteheaders}%
                 1975 \literalexplain{#3}%
                 1976 \ifexplanationssinglepar%
                 1977 \literalexplain{\par}%
                 1978 \fi% ifexplanationssinglepar
                 1979 \resetlemmacounters%
                 1980 \fi\unskip%
                 1981 }
 \proseaccidental
                 1982 \newcommand{\proseaccidental}[2]{
                 1983 \iftextnoteson
```

```
1984 \ifincludeaccidentals
1985 \immediate\write\textnotes{\string\nobreak}%
1986 \prosetextnote{#1}{#2}%
1987 \immediate\write\textnotes{\string\nobreak}%
1988 \iftextnotessinglepar%
1989 \literaltextnote{\par}%
```

```
1990 \overline{\text{f}i\text{}}1991 \fi\fi
1992 }
1993 \newcommand{\prosetsvariant}[3][0]{\iftextnoteson
1994 \ifincludetypescripts
1995 \immediate\write
1996 \textnotes{\string\nobreak}%
1997 \prosetextnote[#1]{#2}{#3}%
1998 \immediate\write\textnotes{\string\nobreak}%
1999 \iftextnotessinglepar%
2000 \literaltextnote{\par}%
2001 \fi%
2002 \text{fi}2003 }
2004 \newcommand{\prosetsaccidental}[2]{\iftextnoteson
2005 \ifincludetypescripts\proseaccidental{#1}{#2}\fi\fi}
```
### 20.20 Annotation by Sentence and Paragraph Number

```
Marking sentences. First, some \iffs, token lists, and counters.
2006 \newif{\ifprosebysentence}
2007 \newif{\ifrunningsentencenumbers}\runningsentencenumberstrue
2008 \newif{\ifmarginsentencenumbers}\marginsentencenumberstrue
2009
2010 \newtoks{\pmnoteheader}
2011
2012 \newcounter{pmsentencenumber}\setcounter{pmsentencenumber}{0}
2013 \newcounter{pmmodulo}\setcounter{pmmodulo}{3}
2014 \newcounter{pmindexcount}\setcounter{pmindexcount}{0}
 A starter. Mostly a placeholder. For changes to a whole section.
2015 \newcommand{\setprosebysentence}{\prosebysentencetrue%
2016 }
2017 \newenvironment{pmsection}{
2018 \noemendyettrue%
2019 \noexplainyettrue%
2020 }{}
 Formatting for sentence numbers in the running text and in the margin.
2021 \newcommand{\runningsentencenumberformat}[1]{\nobreak%
2022 \textsuperscript{\scriptsize{#1}}\unskip\nobreak}
2023 \newcommand{\marginsentencenumberformat}[1]{\scriptsize{#1}}
2024 \newcommand{\setpmmodulo}[1]{\setcounter{pmmodulo}{#1}%
2025 \addtocounter{pmmodulo}{-1}%
2026 }
2027 \newcommand{\pmnumberstoleft}{%\catcode'\@=11%
2028 \numbersswitchfalse\numbersrightfalse%
2029 \setlength{\marginparsep}{18pt}%
2030 }
2031 \newcommand{\pmnumberstoright}{%\catcode'\@=11%
```

```
2032 \numbersswitchfalse\numbersrighttrue%
2033 \setlength{\marginparsep}{-18pt}
2034 % \setlength{\marginparsep}{18pt}
2035 }
2036 \newcommand{\pmnumbersswitch}{\strictpagechecktrue\numbersswitchtrue\numbersrightfalse%
2037 \setlength{\marginparsep}{18pt}%
2038 }
2039 \newcommand{\pmnumbersgutter}{%\catcode'\@=11%
2040 \pmnumbersswitch%
2041 \pmclreversesideparfalse\numbersguttertrue%
2042 \setlength{\marginparsep}{18pt}%
2043 }
2044 \newcommand{\pmnumbersouter}{%\catcode'\@=11%
2045 \pmnumbersswitch%
2046 \pmclreversesidepartrue\numbersgutterfalse%
2047 \setlength{\marginparsep}{18pt}%
2048 }
 Macros for actually writing the numbers in the margin.
```

```
2049 \newcommand{\putpmsentencenumber}{%
2050 \putpmmarginnumber{\thepmsentencenumber}%
2051 {\marginsentencenumberformat}}
2052 \newcommand{\putpmmarginnumber}[2]{%
2053 \nolinebreak\begin{marginenvironment}%
2054 \nolinebreak%
2055 \ifnumbersswitch%\marginpar{\hfil #2{#1}}
2056 \pmclsidepar{\hfil #2{#1}}%
2057 \else%
2058 \ifnumbersright%\marginpar{\hfil #2{#1}}
2059 \pmclrightsidepar{\hfil #2{#1}}%
2060 \else% \marginpar{#2{#1}\hfil}
2061 \pmclleftsidepar
2062 {#2{#1}\hfil}%
2063 \fi%
2064 \fi%
2065 \nolinebreak%
2066 \end{marginenvironment}\nolinebreak%
2067 }
```
### \pmsentence Put this before every sentence. (This is the opposite of the convention in verse sections, where \verseline is at the end of each line.

```
2068 \newcommand{\pmsentence}{%
2069 % increment sentence number at beginning of sentence
2070 \addtocounter{pmsentencenumber}{1}%
2071 \ifrunningsentencenumbers% add running number
2072 \runningsentencenumberformat{\thepmsentencenumber}%
2073 \fi%
2074 \ifmarginsentencenumbers% add marginal number
2075 \addtocounter{pmindexcount}{1}%
2076 \leavevmode%
```

```
2077 \ifthenelse{\value{pmindexcount}>\value{pmmodulo}}%
              2078 { \putpmsentencenumber\nobreak%
              2079 \setcounter{pmindexcount}{0}%
              2080 }{\relax}%
              2081 \fi%
              2082 % create header for notes if any are to occur
              2083 \ifpmparas%
              2084 \glabel{red}2085 \pmnoteheader=\expandafter{\noteheaderconcat}%
              2086 \else%
              2087 %\global\edef\noteheaderconcat{\thepmsentencenumber:}%
              2088 \global\edef\noteheaderconcat{\thepmsentencenumber}
              2089 \pmnoteheader=\expandafter{\noteheaderconcat}%
              2090 \fi%
              2091 }
\pmsentencetwo Kludge for the second sentence in a line.
              2092 \newcommand{\pmsentencetwo}{%
              2093 % increment sentence number at beginning of sentence
              2094 \addtocounter{pmsentencenumber}{1}%
              2095 \ifrunningsentencenumbers% add running number
              2096 \runningsentencenumberformat{\thepmsentencenumber}%
              2097 \fi%
              2098 \ifmarginsentencenumbers% add marginal number
              2099 \addtocounter{pmindexcount}{1}%
              2100 \leavevmode%
              2101 \ifthenelse{\value{pmindexcount}>\value{pmmodulo}}%
              2102 { \putpmsentencenumbertwo\nobreak%
              2103 \setcounter{pmindexcount}{0}%
              2104 }{\relax}%
              2105 % \ifnum\thepmindexcount>\thepmmodulo%
              2106 % \putpmsentencenumbertwo\nobreak%
              2107 % \setcounter{pmindexcount}{0}%
              2108 % \fi%
              2109 \fi%
              2110 % create header for notes if any are to occur
              2111 \ifpmparas%
              2112 \global\edef\noteheaderconcat{\thepmparagraph:\thepmsentencenumber}%
              2113 \pmnoteheader=\expandafter{\noteheaderconcat}%
              2114 \else%
              2115 \global\edef\noteheaderconcat{\thepmsentencenumber}%
              2116 \pmnoteheader=\expandafter{\noteheaderconcat}%
              2117 \fi%
              2118 }
              2119
              2120 \newcommand{\putpmsentencenumbertwo}{%
              2121 \putpmmarginnumber{\rlap{\phantom{1},~\thepmsentencenumber}}%
              2122 {\marginsentencenumberformat}}
```
\pmsentencethree Kludge for the third sentence in a line.

```
2124 % increment sentence number at beginning of sentence
               2125 \addtocounter{pmsentencenumber}{1}%
               2126 \ifrunningsentencenumbers% add running number
               2127 \runningsentencenumberformat{\thepmsentencenumber}%
               2128 \fi%
               2129 \ifmarginsentencenumbers% add marginal number
               2130 \addtocounter{pmindexcount}{1}%
               2131 \leavevmode%
               2132 \ifthenelse{\value{pmindexcount}>\value{pmmodulo}}%
               2133 { \putpmsentencenumberthree\nobreak%
               2134 \setcounter{pmindexcount}{0}%
               2135 }{\relax}%
               2136 % \ifnum\thepmindexcount>\thepmmodulo%
               2137 % \putpmsentencenumberthree\nobreak%
               2138 % \setcounter{pmindexcount}{0}%
               2139 % \fi%
               2140 \fi%
               2141 % create header for notes if any are to occur
               2142 \ifpmparas%
               2143 \global\edef\noteheaderconcat{\thepmparagraph:\thepmsentencenumber}%
               2144 \pmnoteheader=\expandafter{\noteheaderconcat}%
               2145 \else%
               2146 \global\edef\noteheaderconcat{\thepmsentencenumber}%
               2147 \pmnoteheader=\expandafter{\noteheaderconcat}%
               2148 \fi%
               2149 }
               2150
               2151 \newcommand{\putpmsentencenumberthree}{%
               2152 \putpmmarginnumber{\rlap{\phantom{1,~2},~\thepmsentencenumber}}%
               2153 {\marginsentencenumberformat}}
\pmsentencefour
               2154 \newcommand{\pmsentencefour}{%
               2155 % increment sentence number at beginning of sentence
               2156 \addtocounter{pmsentencenumber}{1}%
               2157 \ifrunningsentencenumbers% add running number
               2158 \runningsentencenumberformat{\thepmsentencenumber}%
               2159 \fi%
               2160 \ifmarginsentencenumbers% add marginal number
               2161 \addtocounter{pmindexcount}{1}%
               2162 \leavevmode%
               2163 \ifthenelse{\value{pmindexcount}>\value{pmmodulo}}%
               2164 { \putpmsentencenumberfour\nobreak%
               2165 \setcounter{pmindexcount}{0}%
               2166 }{\relax}%
               2167 \fi%
               2168 % create header for notes if any are to occur
               2169 \ifpmparas%
               2170 \global\edef\noteheaderconcat{\thepmparagraph:\thepmsentencenumber}%
```
\newcommand{\pmsentencethree}{%

```
2171 \pmnoteheader=\expandafter{\noteheaderconcat}%
2172 \else%
2173 \global\edef\noteheaderconcat{\thepmsentencenumber}%
2174 \pmnoteheader=\expandafter{\noteheaderconcat}%
2175 \fi%
2176 }
2177
2178 \newcommand{\putpmsentencenumberfour}{%
2179 \putpmmarginnumber{\rlap{\phantom{1,~2,~3},~\thepmsentencenumber}}%
2180 {\marginsentencenumberformat}}
2181
```
Macros for numbering paragraphs

```
2182 \newcounter{pmparagraph}
2183 \setcounter{pmparagraph}{0}
2184 \newif{\ifpmparas}\pmparasfalse
2185 \newif{\ifpmparainmar}\pmparainmartrue
2186 \newif{\ifpmpararunning}\pmpararunningfalse
2187 \newif{\ifpmsentencebypara}% reset sentence counter every paragraph
2188 \pmsentencebyparatrue
```
Formatting marginal and running paragraph numbers, printing them.

```
2189 \newcommand{\pmparmarformat}[1]{\textbf{{\small #1}}}
```
- \newcommand{\pmpararunningformat}[1]{\textbf{\small #1}}
- \newcommand{\putpmmarparanumber}{%
- \putpmmarginnumber{\llap{\thepmparagraph~~}}{\pmparmarformat}}

\pmpara Mark the beginning of each paragraph with \pmpara

```
2193 \newcommand{\pmpara}{\leavevmode%
2194 \pmparastrue\addtocounter{pmparagraph}{1}%
2195 \ifpmparainmar% put in marginal paragraph number
2196 \putpmmarparanumber
2197 \fi
2198 \ifpmpararunning% put in running number
2199 \pmpararunningformat{\thepmparagraph}%
2200 \fi
2201 \ifpmsentencebypara% reset sentence counter
2202 \setcounter{pmsentencenumber}{0}%
2203 \setcounter{pmindexcount}{0}%
2204 \{fi\}
```
\sentencelabel Makes a label either by sentence number or by paragraph and sentence number, for use by \ref and by the various notes commands.

```
2205 \makeatletter
2206 \def\sentencelabel#1{\@bsphack%
2207 \ifpmparas%
2208 \protected@write\@auxout{}%
2209 {\string\newlabel{#1}{{\thepmparagraph :\thepmsentencenumber}{\thepage}}}%
2210 \else%
2211 \protected@write\@auxout{}%
```

```
2212 {\string\newlabel{#1}{{\thepmsentencenumber}{\thepage}}}%
2213 \fi%
2214 \@esphack%
2215 }
2216 \makeatother
```
Macros to set up endnote commands for paragraph and sentence annotation.

```
2217 \newtoks{\pmrangeend} % for notes that refer to ranges
2218 % setting the range for the lemma:
2219 \newcommand{\setpmlemmarange}[1]{%
2220 \pmccheckifinteger{#1}%
2221 \ifinteger%
2222 \setcounter{lemmalines}{#1}%
2223 \ifthenelse{\equal{\value{lemmalines}}{0}}{\rangelemmafalse}{\rangelemmatrue}%
2224 \setcounter{lemmaend}{\thepmsentencenumber}%
2225 \addtocounter{lemmaend}{\thelemmalines}%
2226 \pmrangeend={\thelemmaend}%
2227 \else%
2228 \pmrangeend={\ref{#1}}\rangelemmatrue%
2229 \fi%
2230 }
2231 % Setting the string to include ranges in notes:
2232 \newcommand{\pmciterange}{%
2233 \ifrangelemma{\the\pmnoteheader --\the\pmrangeend:}%
2234 \else%
2235 \the\pmnoteheader:%
2236 \fi}
2237 % For running headers
2238 \newcommand{\pmchecknoteheaders}{\string\setcounter\string{notepageholdernote\string}%
2239 \string{\thepage\string}\string\ifhmode\string\unskip\string\fi
2240 \string\ifthenelse\string{\string\value\string{notepageholdernote\string}>
2241 \string\value\string{notepageholdertitle\string}\string}%
2242 \string{\string\mark\string{\string\thenotepageholdernote\string}\string}%
2243 \string{\string\mark\string{\string\thenotepageholdertitle\string}\string}\string\unskip}
2244 % to reset lemma counters at end of note
2245 \newcommand{\pmresetlemmacounters}{\rangelemmafalse%
2246 \setcounter{lemmalines}{0}%
2247 \setcounter{lemmaend}{0}%
2248 \pmrangeend={\relax}%
2249 }
```
#### \pmtextnote

```
2250 \newcommand{\pmtextnote}[2][0]{%
2251 \iftextnoteson%
2252 \setpmlemmarange{#1}%
\verb|2253 \immediate\write\textnotes{\pmcheck}^\phi\text{)}2254 \immediate\write\textnotes{\pmciterange}%
2255 \literaltextnote{#2}%
2256 \iftextnotessinglepar%
2257 \literaltextnote{\par}%
```

```
2258 \fi%
2259 \{f_i\}2260 \pmresetlemmacounters%
2261 \unskip}
```
### \pmexplanatory

```
2262 \newcommand{\pmexplanatory}[2][0]{%
2263 \ifexplanon%
2264 \setpmlemmarange{#1}%
2265 \ifnoexplainyet % first explanation
2266 \firstexplanatory%
2267 \fi %noexplainyet
2268 \global\noexplainyetfalse%
2269 \immediate\write\explanations{\pmchecknoteheaders\string~}%
2270 \immediate\write\explanations{\pmciterange}%
2271 \literalexplain{#2}%
2272 \ifexplanationssinglepar%
2273 \literalexplain{\par}%
2274 \fi %ifexplanationssinglepar
2275 \fi % ifexplanon
2276 \pmresetlemmacounters%
2277 \unskip%
2278 }
```
#### \pmemendation

```
2279 \newcommand{\pmemendation}[2][0]{%
2280 \ifemendationson%
2281 \setpmlemmarange{#1}%
2282 \ifredundantemendations%
2283 \iftextnoteson%
2284 \ifrangelemma%
2285 \pmtextnote[#1]{#2}%
2286 \else%
2287 \pmtextnote{#2}%
2288 \fi % ifrangelemma}
2289 \fi %iftextnoteson
2290 \fi % ifredundantemendations
2291 \ifnoemendyet % firstemendation
2292 \firstemendation%
2293 \fi %noemendyet
2294 \global\noemendyetfalse%
2295 \immediate\write\emendations{\pmchecknoteheaders\string~}%
2296 \immediate\write\emendations{\pmciterange}%
2297 \literalemend{#2}%
2298 \ifemendationssinglepar%
2299 \literalemend{\par}%
2300 \fi% ifemendationssinglepar
2301 \fi % ifemendationson
2302 \pmresetlemmacounters%
2303 }
```
\pmaccidental

```
2304 \newcommand{\pmaccidental}[1]{%
2305 \iftextnoteson%
2306 \ifincludeaccidentals%
2307 \immediate\write\textnotes{\string\nobreak}%
2308 \pmtextnote{#1}%
2309 \immediate\write\textnotes{\string\nobreak}%
2310 \iftextnotessinglepar%
2311 \literaltextnote{\par}%
2312 \fi%
2313 \fi\fi%
2314 }
```
#### \pmtsvariant

```
2315 \newcommand{\pmtsvariant}[2][0]{\iftextnoteson%
2316 \ifincludetypescripts%
2317 \immediate\write\textnotes{\string\nobreak}%
2318 \pmtextnote[#1]{#2}%
2319 \immediate\write\textnotes{\string\nobreak}%
2320 \iftextnotessinglepar%
2321 \literaltextnote{\par}%
2322 \overrightarrow{1}2323 \fi\fi%
2324 }
2325 \newcommand{\pmtsaccidental}[1]{\iftextnoteson\ifincludetypescripts\pmaccidental{#1}\fi\fi}
```
## 20.21 Using Footnotes

\texnotesatfoot has to redefine \sources and a few others as well.

### \textnotesatfoot

```
2326 \newcommand{\textnotesatfoot}{% first redefine textnotes
2327 \global\textnotesontrue%
2328 \global\textnotesatendfalse%
2329 \ifsourcesfootnotespara%
2330 \DeclareNewFootnote[para]{A}%
2331 \else%
2332 \DeclareNewFootnote[plain]{A}%
2333 \fi%
2334 \iftextfootnotespara%
2335 \DeclareNewFootnote[para]{B}%
2336 \else%
2337 \DeclareNewFootnote[plain]{B}%
2338 \fi%
2339 \renewcommand{\textnote}[2][0]{\setlemmarange{##1}%
2340 \FootnotetextB{\relax}{\citerange:~##2}%
2341 \resetlemmacounters}%
2342 % then redefine sources
2343 \renewcommand{\sources}[1]{\FootnotetextA{\relax}{##1}}%
```

```
2344 % then prose textnote
2345 \renewcommand{\prosetextnote}[3][0]{%
2346 \unskip\proselinelabel{##2}%
2347 \setproselemmarange{##2}{##1}%
2348 \FootnotetextB{\relax}{\proseciterange:~##3}\resetlemmacounters}%
2349 % then pmtextnote
2350 \renewcommand{\pmtextnote}[2][0]{\setpmlemmarange{##1}%
2351 \FootnotetextB{\relax}{\pmciterange~##2}\pmresetlemmacounters}
2352 }
```
#### \emendationsatfoot

```
2353 \newcommand{\emendationsatfoot}{%
2354 \global\emendationsontrue%
2355 \global\emendationsatendfalse%
2356 \ifemendationfootnotespara%
2357 \DeclareNewFootnote[para]{C}%
2358 \else%
2359 \DeclareNewFootnote[plain]{C}%
2360 \fi%
2361 \renewcommand{\emendation}[2][0]{\setlemmarange{##1}%
2362 \FootnotetextC{\relax}{\citerange:~##2}%
2363 \resetlemmacounters}%
2364 \renewcommand{\proseemendation}[3][0]{\unskip\proselinelabel{##2}%
2365 \setproselemmarange{##2}{##1}%
2366 \FootnotetextC{\relax}{\proseciterange:~##3}\resetlemmacounters}%
2367 \renewcommand{\pmemendation}[2][0]{\setpmlemmarange{##1}%
2368 \FootnotetextC{\relax}{\pmciterange~##2}\pmresetlemmacounters}
2369 }
```
#### \explanationsatfoot

```
2370 \newcommand{\explanationsatfoot}{%
2371 \global\explanontrue%
2372 \global\explanatendfalse%
2373 \ifexplanfootnotespara%
2374 \DeclareNewFootnote[para]{D}%
2375 \else%
2376 \DeclareNewFootnote[plain]{D}%
2377 \fi%
2378 \renewcommand{\explanatory}[2][0]{\setlemmarange{##1}%
2379 \FootnotetextD{\relax}{\citerange:~##2}%
2380 \resetlemmacounters}%
2381 \renewcommand{\proseexplanatory}[3][0]{\unskip\proselinelabel{##2}%
2382 \setproselemmarange{##2}{##1}%
2383 \FootnotetextD{\relax}{\proseciterange: "##3}}
2384 \renewcommand{\pmexplanatory}[2][0]{\setpmlemmarange{##1}%
2385 \FootnotetextD{\relax}{\pmciterange~##2}\pmresetlemmacounters}%
2386 }
```
### \bibleverse

```
2387 \newcommand{\bibleverse}{\pmsentence}
2388 \newcommand{\biblechapter}{\pmpara}
```
### 20.22 Embarrassing kludges

Because the dirty trick mentioned above writes out textnotes as a ribbon one word wide, quoted poetry in the notes sections will leave a blank line at the end, which will be interpreted as a paragraph break when the file is read back in by LAT<sub>E</sub>X. These kludges correct that problem.

```
2389 \newcommand{\quotedversecorrectiontextnote}[1][0pt]
2390 {\iftextnoteson%
2391 \immediate\write\textnotes{\string\noindent\string\kern-#1}%
2392 \fi}
2393 \newcommand{\quotedversecorrectionemendation}[1][0pt]
2394 {\ifemendationson%
2395 \immediate\write\emendations{\string\noindent\string\kern-#1}%
2396 \fi}
2397 \newcommand{\quotedversecorrectionexplanatory}[1][0pt]
2398 {\ifexplanon%
2399 \immediate\write\explanations{\string\noindent\string\kern-#1}%
2400 \fi}
```
# 20.23 Marking stanza breaks on page turns

Use the macro below to change the symbol used to mark cases in which there is or is not a stanza break at a page turn.

```
2401 \newcommand{\stanzaatbottom}[1]{\global\edef\stanzaatbottomvalue{#1}}
2402 \stanzaatbottom{*}
```

```
2403 \newcommand{\nostanzaatbottom}[1]{\global\edef\nostanzaatbottomvalue{#1}}
2404 \nostanzaatbottom{\relax}
```
## 20.24 Parallel Texts

First, two utility macros from the memoir class:

\cleartorecto A repeat of \cleardoublepage; clears to a recto (odd-numbered) page.

```
2405 \def\cleartorecto{\clearpage\if@twoside \ifodd\c@page\else
2406 \hbox{}\thispagestyle{empty}%
2407 \newpage\if@twocolumn\hbox{}\newpage\fi\fi\fi}
2408
```
\cleartoverso Clears to a verso (even-numbered) page.

 \def\cleartoverso{\clearpage\if@twoside \ifodd\c@page\hbox{}\thispagestyle{empty}% 2411 \newpage\if@twocolumn\hbox{}\newpage\fi\fi\fi} 

Macros for forcing the marginal line numbers to the left side or the right side. These marginal line numbers, unlike those made with \marginpar, do not float. This code is modelled after code from the memoir class, by Peter Wilson.

\pmclleftsidepar As in the memoir class, these sidepars do not float.

```
2413 \newdimen\pmclsavsk
2414 \newcount\pmclsavsf
2415 \def\pmclbsphack{%
2416 \relax
2417 \ifhmode
2418 \pmclsavsk\lastskip
2419 \pmclsavsf\spacefactor
2420 \fi}
2421 \def\pmclesphack{%
2422 \relax
2423 \ifhmode
2424 \spacefactor\pmclsavsf
2425 \ifdim\pmclsavsk>0pt
2426 \ignorespaces
2427 \fi
2428 \fi}
2429 % \newcommand{\pmclleftsidepar}[1]{%
2430 % \pmclbsphack\leavevmode\vadjust{%
2431 % \rlap{\kern-\parindent%
2432 % \kern -\marginparsep \kern -\marginparwidth % at left
2433 % \vbox to 0pt{%
2434 % \kern \pmclsideparvshift% % vertical shift to align top text lines
2435 % \begin{minipage}{\marginparwidth}%
2436 % #1%
2437 % \end{minipage}%
2438 % \vss}}}\pmclesphack%
2439 % } % version 2.44
2440 \textnormal{\pm}\textnormal{2440}2441 \pmclbsphack\strut\vadjust{% changed
2442 \rlap{\kern-\parindent%
2443 \kern -\marginparsep \kern -\marginparwidth% at left
2444 % \vbox to 0pt{%
2445 % \kern \pmclsideparvshift% % vertical shift to align top text lines
2446 % \begin{minipage}{\marginparwidth}%
2447 \setbox0=\vtop to 0pt{% added
2448 \begin{minipage}[t]{\marginparwidth}% added
2449 #1%
2450 \end{minipage}%
2451 % \vss}}}\pmclesphack%
2452 \vss}% changed
2453 \vtop to 0pt{\kern\pmclsideparvshift % default should be 0pt
2454 \kern-\dp\strutbox \kern-\ht0 \box0 \vss}}}\pmclesphack}% changed
2455
2456 \newcommand{\pmclrightsidepar}[1]{%
2457 % \pmclbsphack\leavevmode\vadjust{%
```
```
2458 \pmclbsphack\strut\vadjust{%
2459 \rlap{\kern-\parindent%
2460 % \kern \textwidth \kern -\marginparsep % at right
2461 \kern\textwidth\kern\marginparsep% at right
2462 % \vbox to 0pt{%
2463 % \kern \pmclsideparvshift% % vertical shift to align top text lines
2464 % \begin{minipage}{\marginparwidth}%
2465 \setbox0=\vtop to 0pt{% added
2466 \begin{minipage}[t]{\marginparwidth}% added
2467 #1%
2468 \end{minipage}%
2469 % \vss}}}\pmclesphack%
2470 \vss}% changed
2471 \vtop to 0pt{\kern\pmclsideparvshift% default should be 0pt
2472 \kern-\dp\strutbox \kern-\ht0 \box0 \vss}}}\pmclesphack}% changed
2473
```
Booleans for parallel texts

```
2474 \newif\ifparalleltexts
2475 \paralleltextsfalse
2476 \newif\ifrecto
2477 \rectofalse
2478 \newif\ifverso
2479 \versofalse
```
Booleans are needed to describe situations in which poems and stanzas are left open at the page break. \finishrectopage and \finishversopage will close poems and stanzas (so as not to generate errors because of environments left open), although as far as the poem is concerned the stanza or poem may still be open. (I will say that the stanza or poem in such a case is "artificially closed.") There are two of them for each case of artificial closure. The first boolean (for each stanza or poem artificially closed) must reflect whether the stanza or poem has been (artificially) closed, to reopen on the next page of the same kind (recto or verso). If a poem or stanza has been (artificially) closed, the \mark will not be changed (so that it will still reflect whether the reader should understand there to be a stanza break at the bottom of the page or not). The second boolean for each case of artificial closure reflects whether the \mark has been changed or not.

```
2480 \newif\ifrectopoempending
2481 \rectopoempendingfalse
2482 \newif\ifversopoempending
2483 \versopoempendingfalse
2484 \newif\ifrectostanzapending
2485 \rectostanzapendingfalse
2486 \newif\ifversostanzapending
2487 \versostanzapendingfalse
2488 \newif\ifrectostanzastillopen
2489 \rectostanzastillopenfalse
2490 \newif\ifversostanzastillopen
2491 \versostanzastillopenfalse
```

```
2492 \newif\ifrectopoemstillopen
2493 \rectopoemstillopenfalse
2494 \newif\ifversopoemstillopen
2495 \versopoemstillopenfalse
```
A further set of booleans is required for emendations and explanatory notes. Again the idea is that if a poem is artificially closed, but has already had its first emendation or explanatory note written to the external notes files, poemscol will remember that the next emendation or explanatory note it sees is not the first one for that poem and thus won't set the heading information for that poem in the notes section all over again.

```
2496 \newif\ifrectoemendationspending
2497 \rectoemendationspendingfalse
2498 \newif\ifversoemendationspending
2499 \versoemendationspendingfalse
2500 \newif\ifrectoexplanationspending
2501 \rectoexplanationspendingfalse
2502 \newif\ifversoexplanationspending
2503 \versoexplanationspendingfalse
```
Counters for parallel texts: New counters are needed, not only for the recto and verso lines, but also for the scratch value which determines whether or not it is time to output a marginal line number. These are saved at the end of every page, and restored at the beginning of every page of the same kind.

```
2504 \newcounter{rectolinecounter}
2505 \setcounter{rectolinecounter}{1}
2506 \newcounter{rectoindexscratch}
2507 \setcounter{rectoindexscratch}{1}
2508 \newcounter{versolinecounter}
2509 \setcounter{versolinecounter}{1}
2510 \newcounter{versoindexscratch}
2511 \setcounter{versoindexscratch}{1}
```

```
\startparalleltexts Clears to a verso (even-numbered) page, fixes where to put line numbers, modifies
                      poem and stanza environments, changes where marginal line numbers are set, sets
                      the booleans.
```

```
2512 \newcommand{\startparalleltexts}{%
```

```
2513 \leavevmode
```

```
2514 \cleartoverso
```

```
2515 \paralleltextstrue
```

```
2516 \renewenvironment{poem}{\raggedright
```

```
2517 \language=255%no hyphenation in verse
```

```
2518 \noemendyettrue
```
- \noexplainyettrue
- 2520 \setcounter{verselinenumber}{0}\setcounter{printlineindex}{0}
- \nobreak\begin{pmclverse}
- 2522 \inpoemtrue\nobreak\mark{\relax}}
- % must end poem if parallel text. Don't worry,
- % begin recto page and begin verso page will
- % reopen the poem and reset the line counter to the right value

```
2526 % if it was finish recto page or finish verso page
2527 % that closed the poem rather than your own declaration.
2528 {\ifversopoemstillopen
2529 \end{pmclverse}
2530 \inpoemfalse\mark{\relax}
2531 \else
2532 \ifrectopoemstillopen
2533 \end{pmclverse}
2534 \inpoemfalse\mark{\relax}
2535 \else
2536 \end{pmclverse}
2537 \inpoemfalse\mark{\relax}
2538 \goodbreak\afterpoemskip%\bigskip
2539 \ifmmode \text{70} \else 2539 \fi\fi }
2540 \renewenvironment{stanza}{\penalty-100\instanzatrue\mark{\nostanzaatbottomvalue\ }}
2541 % must end stanza if parallel text. Don't worry,
2542 % begin recto page and begin verso page will
2543 % reopen the stanza and reset the line counter to the right value
2544 % if it was finish recto page or finish verso page
2545 % that closed the stanza rather than your own declaration.
2546 {\ifversostanzastillopen
2547 \relax
2548 \else
2549 \ifrectostanzastillopen
2550 \relax
2551 \else
2552 \nobreak\mark{\stanzaatbottomvalue\ }\nobreak
2553 \ifspeciallinelock%
2554 \relax\else%
2555 \nolinebreak\incrementverselinenumber%
2556 \fi%
2557 \speciallinelockfalse%
2558 \nobreak
2559 \instanzafalse
2560
2561 \stanzaskip
2562 \fi\fi
2563 }
2564 \renewcommand{\putverselinenumber}{\nolinebreak\begin{marginenvironment}%
2565 \nolinebreak
2566 % \marn{\hfil\textrm{\theverselinenumber}}
2567 % \marginpar{\hfil\textrm{\scriptsize\theverselinenumber}}
2568 \pmclleftsidepar{\textrm{\scriptsize\theverselinenumber}}%
2569 \nolinebreak
2570 \end{marginenvironment}%
2571 \nolinebreak
2572 }
2573 }
```
\saveversoline Macros for saving and restoring line numbers:

```
2574 \newcommand{\saveversoline}{\setcounter{versolinecounter}%
```
- 2575 {\value{verselinenumber}}%
- 2576 \setcounter{versoindexscratch}{\value{printlineindex}}}

#### \restoreversoline

```
2577 \newcommand{\restoreversoline}{\setcounter{verselinenumber}%
2578 {\value{versolinecounter}}%
2579 \setcounter{printlineindex}{\value{versoindexscratch}}}
```
#### \saverectoline

```
2580 \newcommand{\saverectoline}{\setcounter{rectolinecounter}%
2581 {\value{verselinenumber}}%
2582 \setcounter{rectoindexscratch}{\value{printlineindex}}}
```
#### \restorerectoline

```
2583 \newcommand{\restorerectoline}{\setcounter{verselinenumber}%
2584 {\value{rectolinecounter}}%
2585 \setcounter{printlineindex}{\value{rectoindexscratch}}}
```
Macros for line cross references:

You will probably want to use line cross references to show which lines on the recto page correspond to which lines on the verso page. When you do this, you will set, in the margin of a line on the recto page, the line number of the corresponding line on the verso side, in square brackets. You may mark that line number with a distinctive identifier.  $\sqrt{\text{supportTag}}$  is a token register to hold that identifier, and \setsynchroflag is a command to put the identifier in the register. For instance, if you are setting the 1805 version of Wordsworth's The Prelude on the verso, and the 1850 version on the recto, you might wish to set the "synchroflag" to "1805" so that the line cross reference will look something like "[1805: 147]".

#### \setsynchroflag

```
2586 \newtoks{\synchroflag}
2587 \newcommand{\setsynchroflag}[1]{\synchroflag={#1}}
2588 \setsynchroflag{\relax}
```
Here are commands for defining and calling "synchrolabels", line cross references that tie verso and recto pages:

#### \synchrolabel

```
2589 \newcommand{\synchrolabel}[1]{\poemlinelabel{#1}}
2590 \newcommand{\hfilll}{\hskip 0pt plus 1 filll}
2591 \newcommand{\synchroref}[1]{%
2592 \pmclrightsidepar{{\textrm{\scriptsize[\the\synchroflag\ref{#1}]}}}%
2593 % \hfill\rlap{{\textrm{\scriptsize[\the\synchroflag\ref{#1}]}}}
2594 % \ifnum\theprintlineindex=\thelineindexrepeat
2595 % \hspace{-7pt}
2596 % \fi
2597 }
```
Finally, the \startversopage, \finishversopage, \startrectopage and \finishrectopage macros:

#### \startversopage

```
2598 \newcommand{\startversopage}{
2599 \ifrectostanzastillopen
2600 \end{stanza}
2601 \rectostanzastillopenfalse
2602 \end{poem}
2603 \rectopoemstillopenfalse
2604 \fi
2605 \ifrectopoemstillopen % from previous page
2606 \end{poem}
2607 \rectopoemstillopenfalse
2608 \fi
2609 \ifversopoempending % from previous verso
2610 \begin{poem}
2611 \global\versopoempendingfalse
2612 \fi
2613 \ifversostanzapending % from previous verso
2614 \begin{stanza}
2615 \global\versostanzapendingfalse
2616 \fi
2617 \ifversoemendationspending
2618 \noemendyetfalse
2619 \global\versoemendationspendingfalse
2620 \fi
2621 \ifversoexplanationspending
2622 \noexplainyetfalse
2623 \global\versoexplanationspendingfalse
2624 \fi
2625 \versotrue\restoreversoline}
```
#### \finishversopage

```
2626 \newcommand{\finishversopage}{
2627 \saveversoline\versofalse\
2628 \ifinpoem
2629 \global\versopoempendingtrue
2630 \versopoemstillopentrue
2631 \fi
2632 \ifinstanza
2633 \global\versostanzapendingtrue
2634 \versostanzastillopentrue
2635 \global\versopoempendingtrue
2636 \versopoemstillopentrue
2637 \fi
2638 \ifnoemendyet
2639 \relax
2640 \else
2641 \global\versoemendationspendingtrue
```

```
2642 \noemendyetfalse
2643 \fi
2644 \ifnoexplainyet
2645 \relax
2646 \else
2647 \global\versoexplanationspendingtrue
2648 \noexplainyetfalse
2649 \fi
2650 % \clearpage % keep in comment until footnotes problems are worked out
2651 }
```
#### \startrectopage

```
2652 \newcommand{\startrectopage}{
2653 \ifversostanzastillopen
2654 \end{stanza}
2655 \versostanzastillopenfalse
2656 \end{poem}
2657 \versopoemstillopenfalse
2658 \fi
2659 \ifversopoemstillopen
2660 \end{poem}
2661 \versopoemstillopenfalse
2662 \fi
2663 \ifrectopoempending
2664 \begin{poem}
2665 \global\rectopoempendingfalse
2666 \fi
2667 \ifrectostanzapending
2668 \begin{stanza}
2669 \global\rectostanzapendingfalse
2670 \fi
2671 \ifrectoemendationspending
2672 \noemendyetfalse
2673 \global\rectoemendationspendingfalse
2674 \fi
2675 \ifrectoexplanationspending
2676 \noexplainyetfalse
2677 \global\rectoexplanationspendingfalse
2678 \fi
2679 \rectotrue\restorerectoline}
```
#### \finishrectopage

```
2680\newcommand{\finishrectopage}{\saverectoline\rectofalse
2681 \ifinpoem
2682 \global\rectopoempendingtrue
2683 \rectopoemstillopentrue
2684 \fi
2685 \ifinstanza
2686 \global\rectostanzapendingtrue
2687 \rectostanzastillopentrue
```

```
2688 \global\rectopoempendingtrue
2689 \rectopoemstillopentrue
2690 \fi
2691 \ifnoemendyet
2692 \relax
2693 \else
2694 \global\rectoemendationspendingtrue
2695 \noemendyetfalse
2696 \fi
2697 \ifnoexplainyet
2698 \relax
2699 \else
2700 \global\versoexplanationspendingtrue
2701 \noexplainyetfalse
2702 \fi
2703 % \clearpage % until footnote problem is solved
2704 }
```
### 20.25 Finishing up

\finish The \finish macro reads in the notes, the index (previously created from your .aux file by MakeIndex), and the contents sections and sets them. The notes sections send page information to the contents file as they are set. Then the page information for the index is sent to the contents file. Finally the contents file is closed and read in. If you have an editor's introduction or a list of abbreviations, copy this macro, uncomment out the commented out lines, and issue it all as a \renewcommand for \finish. Be sure to have the command \label{editorsintroduction} on the first page of your introduction.

> It usually takes three passes to get the table of contents and the index files correct.

> The consequence of doing using \finish is that the table of contents comes last. There are ways around this that are described earlier. The notes sections are all typeset in the \small size.

```
2705 \newcommand{\finish}{
2706 \small\bf \hyphenchar\font=45
2707 \small\it \hyphenchar\font=45
2708 \small\rm \hyphenchar\font=45
2709
2710 \ifemendationson
2711 \newpage
2712 \immediate\closeout\emendations
2713 \input \jobname.emd
2714 \fi
2715 \iftextnoteson
2716 \newpage
2717 \immediate\closeout\textnotes
2718 \input \jobname.ent
```

```
2719 \newpage
```

```
2720 \fi
2721 \ifexplanon
2722 \immediate\closeout\explanations
2723 \input \jobname.enx
2724 \newpage
2725 \fi
2726 \ifindexingon
2727 \printindex
2728 \fi
2729 \ifpoemcontentson
2730 % \immediate\write\poemcontents{\string\vspace{10pt}\string\par}
2731 % \immediate\write
2732 % \poemcontents{\string\contentspoemtitlefont\ Introduction to the Notes}
2733 % \immediate\write
2734 % \poemcontents{\string~ / \string^\ \string\pageref{editorsintroduction} \string\par}
2735 % \immediate\write\poemcontents{\string\par \string\smallskip}
2736 % \immediate\write\poemcontents{\string\contentspoemtitlefont\ Abbreviations}
2737 % \immediate\write
2738 % \poemcontents{\string~ / \string~\ \string\pageref{abbreviations} \string\par}
2739 % \immediate\write\poemcontents{\string\par \string\smallskip}
2740 \ifemendationson
2741 \label{lem:1} $$\immediate\write\poemcontents{\string\contentsponents}2742 \the\emendationscontentsname}
2743 \immediate\write
2744 \poemcontents{\string~ / \string~\ \string\pageref{emendationnotes} \string\par}
2745 \immediate\write\poemcontents{\string\par \string\smallskip}
2746 \fi
2747 \iftextnoteson
2748 \immediate\write\poemcontents{\string\contentspoemtitlefont\
2749 \the\textnotescontentsname}
2750 \immediate\write
2751 \poemcontents{\string~ / \string~\ \string\pageref{textualnotes} \string\par}
2752 \immediate\write\poemcontents{\string\par \string\smallskip}
2753 \setminusfi
2754 \ifexplanon
2755 \immediate\write
2756 \poemcontents{\string\contentspoemtitlefont\ \the\explanationscontentsname}
2757 \immediate\write
2758 \poemcontents{\string~ / \string~\ \string\pageref{explanatorynotes}}
2759 \setminusfi
2760 \ifindexingon
2761 \immediate\write\poemcontents{\string\par \string\smallskip}
2762 \immediate\write
2763 \poemcontents{\string\contentspoemtitlefont\ \the\poemindexcontentsname}
2764 \immediate\write
2765 \poemcontents{\string~ / \string~\ \string\pageref{indexpage}\string\par}
2766 \fi
2767 \immediate\closeout\poemcontents
2768 \input \jobname.ctn
2769 \fi
```

```
116
```

```
2770 \clearpage
2771 \thispagestyle{volumetitlestyle}
2772 \vspace{106pt}
2773 \begin{center}
2774 {\poemtitlefont Note}
2775 \end{center}
2776
2777 \noindent The symbol \stanzaatbottomvalue\ is used to indicate
2778 a space between sections of a poem
2779 wherever such spaces are lost in pagination.
2780 \cleardoublepage
2781 }
```
\testforauxonfirstrun Put this in the preamble. It suppresses \finish, \puttextnotes, \putemendations, and \putexplanatory unless there is an .aux file from a previous run, this avoiding some error messages.

```
2782 \newcommand{\testforauxonfirstrun}{\IfFileExists{\jobname.aux}{\relax}
2783 {\let\finish=\relax
2784 \let\puttextnotes=\relax
2785 \let\putexplanatory=\relax
2786 \let\putemendations=\relax
2787 \typeout{Run again to read in endnotes files}}}
```
\putpoemcontents You may wish to do the tasks done by \finish separately. This will give you more flexibility. \putpoemcontents inserts the table of contents file from a prior run. Be sure to issue it before you issue \makepoemcontents.

```
2788 \newcommand{\putpoemcontents}{
2789 \IfFileExists{\jobname.ctn}{\input \jobname.ctn
2790 \clearpage \resetpagestyle\normalsize}
2791 {\typeout{Run again to input contents file here}}
2792 }
```
\hyphenationforsmall This command restores hyphenation for the backmatter sections of the book. Hyphenation is turned off in the main body of the book, because verse should not be hyphenated. This macro turns hyphenation on, but only for small roman, italic, and bold fonts. Backmatter sections are all set in \small. \putemendations, \puttextnotes, and \putexplanatory all call \hyphenationforsmall.

```
2793 \newcommand{\hyphenationforsmall}{\small\bf \hyphenchar\font=45
2794 \small\it \hyphenchar\font=45
2795 \small\rm \hyphenchar\font=45
2796 }
```
\putemendations This macro closes external file for emendations, reads it in, and puts an entry for the emendations into the table of contents file. The macro tests to see whether there is an .aux file from a previous run before doing this, and complains in the .log file if the .aux file does not exist.

> \newcommand{\putemendations}{ \ifemendationson

```
2799 \ifemendationstwocol
2800 \literalemend{\end{multicols}}
2801 \fi %\iftextnotetwocol
2802 \newpage
2803 \hyphenationforsmall
2804 \immediate\closeout\emendations
2805 \input \jobname.emd
2806 \ifpoemcontentson
2807 \ifemendationson
2808 \immediate\write\poemcontents{\string\contentspoemtitlefont\ \the\emendationscontentsname}
2809 \immediate\write
2810 \poemcontents{\string~ \string\contentsleaders \string~\
2811 \string\pageref{emendationnotes} \string\par}
2812 \immediate\write\poemcontents{\string\par \string\smallskip}
2813 \fi
2814 \fi
2815 \else
2816 \relax
2817 \fi}
```
\putexplanatory Does the same for explanatory notes.

```
2818 \newcommand{\putexplanatory}{
2819 \ifexplanon
2820 \ifexplanationstwocol
2821 \literalexplain{\end{multicols}}
2822 \fi %\iftextnotetwocol
2823 \newpage
2824 \hyphenationforsmall
2825 \immediate\closeout\explanations
2826 \input \jobname.enx
2827 \ifpoemcontentson
2828 \ifexplanon
2829 \immediate\write\poemcontents{\string\contentspoemtitlefont\ \the\explanationscontentsname}
2830 \immediate\write
2831 \poemcontents{\string~ \string\contentsleaders \string~\
2832 \string\pageref{explanatorynotes} \string\par}
2833 \immediate\write\poemcontents{\string\par \string\smallskip}
2834 \fi
2835 \fi
2836 \else
2837 \relax
2838 \fi}
```
\puttextnotes Does the same for textual notes.

 \newcommand{\puttextnotes}{ \iftextnoteson \iftextnotestwocol \literaltextnote{\end{multicols}} \fi %\iftextnotetwocol

```
2844 \newpage
2845 \hyphenationforsmall
2846 \immediate\closeout\textnotes
2847 \input \jobname.ent
2848 \ifpoemcontentson
2849 \iftextnoteson
2850 \immediate\write\poemcontents{\string\contentspoemtitlefont\ \the\textnotescontentsname}
2851 \immediate\write
2852 \poemcontents{\string~ \string\contentsleaders \string~\
2853 \string\pageref{textualnotes} \string\par}
2854 \immediate\write\poemcontents{\string\par \string\smallskip}
2855 \fi
2856 \fi
2857 \else
2858 \relax
2859 \fi}
```
\putpoemindex Reads in the index of titles and first lines and adds an entry for the index into the table of contents.

```
2860 \newtoks{\poemindexname}
2861 \poemindexname={Index of Titles and First Lines}
2862 \newcommand{\changepoemindexname}[1]{\poemindexname={#1}}
2863 \newtoks{\poemindexheadername}
2864 \poemindexheadername={Index of Titles and First Lines}
2865 \newcommand{\changepoemindexheader}[1]{\poemindexheadername={#1}}
2866 \newtoks{\poemindexcontentsname}
2867 \poemindexcontentsname={Index of Titles and First Lines}
2868 \newcommand{\changepoemindexcontentsname}[1]{\poemindexcontentsname={#1}}
2869 \newcommand{\putpoemindex}{\ifindexingon
2870 \printindex
2871 \fi
2872 \ifpoemcontentson\ifindexingon
2873 \immediate\write\poemcontents{\string\par \string\smallskip}
2874 \immediate\write
2875 \poemcontents{\string\contentspoemtitlefont\ \the\poemindexcontentsname}
2876 \immediate\write
2877\poemcontents{\string~\string\contentsleaders \string~\ \string\pageref{indexpage}\string\par}
2878 \fi\fi}
2879 \newcommand{\putmultiplepoemindex}[4]{%
2880 \ifindexingon
2881 \poemindexname={#2}
2882 \poemindexheadername={#3}
2883 \poemindexcontentsname={#4}
2884 \poemindexlabelname={#4}
2885 \printindex[#1][#2]
2886 \fi
2887 \ifpoemcontentson\ifindexingon
2888 \immediate\write\poemcontents{\string\par \string\smallskip}
2889 \immediate\write
2890 \poemcontents{\string\contentspoemtitlefont\ \the\poemindexcontentsname}
```

```
2891 \immediate\write
2892 \poemcontents{\string~ \string\contentsleaders \string~\
2893 \string\pageref{\the\poemindexlabelname}\string\par}
2894 \tilde{1}2895 }
2896 \newcommand{\noteaboutstanzamarkpage}{\begin{volumetitlepage}
2897 %\thispagestyle{volumetitlestyle}
2898 \vspace{106pt}
2899 \begin{center}
2900 {\poemtitlefont Note}
2901 \end{center}
2902
2903 \noindent The symbol \stanzaatbottomvalue\ is used to indicate
2904 a space between sections of a poem
2905 wherever such spaces are lost in pagination.
2906 \end{volumetitlepage}}
```
### 20.26 Visual formatting

The ideal in LATEX is to separate content markup and formatting as completely as possible. In the text itself you simply mark the logical units (a poem, a title, a stanza, a textual note), and a header program like this interprets the meaning of those terms typographically. However, one still winds up having to do some visual formatting. Sometimes you have to enlarge or shrink a page by one line in order to avoid an intractable widow or club line, and when one does so one must be careful to do the same to the other member of the two-page spread of which that page is a part. These commands enable one to wiggle pagelength enough to handle these problems.

```
2907 \newcommand{\longpage}{\enlargethispage{\baselineskip}}
2908 \newcommand{\shortpage}{\enlargethispage{-\baselineskip}}
```
## 20.27 Special environments: cjquotation and theindex

An environment for special prose quotations within verse as in "Chief Joseph of the Nez Perce"

### cjquotation

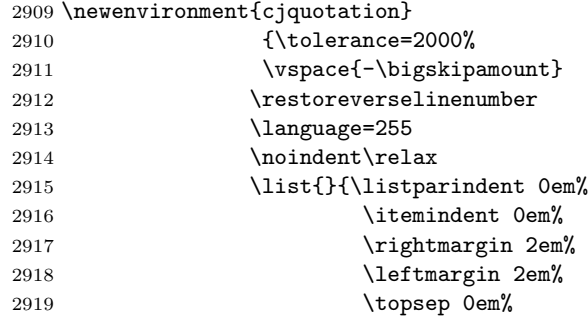

```
2920 \parskip 0em%
2921 \itemindent \listparindent
2922 \rightmargin \leftmargin
2923 \gamma \parsep \zeta \z@ \@plus\p@}%
2924 \item []
2925 }
2926 {\endlist}
```
theindex And the environment for the index:

```
2927 \newtoks{\poemindexlabelname}
2928 \poemindexlabelname={indexpage}
2929 \newcommand{\changepoemindexlabelname}[1]{\poemindexlabelname={#1}}
2930 \renewenvironment{theindex}
2931 {{\par\clearpage{\pagestyle{volumetitlestyle}\cleardoublepage}
2932 \thispagestyle{volumetitlestyle}}
2933 \makeatletter
2934 \def\pmclidxitem{\par\hangindent 1em}
2935 \fancyhead[RO,LE]{{\small\textrm{\thepage}}}
2936 \fancyhead[CO]{{\small{\em \the\poemindexheadername}}}
2937 \fancyhead[CE]{{\small{\em \the\poemindexheadername}}}
2938 \fancyfoot{}
2939 \label{\the\poemindexlabelname}
2940 \lefthyphenmin=2\tolerance=500\language=0
2941 \normalfont \backmattertextfont
2942 \raggedright
2943 \begin{multicols}
2944 {2}[\backmattersink\begin{center}{\normalfont
2945 \backmatterheaderfont \the\poemindexname}\end{center}
2946 \backmatterafterheadersink]%
2947 \let\item\pmclidxitem}
2948 {\end{multicols}\clearpage}
2949 \makeatother
```
Finally, some other miscellaneous environments.

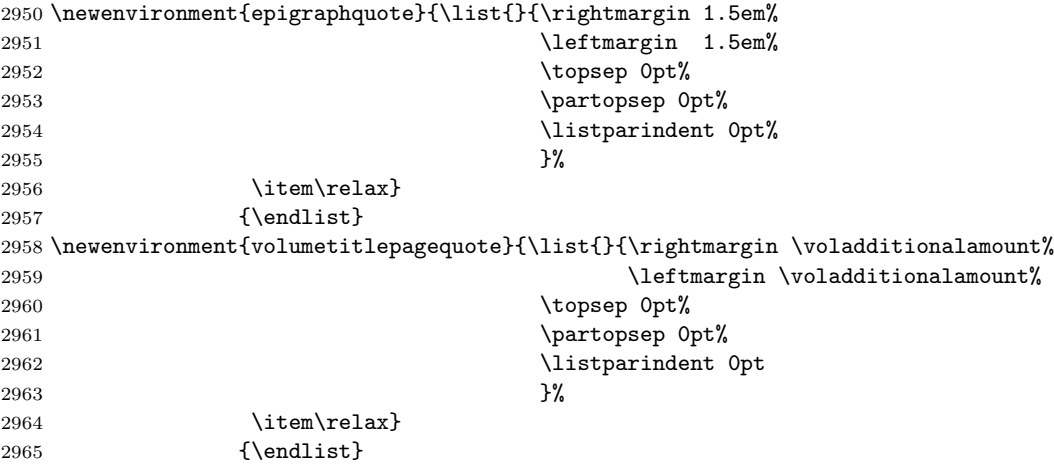

# Change History

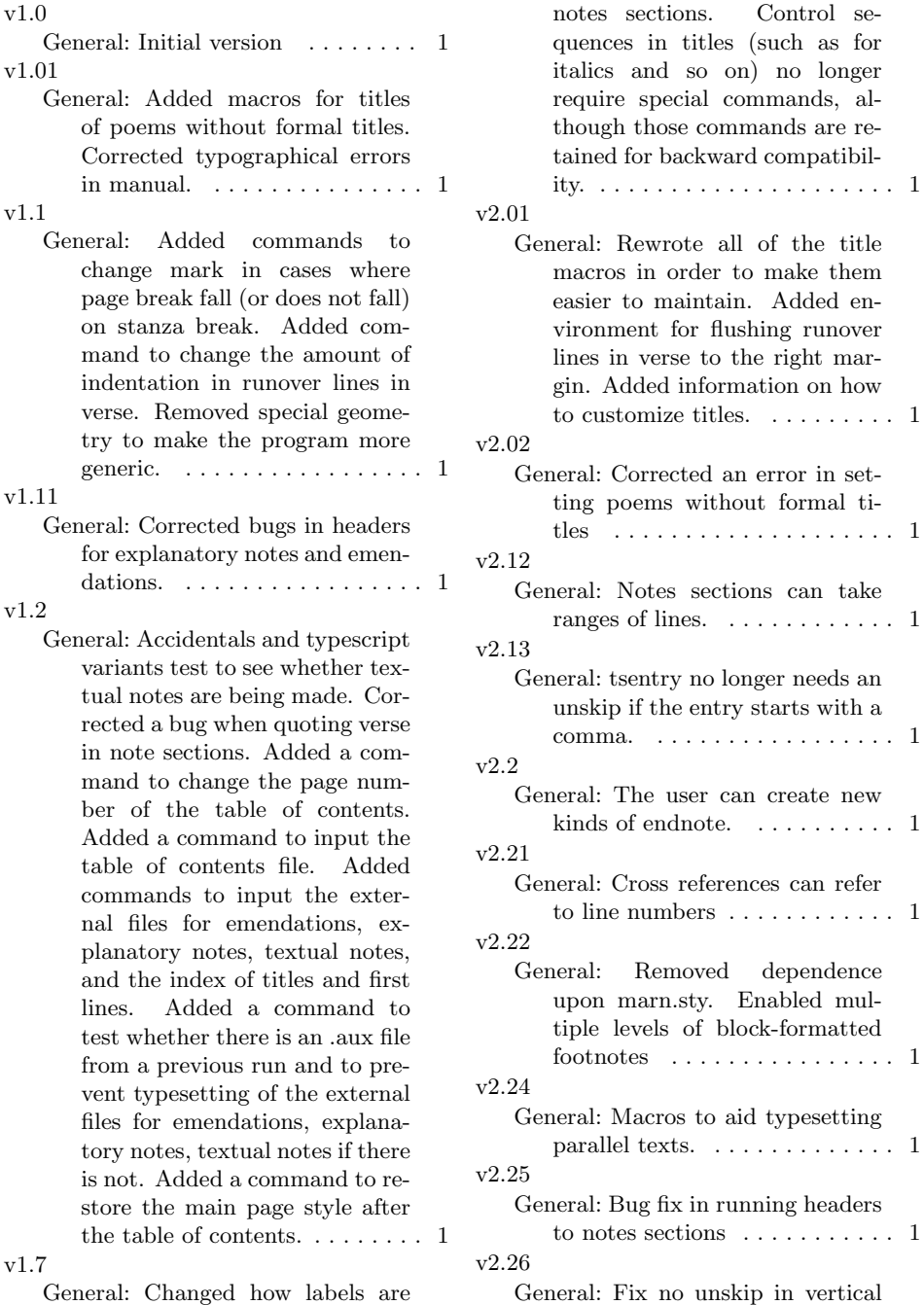

maintain. Added en-

the entry starts with a comma. . . . . . . . . . . . . . . . . . 1

mode error . . . . . . . . . . . . . . . 1

General: Changed how labels are made for use in contents and

122

### v2.27

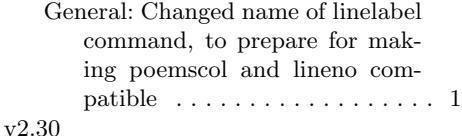

General: Prose sections such as Authors' Introductions are line numbered by lineno.sty. Textnotes, emendations, and explanatory notes for prose sections may be either footnotes or endnotes, and the latter are sent to the same place as their verse equivalents. Good solution to "missing number" problem on first runs. . . . . . . . . . . . . . . . . 1

v2.301 General: Corrected small bug in table of contents macros, rewrote manual for clarity .......... 1

v2.31

General: Ranges of line for notes sections (in verse or prose sections) need no longer involve counting of lines. Lemmas may be nested, may overlap, and may cross stanza boundaries. . . 1 v2.32

- General: Simpler configuration of marginal line numbers, revision of manual . . . . . . . . . . . . . . . . 1
- v2.33 General: Fixed a bug in index generation, compensated for odd interaction between fancyhdr and reversemarginpar  $\dots \dots 1$

v2.34

General: Easier modification of format of tables of contents . . . . . 1

- v2.35
	- General: poemscol can break the lines for long titles in the table of contents on its own without making a mess of it. poemscol can break the lines for long titles on its own without making a mess of it. Modified macros for volume titles to use the facilities for poem titles. . . . . . . . 1

### v2.36

General: Versions of note macros for typescript variants and accidentals for annotated prose. Macros for marking up and annotating prose by paragraph and sentence number. Macros for cross references by sentence and paragraph number. . . . . . . 1

v2.37

General: In cases of broken lines or runover lines you can choose whether to set the line number with the beginning of the line or with the end of the line. Also, you can choose to have it set the number always at the beginning if the line number is at the left, and always at the end if it is at the right.  $\dots \dots \dots \dots \dots 1$ v2.38

General: Checked cases where macros might introduce extra white space. Made sure that line numbers for verse, prose, and paragraph-sentence prose line up. Fixed overlapping of paragraph and line numbers for paragraph-sentence mode. Up to four sentences can appear on a line in paragraphline mode without having their marginal line numbers overlap. Fixed a bug that added an extra colon in footnotes in paragraph-sentence format. Changed "gutter" and "outer" line numbering in verse and paragraph-sentence prose to use Peter Wilson's sidepars rather than marginpars.  $\dots \dots \dots 1$ v2.39 General: Left a DeclareOption hanging in version 2.38. Fixed that. . . . . . . . . . . . . . . . . . . . 1 v2.391 General: Corrections to user's guide. . . . . . . . . . . . . . . . . . . . 1

v2.392

General: More corrections to user's

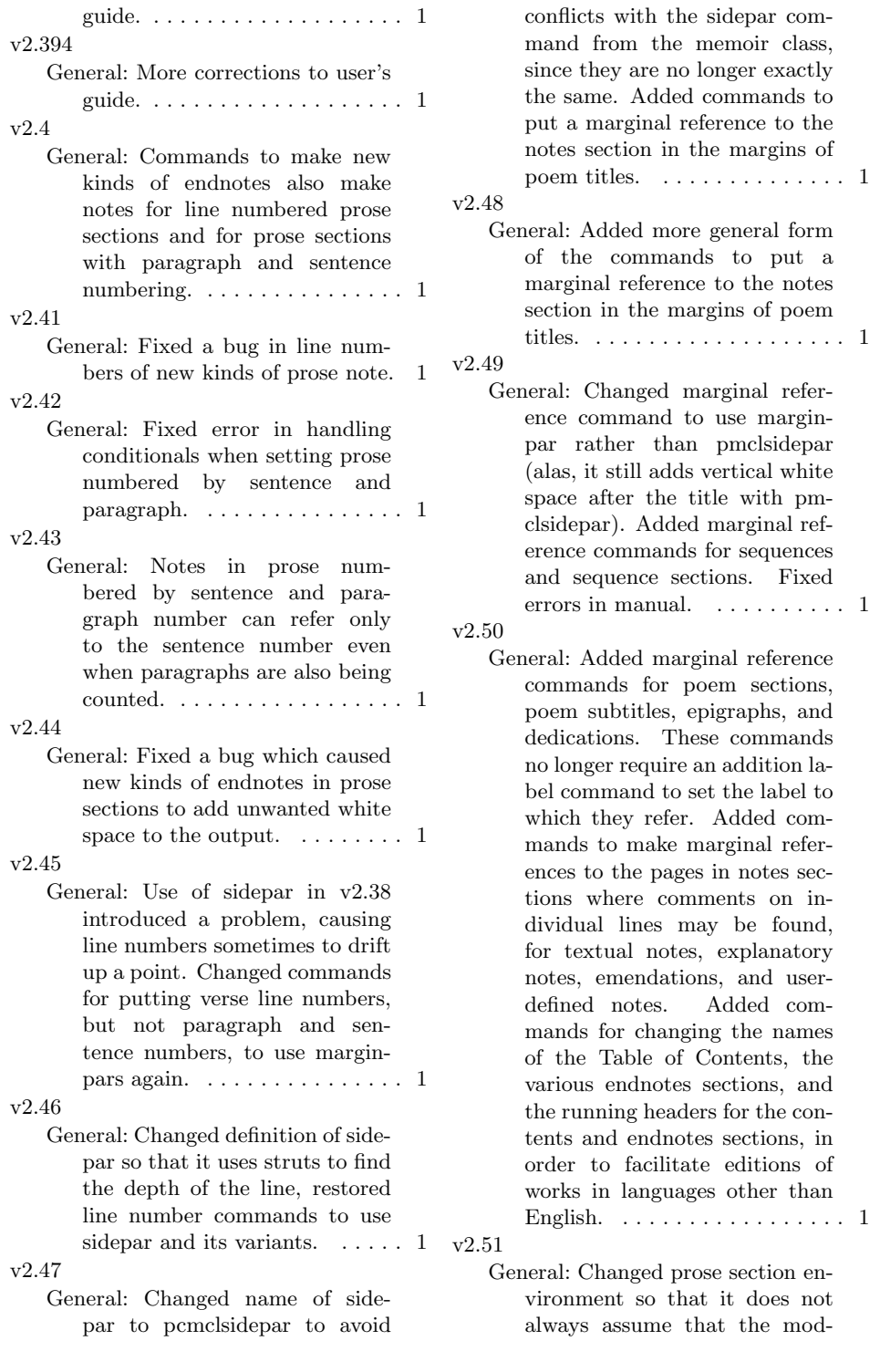

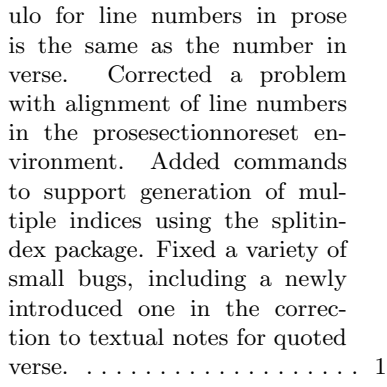

#### v2.52

General: Changed dedication to poemdedication to avoid a conflict with a command in komascript. dedication command is provided using providecommand for compatibility  $\hskip1mm\ldots\ldots\hskip1mm\ldots\hskip1mm1$ 

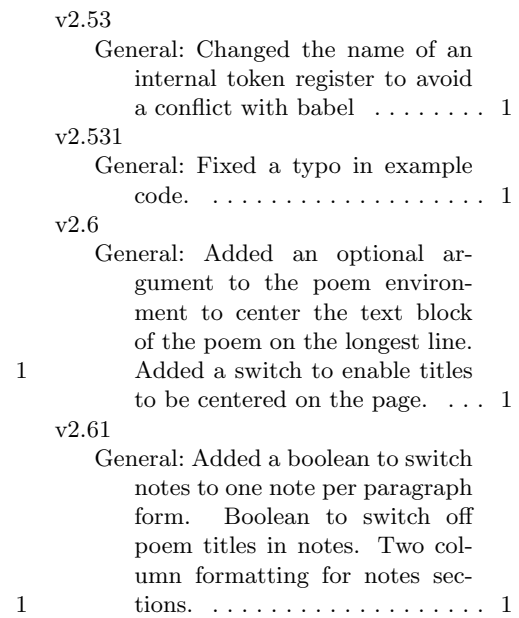

# Index

Numbers written in italic refer to the page where the corresponding entry is described; numbers underlined refer to the code line of the definition; numbers in roman refer to the code lines where the entry is used.

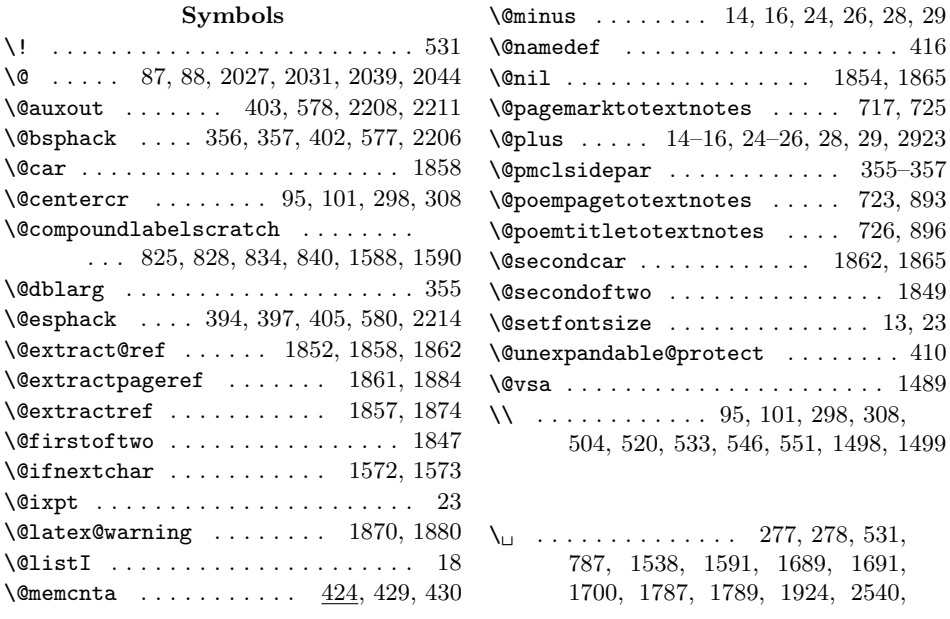

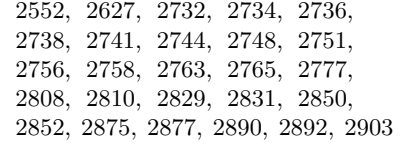

## A

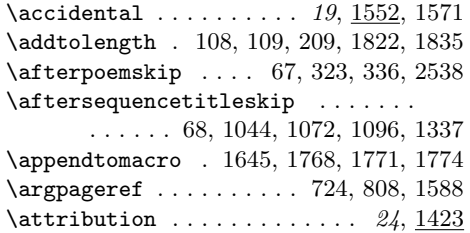

# B

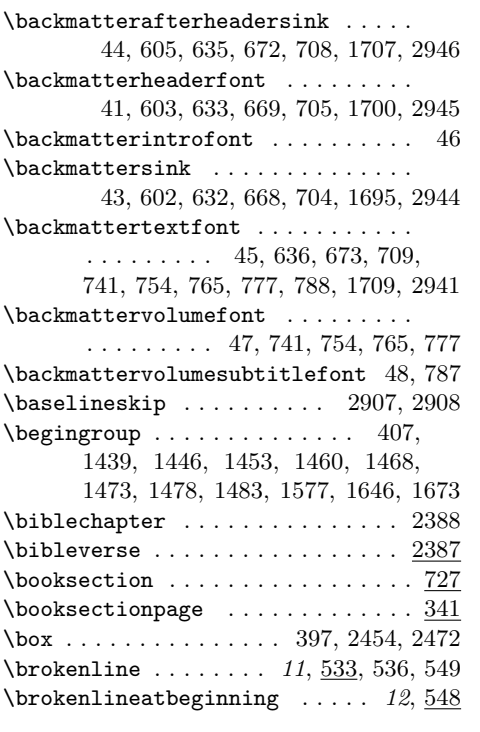

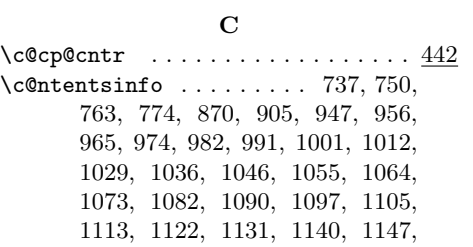

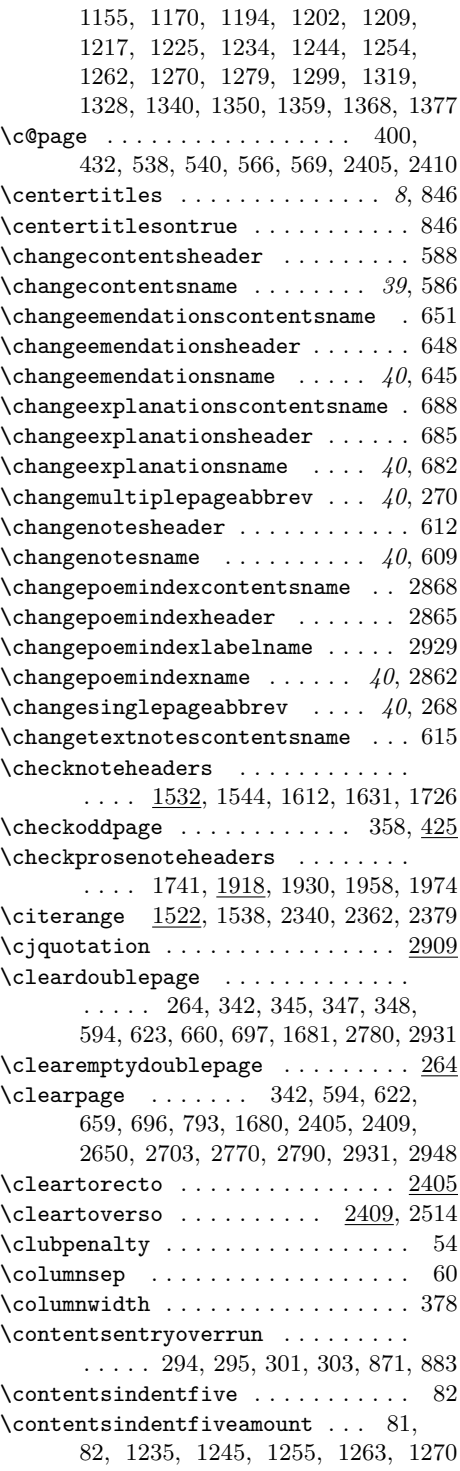

 $\verb+\contentsindentfour~~ . . . . . . . . .$ . 80, 1234, 1244, 1254, 1262, 1270 \contentsindentfouramount . . . 79, 80, 992, 1002, 1030, 1123, 1132, 1195, 1202, 1210, 1218, 1226, 1280 \contentsindentone . . . . . . . . . . . . . 74, 763, 774, 905, 947, 1036, 1046, 1055, 1299, 1319, 1328, 1340  $\verb+\contents+ independent one amount + \ldots + \ldots + \ldots$ . . . . . . 73, 74, 295, 738, 751, 884 \contentsindentthree .......... 78, 991, 1001, 1029, 1122, 1131, 1194, 1202, 1209, 1217, 1225, 1279 \contentsindentthreeamount . . . . . . . . . . . . . . . . . . . 77, 78, 957, 966, 975, 983, 1013, 1065, 1074, 1083, 1091, 1098, 1106, 1114, 1156, 1171, 1351, 1360, 1369, 1378 \contentsindenttwo . . . . . . . . . . . . . . . . . . 76, 956, 965, 974, 982, 1012, 1064, 1073, 1082, 1090, 1097, 1105, 1113, 1140, 1147, 1155, 1170, 1350, 1359, 1368, 1377 \contentsindenttwoamount . . . . 75, 76, 764, 775, 906, 948, 1037, 1047, 1056, 1300, 1320, 1329, 1341  $\text{Contents}$  ...... 867, 875, 1788, 2810, 2831, 2852, 2877, 2892 \contentspoemtitlefont . . . . . . . . . . . . . . 52, 905, 947, 956, 965, 974, 982, 991, 1001, 1012, 1029, 1036, 1082, 1090, 1105, 1113, 1122, 1131, 1140, 1147, 1155, 1170, 1194, 1202, 1209, 1217, 1225, 1234, 1244, 1254, 1262, 1270, 1279, 1299, 1319, 1328, 1350, 1359, 1368, 1377, 1787, 2732, 2736, 2741, 2748, 2756, 2763, 2808, 2829, 2850, 2875, 2890 \contentssequencetitlefont . . 51, 1046, 1055, 1064, 1073, 1097, 1340 \contentsvolumefont ........... . . . . . . . . . 49, 737, 750, 763, 774 \contentsvolumesubtitlefont . . . . . . . . . . . . . . . . . . . . 50, 783, 797 \cplabel ........... 428, 429, 442 \csname ........ 418, 421, 1659-1666, 1668, 1670, 1672, 1676, 1680, 1688, 1690, 1693, 1698, 1703, 1707, 1710, 1711, 1713,

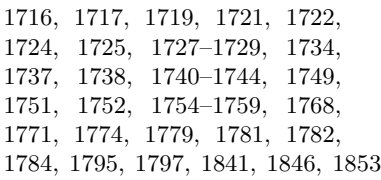

### D

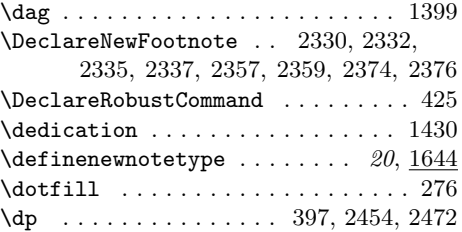

#### E

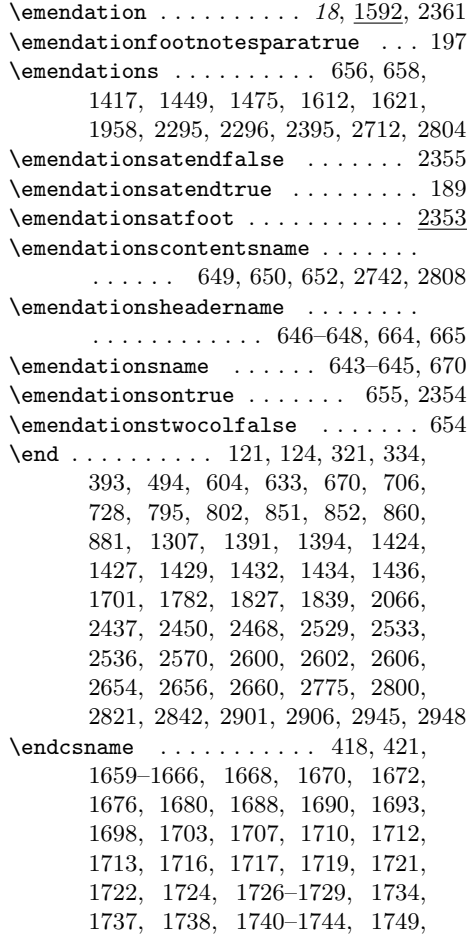

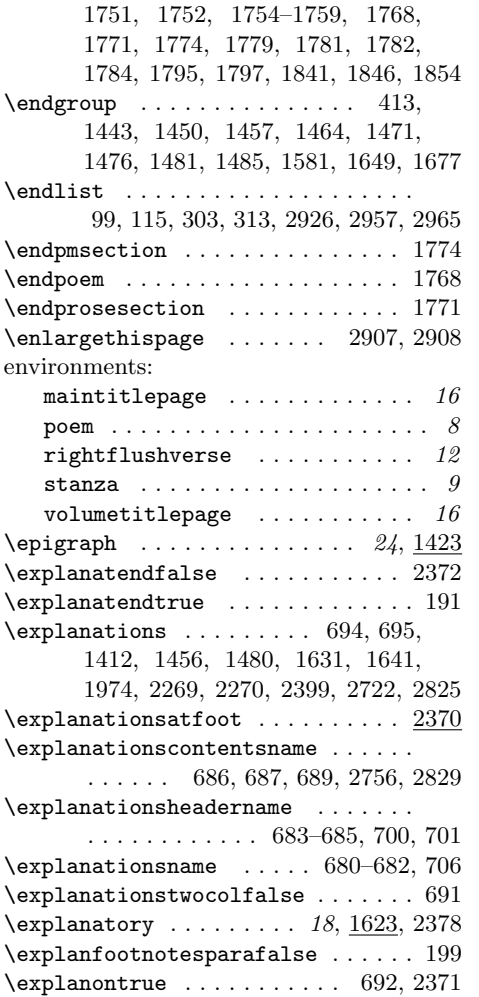

F \fancyhfoffset . . . . . . . . . . . 214, 226 \finish . . . . . . . . . . 14, 24, <u>2705</u>, 2783  $\verb+\finishrectopage + \dots + 39, \underline{2680}$  $\verb+\finishversopage + \dots + 39, 2626+$ \firstemendation 1609, 1620, 1955, 2292  $\verb|\firstexplanatory| \dots \dots \dots$ 

. . . . . . . . 1628, 1640, 1971, 2266

\flushbottom . . 593, 622, 659, 696, 1680 \font ........ 2706–2708, 2793–2795 \FootnotetextA . . . . . . . . . . . . . . 2343 \FootnotetextB . . . . . 2340, 2348, 2351 \FootnotetextC . . . . . 2362, 2366, 2368

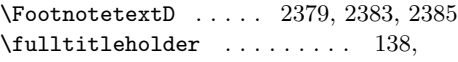

### 824, 827, 830, 833, 836, 839, 1591

#### G

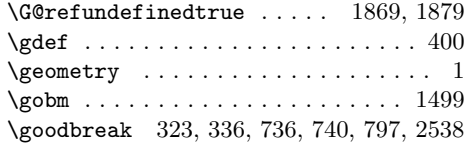

### $H$

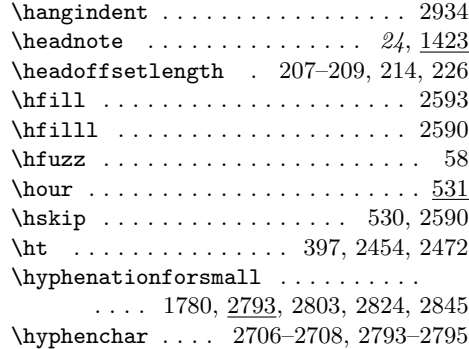

#### I

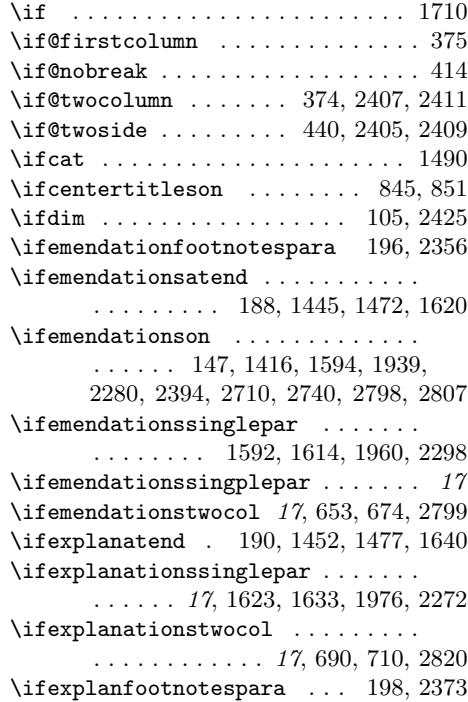

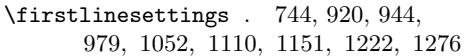

\ifexplanon . 146, 1411, 1625, 1967, 2263, 2398, 2721, 2754, 2819, 2828 \IfFileExists . . . . . . . . . . 2782, 2789 \ifhmode . 1533, 1919, 2239, 2417, 2423 \ifincludeaccidentals ......... . . . . . . . . . 154, 1554, 1984, 2306 \ifincludetypescripts . 156, 1565, 1571, 1572, 1994, 2005, 2316, 2325 \ifindexingon . . . . . . . . . 149, 151, 2726, 2760, 2869, 2872, 2880, 2887 \ifinpoem ......... 142, 2628, 2681 \ifinstanza . . . . . . . . . 141, 2632, 2685 \ifinteger . . . . 1496, 1513, 1902, 2221 \iflastcontentsline ........... 166 \ifmarginsentencenumbers . . . . . . . . . . . 2008, 2074, 2098, 2129, 2160 \ifmiddlecontentsline ......... 164 \ifnoemendyet ................ 160, 1608, 1954, 2291, 2638, 2691 \ifnoexplainyet ............... 161, 1627, 1970, 2265, 2644, 2697 \ifnum .... 509, 1490, 2105, 2136, 2594 \ifnumbersgutter ..... 464, 537, 565 \ifnumbersright . . . . . . . . . . 354, 476, 483, 542, 571, 1818, 1831, 2058 \ifnumbersswitch 353, 474, 481, 536, 563, 1819, 1820, 1832, 1833, 2055  $\iota$  . . . . . . . . . . . . . . . . . . 430, 432, 538, 540, 566, 569, 2405, 2410 \ifoddpage . . . . . . . 361, 381, 392, 442 \ifparalleltexts ............ 2474 \ifpmclreversesidepar . 360, 369, 435 \ifpmclsideparswitch ...... 359, 435 \ifpmparainmar . . . . . . . . 2185, 2195 \ifpmpararunning  $\dots \dots$  2186, 2198 \ifpmparas . . . . . . . . . . . . . . . . . . 2083, 2111, 2142, 2169, 2184, 2207 \ifpmsentencebypara . . . . . 2187, 2201  $\{ifpoem\n}$ contentson . . . . . . . 143, 782, 796, 870, 1459, 1482, 1786, 2729, 2806, 2827, 2848, 2872, 2887 \ifprosebysentence ........... 2006 \ifputpagenumberincontents . 168, 874 \ifputpagenumberinnotes ... 170, 892 \ifputtitleinnotes ....... 887, 895  $\iff$   $\quad \dots \dots \dots \quad 182,$ 1523, 1598, 1913, 1944, 2233, 2284 \ifrecto . . . . . . . . . . . . . . . . . . 2476 \ifrectoemendationspending 2496, 2671 \ifrectoexplanationspending ....

. . . . . . . . . . . . . . . . . 2500, 2675 \ifrectopoempending ..... 2480, 2663 \ifrectopoemstillopen 2492, 2532, 2605 \ifrectostanzapending . . . 2484, 2667 \ifrectostanzastillopen . . . . . . . . . . . . . . . . . . . . 2488, 2549, 2599 \ifredundantemendations . . . . . . . . . . . . . . . . 158, 1596, 1942, 2282 \ifrefundefined 1840, 1845, 1868, 1878 \ifrfv . . . . . . . . . . . . . . 117, 123, 124 \ifrunningsentencenumbers . . . . . . . . . . 2007, 2071, 2095, 2126, 2157 \ifsinglelinetitle .... 172, 811, 823 \ifsourcesfootnotespara . . 194, 2329 \ifspeciallinelock 278, 497, 499, 2553 \ifstrictpagecheck ....... 427, 442 \iftextfootnotespara .... 192, 2334 \iftextnotesatend 186, 786, 799, 890, 1438, 1467, 1555, 1557, 1566, 1568 \iftextnoteson . . . . . . . . . . . . . . . 144, 786, 799, 889, 1406, 1542, 1553, 1564, 1571, 1572, 1576, 1597, 1927, 1943, 1983, 1993, 2004, 2251, 2283, 2305, 2315, 2325, 2390, 2715, 2747, 2840, 2849  $\label{thm:optimal}$ 1546, 1558, 1582, 1603, 1932, 1950, 1988, 1999, 2256, 2310, 2320 \iftextnotestwocol . 17, 616, 637, 2841 \iftextnotetwocol .. 2801, 2822, 2843 \iftitlefirstline .... 174, 814, 826 \iftitlelastline . . . . . . . . . . . . . 178  $\it \i{iftitlemiddleline ... ... 176, 829}$ \iftwocol . . . . . . . . . . . . . . . . . 1783 \ifverselinenumbers ....... 145, 510 \ifverserightflush ............ 180 \ifverso ................... 2478 \ifversoemendationspending 2498, 2617 \ifversoexplanationspending . . . . . . . . . . . . . . . . . . . . . 2502, 2621 \ifversopoempending . . . . . 2482, 2609 \ifversopoemstillopen 2494, 2528, 2659 \ifversostanzapending ... 2486, 2613 \ifversostanzastillopen . . . . . . . . . . . . . . . . . . . . 2490, 2546, 2653 \ifvmode .................... 414 \ifx . . . . . . 418, 1499, 1811, 1841, 1846  $\iint$ gnorespaces . . . . . . . . . . . 530, 2426 \includeaccidentalstrue . . . . . . . 155

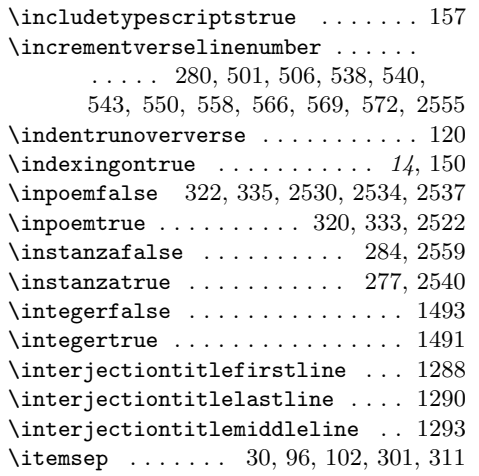

## J

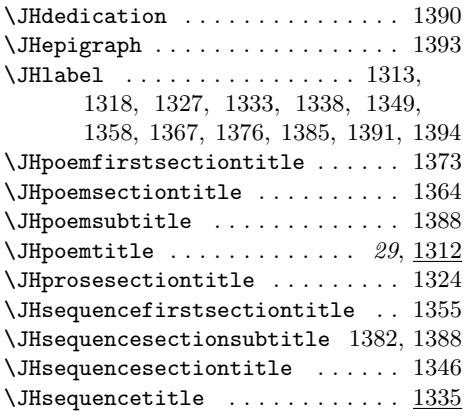

# L

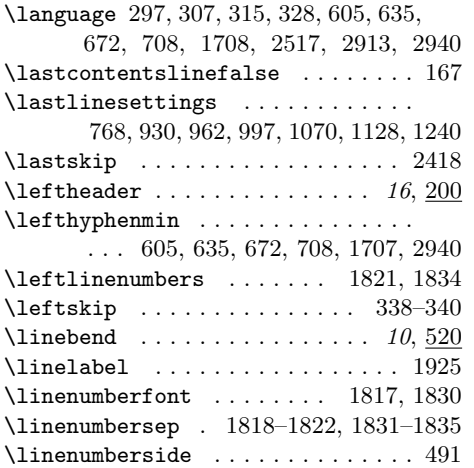

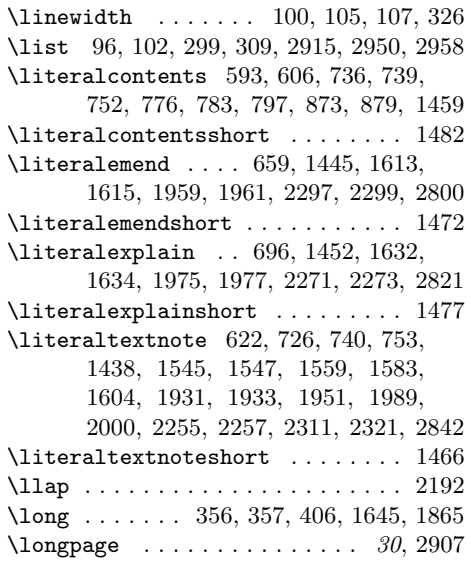

## M

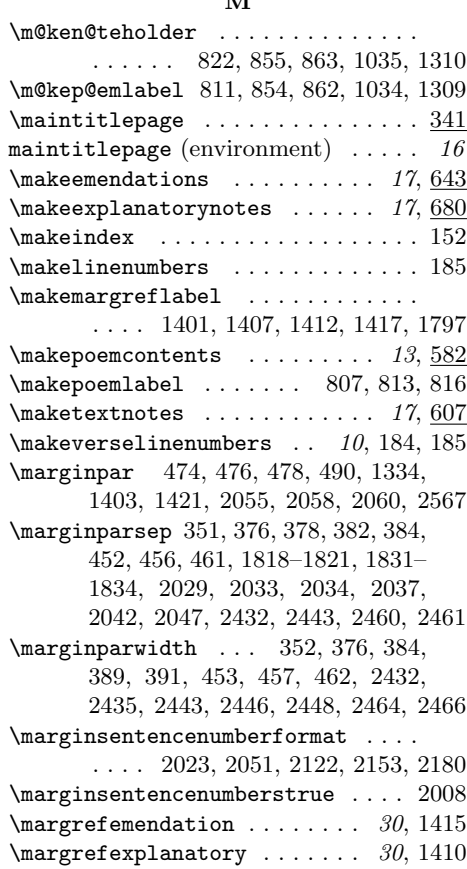

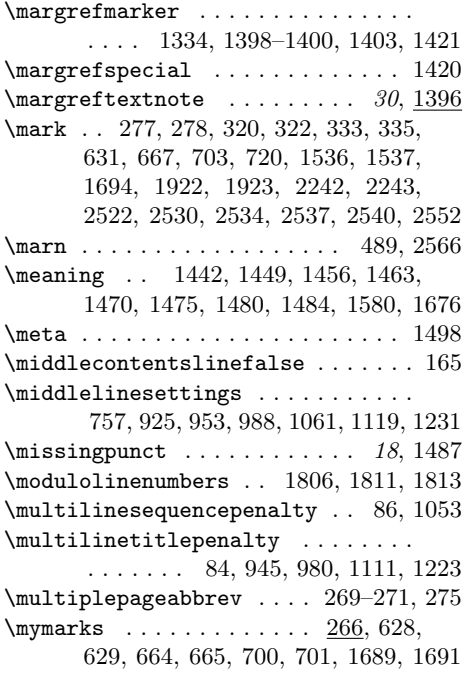

## N

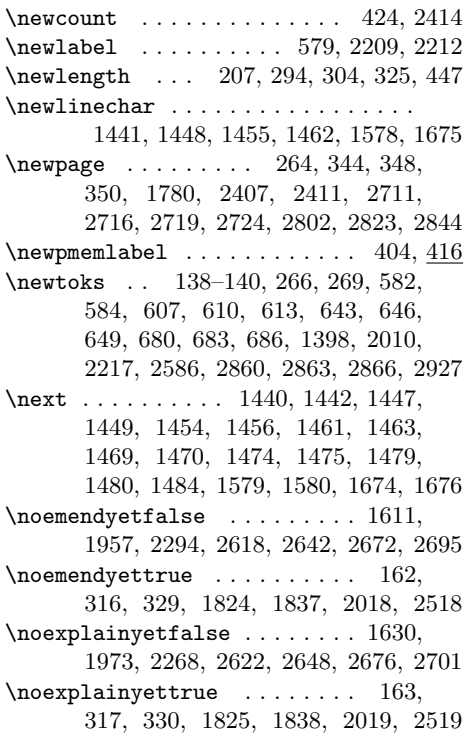

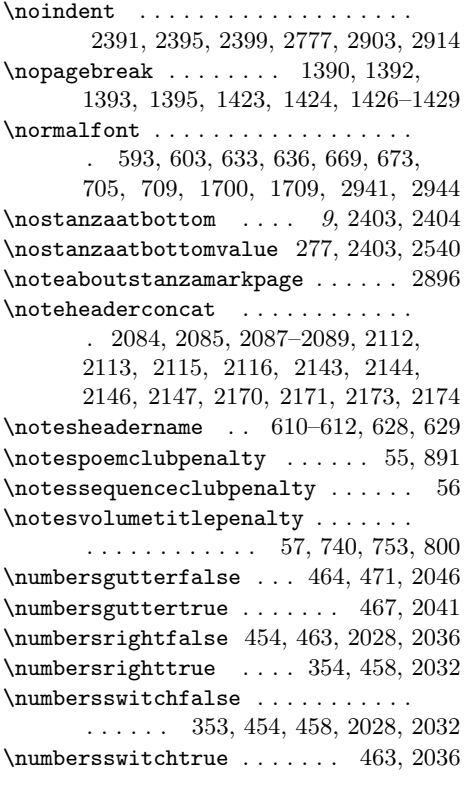

# O

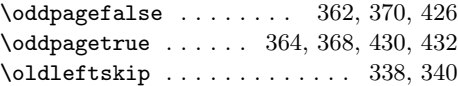

## P

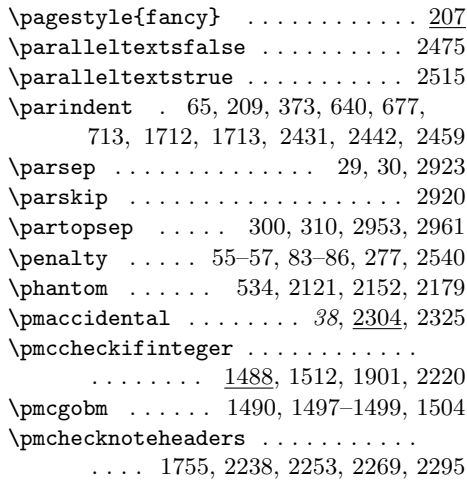

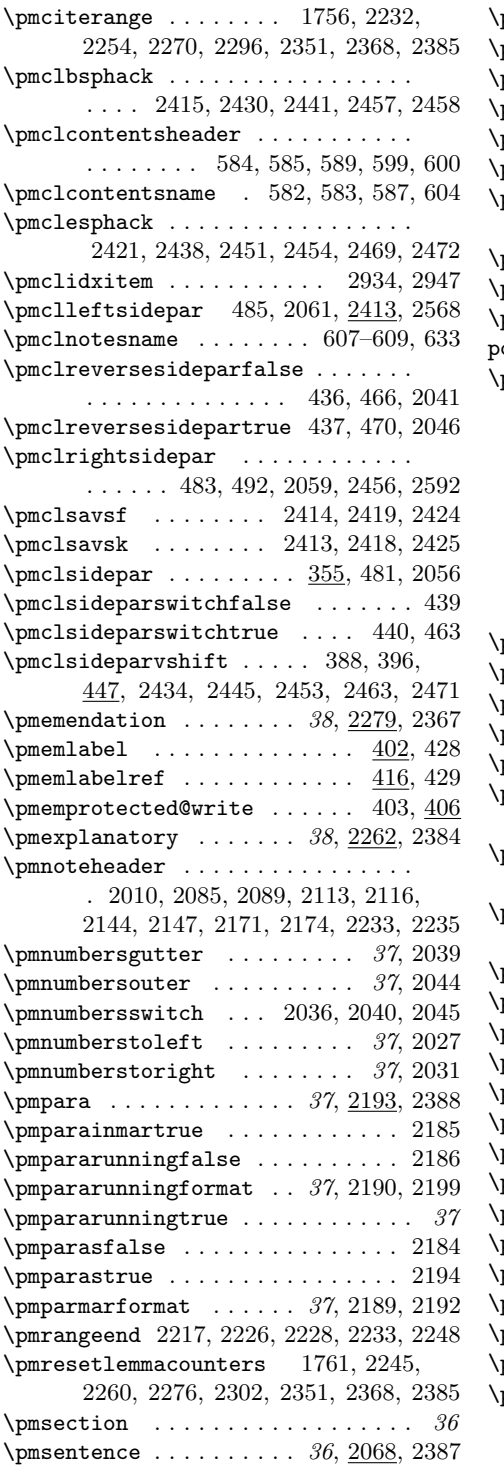

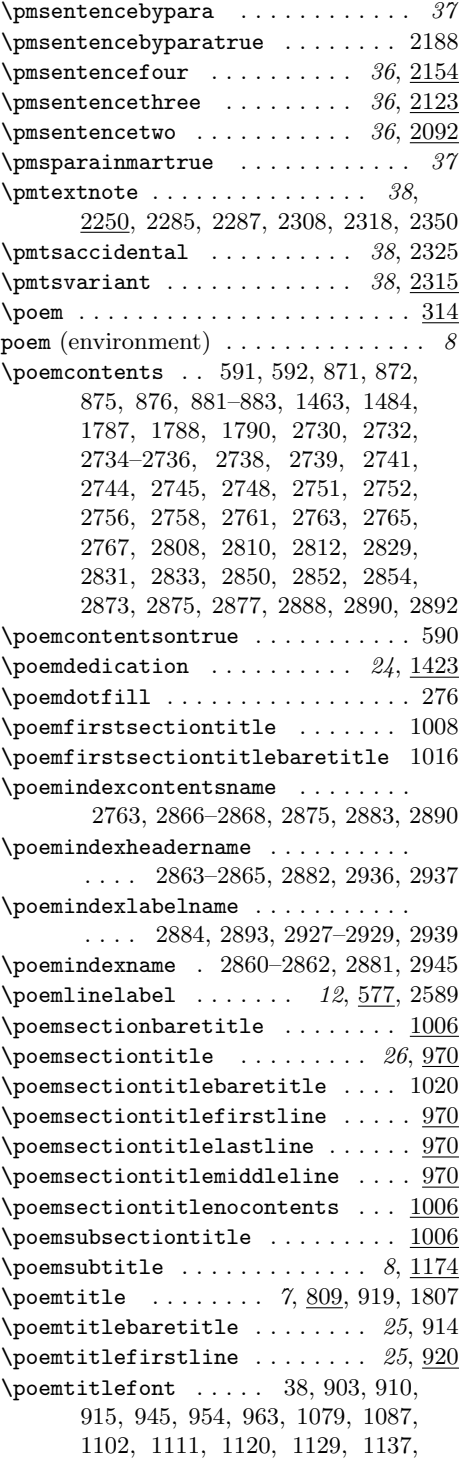

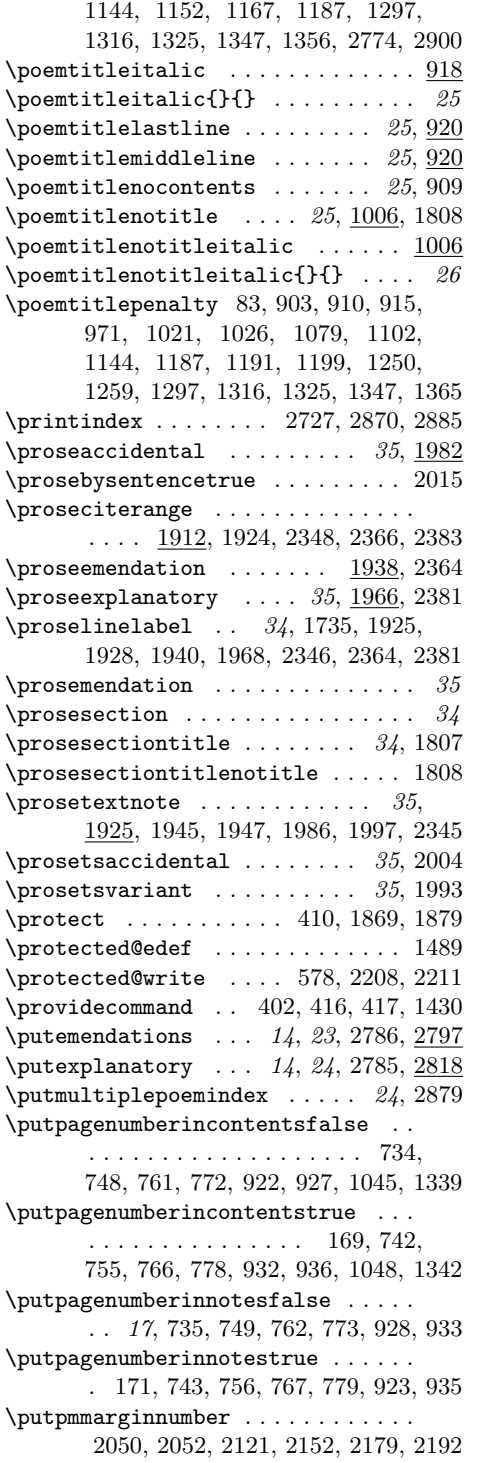

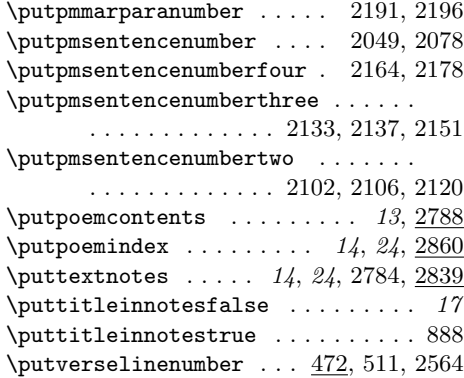

## $\bf Q$

\quotedversecorrectionemendation

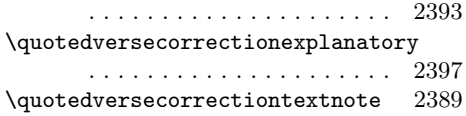

#### R

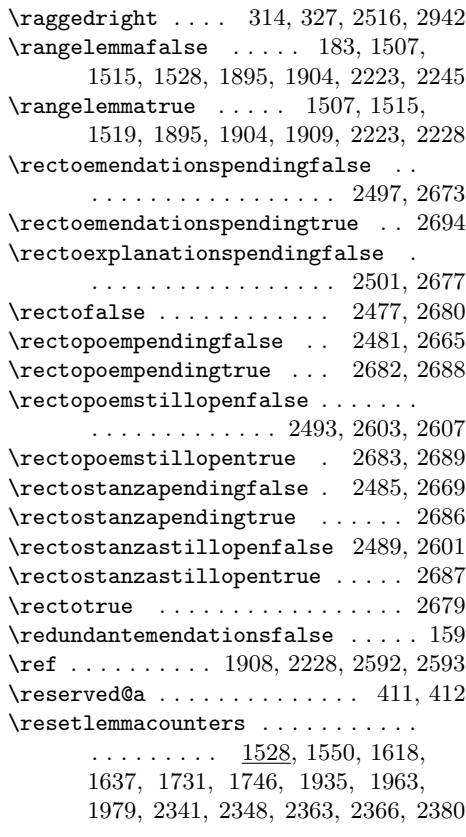

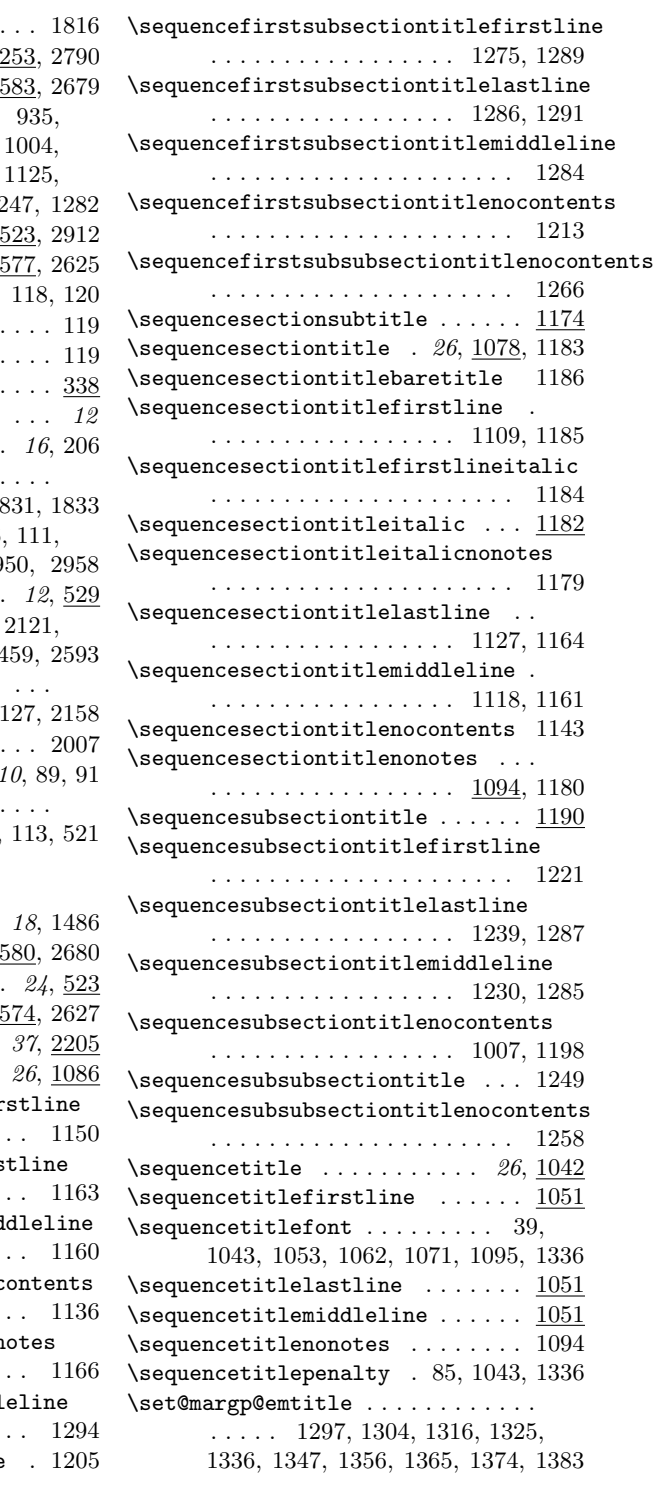

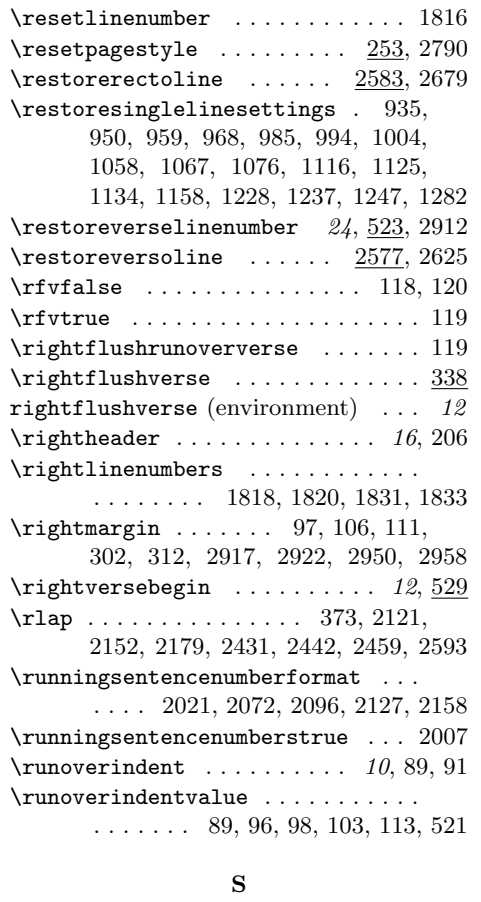

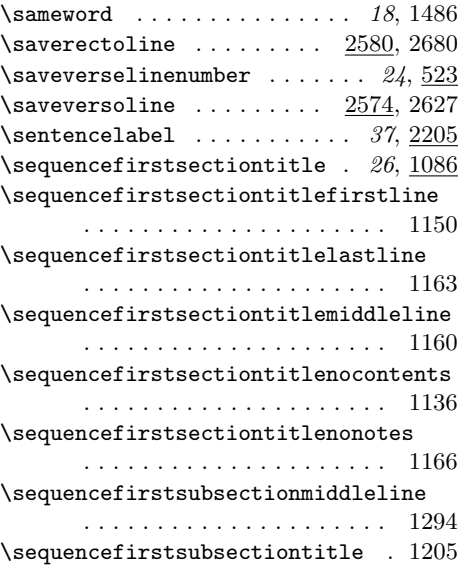

\set@p@emtitle . 732, 745, 758, 769, 848, 858, 903, 910, 915, 945, 954, 963, 971, 980, 989, 998, 1009, 1017, 1021, 1026, 1043, 1053, 1062, 1071, 1079, 1087, 1095, 1102, 1111, 1120, 1129, 1137, 1144, 1152, 1167, 1187, 1191, 1199, 1206, 1214, 1223, 1232, 1241, 1250, 1259, 1267, 1277 \setbox .......... 390, 2447, 2465  $\setminus$ setcontentsleaders ....  $13, 866, 869$ \setcounterfrompageref 718, 1589, 1877 \setcounterfromref . . . . . . . . . . . . . . . . . . . . 1519, 1867, 1891, 1909 \setlemmarange  $\dots \dots$  1505, 1543, 1595, 1626, 1720, 2339, 2361, 2378  $\setminus$ setmargpoemtitle ...... 1296, 1313 \setmargref 1402, 1408, 1413, 1418, 1798  $\setminus$ setmargrefmarker ....... 30, 1400  $\setminus$ setmpargpoemtitle ........... 30  $\setminus$ setpmlemmarange .... 1750, 2219, 2252, 2264, 2281, 2350, 2367, 2384  $\setminus$ setpmmodulo ............ 36, 2024  $\verb+\setprosebysentence + \ldots + 36, 2015$ \setproselemmarange . . 1736, 1892, 1929, 1941, 1969, 2347, 2365, 2382 \setproselemmastart . 1840, 1893, 1900  $\setminus$ setprosemodulo ........  $34, 1806$  $\verb+\setsynchroflag + ... + ... + 39, 2586+$  $\setminus$ setverselinemodulo ........ 9, 516  $\verb|\shortpage|\, . . . . . . . . . . . 30, 2908$ \sim . . . . . . . . . . . . . . . . . . . . . . . 1486 \singlelinetitlefalse . 920, 925, 930 \singlelinetitletrue . . . . . . 173, 940 \singlepageabbrev . . . . . 266–268, 274  $\verb|\smallskip| \verb|\smallskip| \verb|\small{35}|,$ 1790, 2735, 2739, 2745, 2752, 2761, 2812, 2833, 2854, 2873, 2888 \sources ....... 18, 1302, 1322, 1331, 1344, 1353, 1362, 1371, 1380, 1386, 1392, 1395, 1575, 2343 \sourcesfootnotesparafalse . . . . . 195 \space . . . . . . . . . . . . . . . . 1870, 1880 \spacefactor .......... 2419, 2424 \speciallinelockfalse ......... . . . . . . . . . . . 282, 498, 503, 2557  $\verb+\speciallinelocktrue + \ldots + 538+ ,$ 540, 543, 550, 555, 566, 569, 572 \stanza . . . . . . . . . . . . . . . . . . . . . 277 stanza (environment)  $\ldots \ldots \ldots$  . . . . . . 9

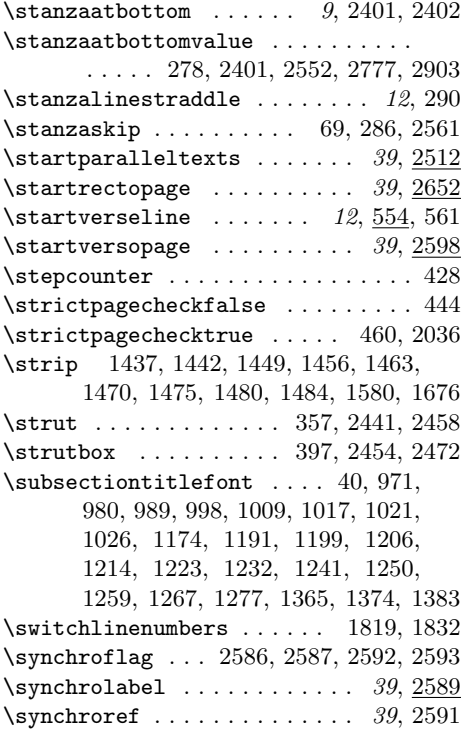

#### T

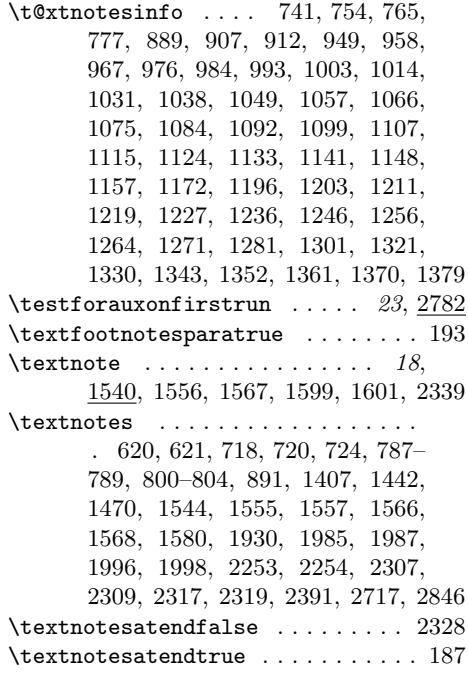

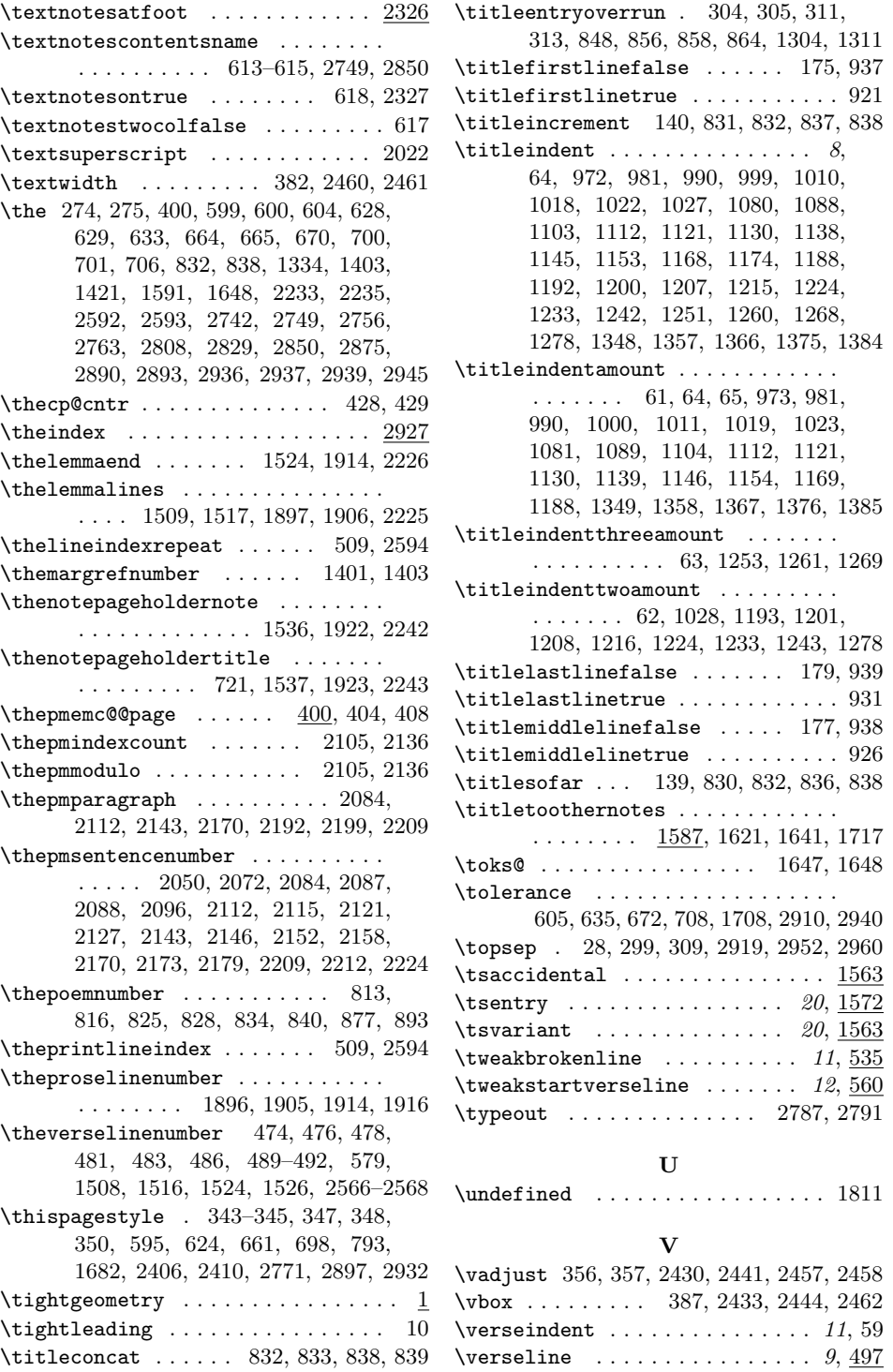

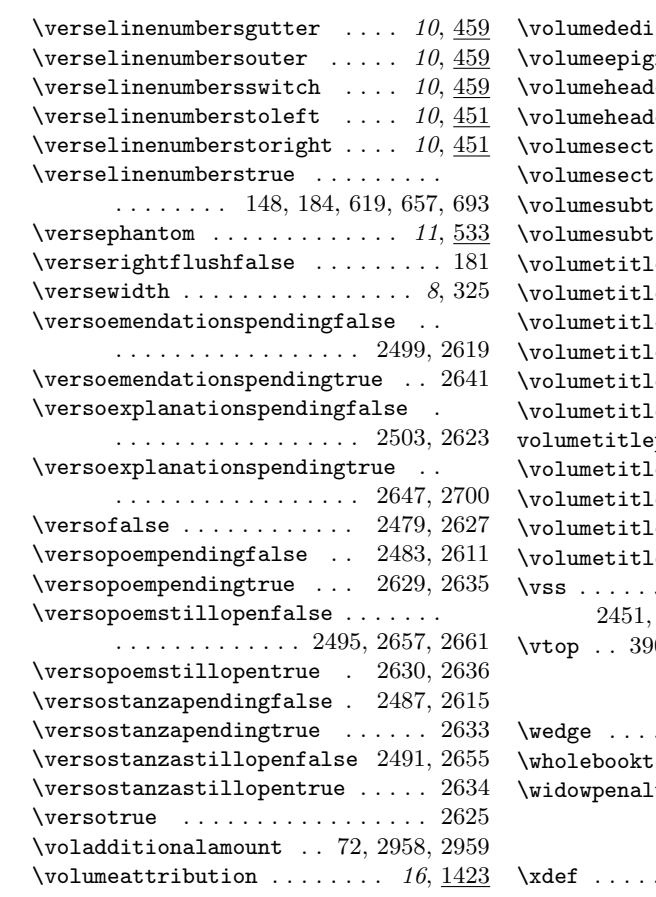

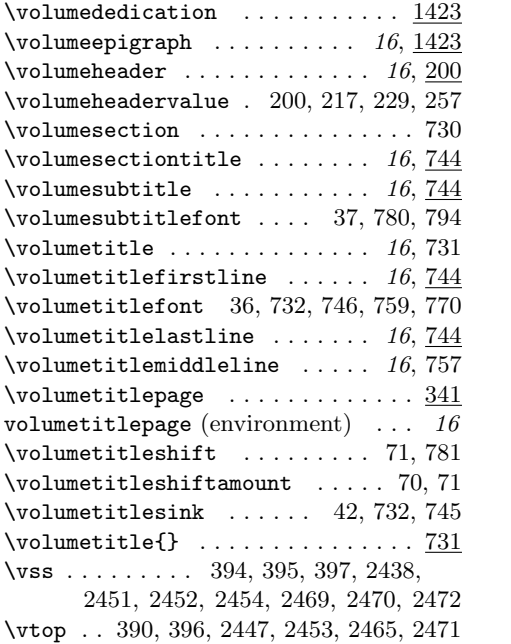

### W

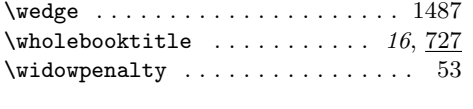

## X

 $\ldots \ldots \ldots \ldots \ldots \ldots \quad 1648$